#### approbierte Originalversion dieser Dissertation ist an der Hauptbibliothek der Technischen Universität Wien aufgestellt (http://www.ub.tuwien.ac.at).

The approved original version of this thesis is available at the main library of the Vienna University of Technology (http://www.ub.tuwien.ac.at/englweb/).

# **DISSERTATIO N**

## **Fundamentale Parameter der quantitativen Röntgenanalytik - das Röntgenröhrenspektrum**

ausgeführt zum Zwecke der Erlangung des akademischen Grades eines Doktors der Technischen Wissenschaften

unter der Leitung von

## O. Univ.Prof. Dipl.-Ing. Dr. techn. Horst Ebel Institutsnummer: E 138 Institut für Festkörperphysik der Technischen Universität Wien

eingereicht an der Technischen Universität Wien Fakultät für Technische Naturwissenschaften und Informatik

von

Dipl.-Ing. Asghar Ghassemi

e.<br>Sa

A. Ghasseur

Wien, im Mai 2003

*(Diese Arbeit widme ich meinem Sohn Armin, der mit seiner Qeburt am 3. Juni 2002 ein neues %apite(in meinem Leben eröffnet hat.*

# **Kurzfassung**

Die vorliegende Arbeit befasst sich mit der quantitativen Röntgenfluoreszenzanalyse (RFA). Die quantitative RFA wird zur Bestimmung der Konzentrationen verschiedener Elemente in einer Probe herangezogen. Dabei wird für die Berechnung der Zusammensetzung der vorkommenden Elemente in der Probe neben den sogenannten fundamentalen Parametern, die zur Beschreibung der Fluoreszenz und der Abschwächung der Röntgenstrahlung in der Materie dienen, auch noch das gemessene Röntgenröhrenspektrum benötigt.

In einer Abhandlung mit dem Titel "X-ray Tube Spectra" [1] wurde anhand der fundamentalen Parameter und verschiedener Konstanten (Proportionalitäts- und Formfaktoren) ein Algorithmus zur Berechnung elektronenangeregter Röntgenröhrenspektren von Reinelementen angegeben. Der Algorithmus besteht aus je einem Teil zur Beschreibung des kontinuierlichen und des charakteristischen Röntgenspektrums. Die vorkommenden Konstanten im Algorithmus, die nur durch den Vergleich mit den gemessenen Röntgenspektren bestimmt werden können, sind *const, x* und *Constjk.*

Das Ziel dieser Arbeit war es, den Einfluß der Elektronenrückstreuung zu quantifizieren und eine Darstellung für die Konstanten zu finden, damit eine möglichst geringe Toleranzbreite und somit eine kleine Standardabweichung ihrer Zahlenwerte für verschiedene Elemente und Beschleunigungsspannungen erreicht wird. Zu diesem Zweck wurden gemessene, elektronenstrahlangeregte Spektren von 22 Reinelementen bei verschiedenen Beschleunigungspannungen herangezogen.

Mit Hilfe von Ausgleichsrechnungen in einem Auswertungsprogramm für das kontinuierliche Röntgenspektrum wurden die Konstanten so berechnet, dass eine möglichst gute Übereinstimmung zwischen den gemessenen und den gerechneten Spektren erreicht werden konnte. Dabei wurden die Berechnungen jeweils mit und ohne Berücksichtigung der Rückstreuung durchgeführt, um zu untersuchen ob es bei Berücksichtigung der Rückstreuung zu einer noch kleineren Standardabweichung der Zahlenwerte kommt.

Für die Konstante *Constjk* des charakteristischen Teils der Röntgenspektren liefert der Auswertungsvorgang für jede einzelne ionisierte Elektronenschale ein Ergebnis. In dieser Arbeit wurde nur der  $K\alpha$ -Übergang (laut IUPAC: KL-Übergang) behandelt.

Somit wurden für verschiedene Elemente in einem weiten Bereich des Periodensystems und bei verschiedenen Beschleunigungspannungen die Werte der empirischen Faktoren für die Spektrenbeschreibung ermittelt.

Anhand dieser ermittelten Konstanten ermöglicht dann der Algorithmus eine theoretische Berechnung der Röntgenröhrenspektren für die Anwendung in fundamental-Parameter-Programmen der quantitativen RFA.

Für die Konstanten des kontinuierlichen Teiles des Algorithmus werden in der Abhandlung [1] folgende Zahlen empfohlen und eine Standardabweichung dieser Zahlen zu den experimentellen Ergebnissen unterhalb 30% angegeben. Diese Angaben gelten für Elemente  $Z = 12$  (Mg) bis  $Z = 82$  (Pb).

 $const = 1.35 \cdot 10^9 \text{ sr}^{-1} \text{mA}^{-1} \text{ keV}^{-1} \text{ s}^{-1}$  $x = 1.109 - 0.00435 Z + 0.00175 E_0$ 

In der vorliegenden Arbeit wurden folgende Zahlen für *const* und *x* in Abhängigkeit von der Ordnungszahl Z und Quantenenergie  $E_0$  ausgewertet. Diese Angaben gelten für die Elemente  $Z = 12$  (Mg) bis  $Z = 83$  (Bi).

 $const_{\text{mit}}$  = 1.491755+5.260791·10<sup>-3</sup>Z-2.366738·10<sup>-2</sup>E<sub>0</sub>+2.004699·10<sup>-7</sup>Z<sup>2</sup>+3.831164·10<sup>-4</sup>E<sub>0</sub><sup>2</sup>-5.252222·10<sup>-7</sup>ZE<sub>0</sub>  $\emph{const}_\textrm{ohne}$ =1.415663-5.222491 10<sup>-4</sup>Z–2.186924 10<sup>-2</sup>E<sub>0</sub>+1.758832 10<sup>-7</sup>Z<sup>2</sup>+3.879170 10<sup>-4</sup>E<sub>0</sub><sup>2</sup>–3.537931 10<sup>-7</sup>ZE<sub>0</sub>

Achtung: Die Einheit von *const* ist hier sr<sup>-1</sup> pA<sup>-1</sup> keV<sup>-1</sup> s<sup>-1</sup>.

 $x_{\rm{mit}}$  =1.091-2.765326 10<sup>-3</sup>Z+9.093198 10<sup>-3</sup> E<sub>0-</sub>1.316554 10<sup>-8</sup>Z<sup>2</sup>-1.748029 10<sup>-4</sup>E<sub>0</sub><sup>2</sup>+1.465876 10<sup>-7</sup>ZE<sub>0</sub>  $x_{\text{ohne}}$ =1.08758-4.299615 10<sup>-3</sup>Z+1.096302 10<sup>-2</sup>E<sub>0</sub>+1.650234 10<sup>-10</sup>Z<sup>2</sup>-2.026983 10<sup>-4</sup>E<sub>0</sub><sup>2</sup>+1.283945 10<sup>-7</sup>ZE<sub>0</sub>

Für die Standardabweichungen dieser Zahlenwerte zu den Messergebnissen fand sich in allen Fällen ein Wert unterhalb von 10%. Durch diese Verbesserung wurde ein merkbarer Fortschritt bei der Darstellung des kontinuierlichen Spektrums erreicht.

Ein wesentlicher Fortschritt der vorliegenden Arbeit ist die deutlich verbesserte Darstellung der charakteristischen K-Spektren der Elemente  $Z = 12$  (Mg) bis  $Z = 47$  (Ag).

Während die Konstante *Const-K* bisher mit einem allgemein gültigen Zahlenwert von  $6.10^{13}$  s<sup>-1</sup> sr<sup>-1</sup> mA<sup>-1</sup> angegeben wurde, ergaben die vorliegenden Untersuchungen einen empirischen Zahlenwert in Abhängigkeit vom Überspannungsverhältnis *UQ* und der Ordnungszahl Z.

 $Z = 10$  bis 21:  $Const-K = 4.68733 + 0.147334U_0 - 3.19659 10^{-3}(U_0)^2$  $Z = 22 \text{ bis } 47:$  Const-K = A +  $e^{(2+B \cdot \ln \sqrt{U_0})}$ 

 $A = 3.831254 + 0.3063265 \cdot U_0 - 9.107244 \cdot 10^{-3} \cdot U_0^2$  $B = -89.03529 + 7.320119 \cdot Z - 0.2069547 \cdot Z^2 + 1.958593 \cdot 10^{-3} \cdot Z^3$ 

Const-K ist jeweils mit 10<sup>4</sup> zu multiplizieren. Die Einheit ergibt sich dann zu

## **Abstract**

This thesis deals with Quantitative X-Ray-Fluorescence Analysis (XRFA). The method XRFA is used for determination of concentrations from different elements in a specimen. To calculate the composition of the elements in the specimen, so-called fundamental parameters are necessary as well as the measured X-ray tube spectra. The fundamental parameters are used to describe the fluorescence and absorption of X-rays in matter.

In a paper on  $X$ -ray Tube Spectra" [1] an algorithm for calculation of electron exited Xray spectra of pure elements by means of fundamental parameters and different constants (proportionality factors) under neglection of electron backscattering has been proposed. This algorithm consists of two parts, one for white tube spectra and the second one for characteristic radiations. The constants are *const, x* and *Constjk,* which can only be determined by comparison with measured x-ray spectra.

The aim of this work was to find the best suitable numerical values for the constants in order to achieve the minimum standard deviation between measured and computed spectra for different elements and acceleration voltages. For this purpose electron exited X-ray spectra of 22 elements measured with different acceleration voltages were used.

By means of least squares fits in a computer program for the white X-ray spectra the constants were calculated in such a way that a best fit between the measured and calculated spectra could be achieved. These calculations were performed with and without consideration of back scattering in order to find out if backscattering will cause an improved value of standard deviation.

For the constant *Const-K* of characteristic X-ray spectra there is a result for every ionized electron shell by computer program. In this thesis only the  $K\alpha$  transition (according to IUPAC: KL transition) is treated.

Thus, the values of empirical factors were determined for different elements over a wide range in the periodic system of elements and for different acceleration voltages.

By means of these new constants the X-ray spectra can be described for an application in fundamental parameters programs of quantitative X-ray fluorescence analysis.

For the constants of the continuum in [1] the following numerical values have been recommended and a standard deviation of these numbers to the experimental results below 30% is mentioned. These data are valid for elements  $Z = 12$  (Mg) to  $Z = 82$  (Pb).

 $const = 1.35 \, 10^9 \, \text{sr}^{-1} \, \text{mA}^{-1} \, \text{keV}^{-1} \, \text{s}^{-1}$  $x = 1.109 - 0.00435 Z + 0.00175 E_0$ 

In this thesis the following numerical values for *const* and *x* as a function of Z and quantum energy  $E_0$  were determined. These data apply to elements  $Z = 12(Mg)$  to  $Z = 83$  (Bi).

 $const_{\text{mit}}$ =1.491755+5.260791.10<sup>-3</sup>Z-2.366738.10<sup>-2</sup>E<sub>0</sub>+2.004699.10<sup>-1</sup>Z<sup>2</sup>+3.831164.10<sup>-4</sup>E<sub>0</sub><sup>2</sup>-5.252222.10<sup>-1</sup>ZE<sub>0</sub>  $\emph{const}_\text{ohne}$ =1.415663-5.222491·10<sup>-4</sup>Z–2.186924·10<sup>-2</sup>E<sub>0</sub>+1.758832·10<sup>-7</sup>Z<sup>2</sup>+3.879170·10<sup>-4</sup>E<sub>0</sub><sup>2</sup>–3.537931·10<sup>-7</sup>ZE<sub>0</sub>

Attention: The unit *of const* is  $\text{sr}^{-1} \text{p A}^{-1} \text{keV}^{-1} \text{ s}^{-1}$ .

 $x_{\text{mit}}$ =1.091-2.765326 10<sup>-3</sup>Z+9.093198 10<sup>-3</sup>E<sub>0</sub>-1.316554 10<sup>-8</sup>Z<sup>2</sup>-1.748029 10<sup>-4</sup>E<sub>0</sub><sup>2</sup>+1.465876 10<sup>-7</sup>ZE<sub>0</sub>  $x_{\rm ohne}$ =1.08758-4.299615'10<sup>-3</sup>Z+1.096302 10<sup>-2</sup>E<sub>0</sub>+1.650234'10<sup>-10</sup>Z<sup>2</sup>-2.026983 10<sup>-4</sup>E<sub>0</sub><sup>2</sup>+1.283945 10<sup>-7</sup>ZE<sub>0</sub>

For the standard deviations of these numerical values to the results of measurement follows a value below 10% when compared to the mentioned value of 30%. This improvement demonstrates the quality of the new description of continuous spectra.

A substantial progress of this thesis is however the remarkable improvement of the representation of the characteristic K-spectra of the elements  $Z = 12$  (Mg) to  $Z = 47$  (Ag).

While for the *Const-K* a general numerical value of  $6.10^{13}$  s<sup>-1</sup> sr<sup>-1</sup> mA<sup>-1</sup> has been proposed, the new empirical description of *Const-K* is given in dependence on the overvoltage relation  $U_0$  and the atomic number Z.

 $Z = 10$  til 21:  $Const-K = 4.68733 + 0.147334U_0 - 3.19659 10^{-3}(U_0)^2$  $Z = 22 \text{ til } 47:$   $Const-K = A + e^{(2+B \cdot \ln \sqrt{U_0})}$ 

 $A = 3.831254 + 0.3063265 \cdot U_0 - 9.107244 \cdot 10^{-3} \cdot U_0^2$  $B = -89.03529 + 7.320119 \cdot Z - 0.2069547 \cdot Z^2 + 1.958593 \cdot 10^{-3} \cdot Z^3$ 

*Const-K* has to be multiplied by  $10<sup>4</sup>$ . The unit is then

# **Danksagung**

Herrn Prof. Dr. Horst Ebel gilt mein besonderer Dank für die interessante Themenstellung, die vielen wertvollen Hinweise, Anregungen und Unterstützung bei der Ausführung meiner Arbeit.

Herrn Robert Svagera danke ich für seine Hilfsbereitschaft und ihm sowie Frau Monika Waas für die Durchführung von Messungen.

Herrn Prof. Dr. Johann Wernisch danke ich ebenfalls für die Durchführung von Messungen.

Meinem Sohn Armin möchte ich meinen besonderen Dank aussprechen für die Freude und Motivation, die er mir mit seinem Dasein zur Vollendung dieser Arbeit geschenkt hat.

Meiner Frau Mag.pharm. Dr. Claudia Zyka möchte ich für das Verständnis und die Unterstützung während meiner Arbeit danken.

Meinem Bruder Herrn Dipl. Ing. Elyass Ghassemi möchte ich für die wertvolle Zusammenarbeit, die das Schreiben dieser Dissertation erleichterte danken.

Asghar Ghassemi Wien, Mai 2003

# **Inhaltsverzeichnis**

 $\mathbf{I}$ 

Ĭ.

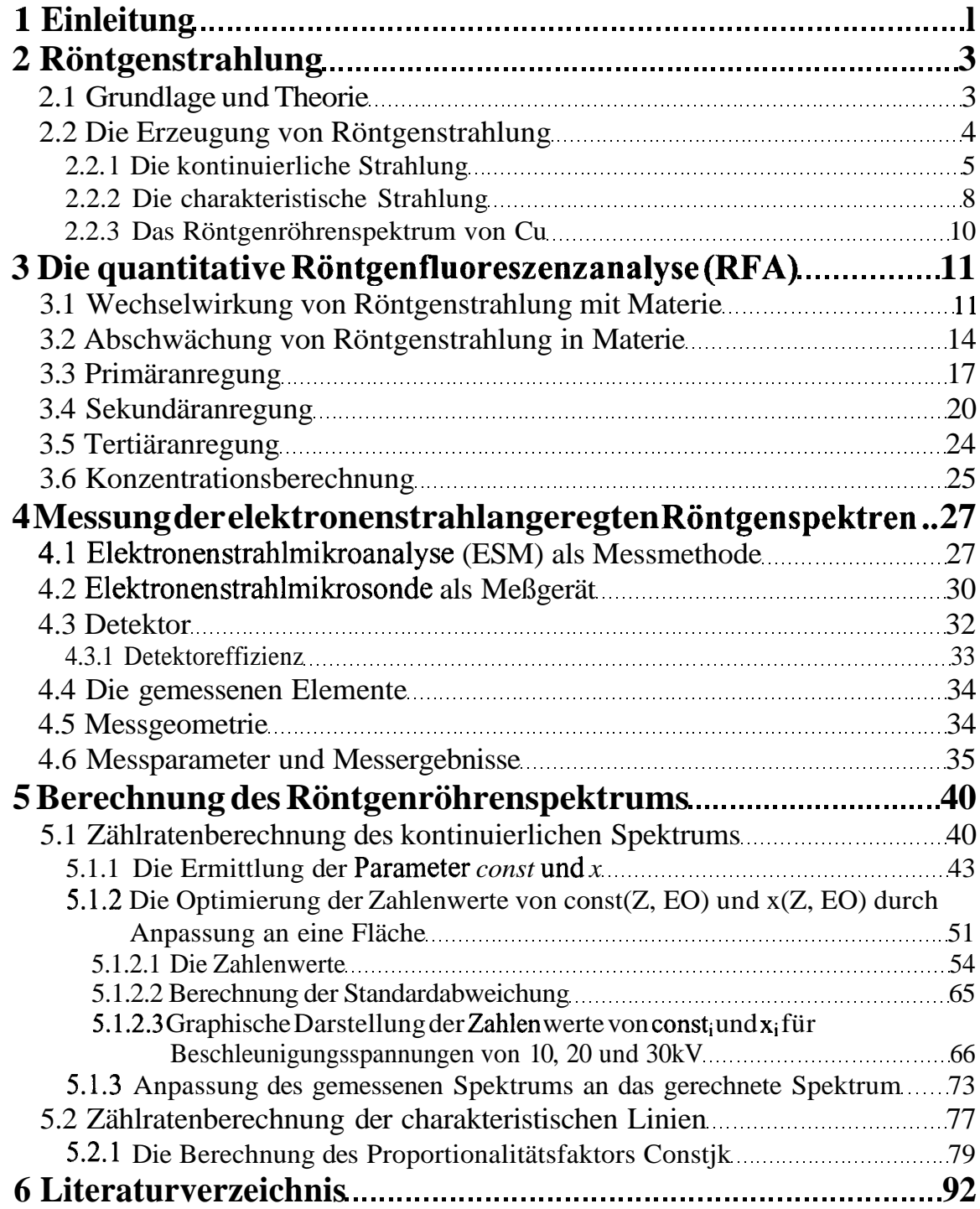

# **l Einleitung**

Die energiedispersive Röntgenfluoreszenzanalyse ermöglicht eine genaue und zerstörungsfreie qualitative und quantitative Analyse der chemischen Elemente in einer Probe. Somit bezieht sich die Analyse einerseits auf die Erkennung (qualitativ) und andererseits auf die Bestimmung der quantitativen Zusammensetzung der chemischen Elemente in der Probe. Dies ist möglich, weil zwischen dem Spektrum der Fluoreszenzstrahlungen und der chemischen Zusammensetzung der Probe ein direkter Zusammenhang besteht.

Maßgebend sind dabei die Photonenenergie und die Zählrate der gemessenen charakteristischen Strahlungen der Probe, die beispielsweise durch einen energiedispersiven Detektor erfasst werden können. Im Detektorvolumen werden Einzelereignisse, also die Photoabsorption eines Quants, in der Form eines Zählimpulses registriert und die jeweilige Quantenenergie dem Zählereignis in der Form eines, hinsichtlich der Impulshöhe definierten Impulses zugeordnet. Der Standardbegriff in der Analytik ist die Zählrate, die die je Zeiteinheit gemessene Impulszahl beschreibt.

Die unterschiedliche Größe der Photonenenergie der charakteristischen Strahlungen verschiedener Elemente lässt auf die in der Probe befindlichen Elemente schließen. Die Konzentration eines bestimmten Elements in der Probe wird dann unter Verwendung der Zählrate der charakteristischen Strahlungen mittels fundamentaler Parameterrechnung bestimmt.

Ein wesentlicher Fortschritt der vorliegenden Arbeit soll die Verbesserung der Darstellung der charakteristischen K-Spektren der Elemente Z = 12 (Mg) bis Z = 47 (Ag) sein.

Man geht davon aus, dass sich die Konzentrationen *c\* und die Zählrate der charakteristischen Strahlung eines Elements  $\boldsymbol{i}$  in einem theoretisch formulierbaren und durch die fundamentalen Parameter bestimmten Zusammenhang beschreiben lassen. Die fundamentalen Parameter sind jene Kenngrößen, die die theoretische Berechnung der Fluoreszenzsignalstärke ermöglichen. Damit lässt sich in einem Programm die Messung der Zählraten anhand dieser Berechnung simulieren. Diese Kenngrößen sind der Photoabsorptionskoeffizient T, der Absorptionskantensprung *S,* die charakteristische Energie  $E_{ijk}$ , die Absorptionskantenenergie  $E_{ij}$ , die Fluoreszenzausbeute (0, die Übergangswahrscheinlichkeit P, die spektrale Dichteverteilung  $\chi(E)$  und die Übergangswahrscheinlichkeit *P,* die spektrale Dichteverteilung x(E) und die Detektoreffizienz e.

Für die quantitative Analyse wird anhand eines analytischen Programms eine Messung simuliert, indem zuerst die zu erwartenden Zählraten unter Verwendung der fundamentalen Parameter berechnet werden. Bei ausreichend hoher Genauigkeit der fundamentalen Parameter sind sehr genaue Ergebnisse zu erwarten. Durch Einführung von Korrekturfaktoren werden dann die Konzentrationsverhältnisse schrittweise geändert und dadurch die berechneten Zählraten an die gemessenen angepasst. Die Übereinstimmung der Zählraten führt dann zwangsläufig zu jenen Konzentrationen, die als Ergebnis dienen. Die Auswahl der Quelle der fundamentalen Parameter spielt für die analytische Auswertung der Ergebnisse eine wichtige Rolle.

Die erwähnten Korrekturfaktoren zweier aufeinanderfolgender Schritte unterscheiden sich immer weniger voneinander, sodass sie gegen eine gesuchte Konstante *Const,* die bei der theoretischen Berechnung vorkommt, konvergieren. Diese Konstante beinhaltet ausschließlich Daten aus der Messgeometrie und somit der Gerätebeschreibung und ist neben den gesuchten Konzentrationen *c\* ebenfalls zu bestimmen. Sie dient als optimierter Wert für eine bessere Anpassung der Simulation an die Messung.

Es gibt verschiedene Berechnungsalgorithmen zur Simulation einer Messung. Bei allen diesen Modellen ist die Anwendung der fundamentalen Parameter unerlässlich. Die hier beschriebene Methode basiert auf den Gleichungen von J. Sherman [3] und T. Shiraiwa und N. Fujino[4].

### **2 Röntgenstrahlung**

### **2.1 Grundlage und Theorie**

Wilhelm C. Röntgen entdeckte am 8. November 1895 in Würzburg eine "neue Art von Strahlen", die er X-Strahlen nannte. Als X-Strahlen, die man ihrem Entdecker zu Ehren auch Röntgenstrahlen nennt, werden elektromagnetische Wellen in einem Wellenlängenbereich von 0,01 bis ca. 10 nm bezeichnet (Abb. 2.1).

Unter elektromagnetischer Wellen selbst versteht man die Gesamtheit der Erscheinungen von den langen Radiowellen bis zu den kürzesten bekannten Wellen der y-Strahlung.

Bei einer noch kurzwelligeren Strahlung unter 0,01 nm spricht man von  $\gamma$ -Strahlung, die beispielsweise beim radioaktiven Zerfall entsteht. Im längerwelligen Bereich schließt sich das Spektrum der Röntgenstrahlen dem Spektrum der Ultraviolett-Strahlung (unsichtbares Licht im Bereich unterhalb von 400nm) und dem des sichtbaren Lichts an.

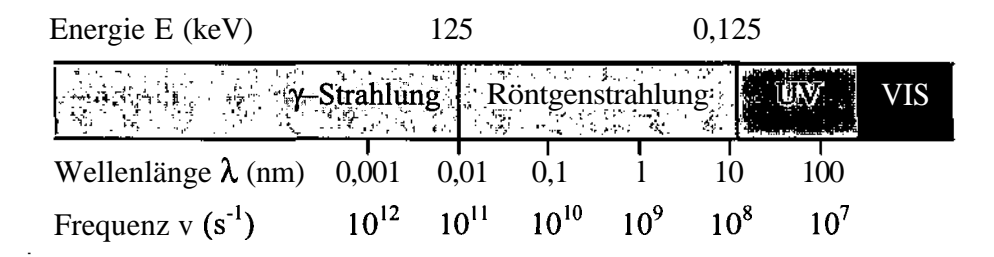

**Abb. 2.1:** Das Spektrum der Röntgenstrahlung

Die Beziehung zwischen den kennzeichnenden Grossen einer Strahlung, nämlich der Energie E, der Wellenlänge  $\lambda$  und der Frequenz v wird durch die folgende Gleichung beschrieben.

$$
E = h \cdot \nu = \frac{h \cdot c_0}{\lambda}
$$
\n
$$
h = 6,6260755.10^{34} \qquad \qquad \text{Js} \qquad \qquad \text{Die Plancksche Konstante} \qquad \text{c}_0 = 2,99792458.10^8 \qquad \qquad \text{m} \text{s}^{-1} \qquad \qquad \text{Die Lichtgeschwindigkeit im Vakuum}
$$
\n
$$
(2.1)
$$

Durch Umformen der Gl. 2.1 erhält man die folgenden zwei Gleichungen.

$$
\lambda(nm) = \frac{10^6 \cdot h \cdot c_{\circ}}{e \cdot E(keV)}\tag{2.2}
$$

3

$$
V(s^{-1}) = \frac{10^3 \cdot e \cdot E(keV)}{h}
$$
 (2.3)  
e= 1.60217733.10<sup>-19</sup> C  
Die elektrische Ladung des Elektrons

1 eV = 1,602.10<sup>-19</sup> J ist dabei jene Energie, die ein Elektron beim Durchlaufen einer Potentialdifferenz von l V gewinnt, oder verliert.

### **2.2 Die Erzeugung von Röntgenstrahlung**

Die Röntgenstrahlung lässt sich in einer Röntgenröhre (Abb. 2.2) durch Beschüß von Metall mit schnellen Elektronen erzeugen. Hierbei entstehen zwei verschiedene Arten von Röntgenstrahlung, zum einen die Bremsstrahlung, auch kontinuierliche oder weiße Strahlung genannt, und zum anderen die charakteristische Strahlung.

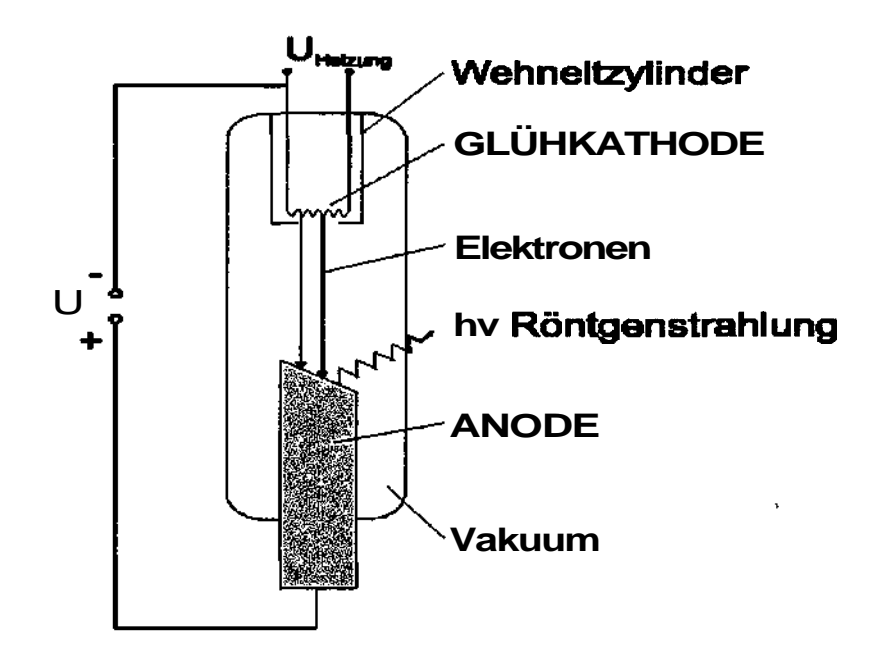

Abb. 2.2: Schematischer Aufbau einer Röntgenröhre

Im Hochvakuum der Röntgenröhre wird ein Filament (Glühwendel) erhitzt, wobei durch die thermische Emission Elektronen austreten. Die Elektronen werden in einem starken elektrischen Feld beschleunigt und treffen dann auf eine Anode, das sogenannte Target, das z.B aus Cr, Cu oder Rh bestehen kann. Die Elektronen werden beim Aufprall auf die Anode stark abgebremst und geben ihre kinetische Energie in Form von Wärme und kurzwelliger elektromagnetischer Strahlung ab. Je nachdem, ob ein Elektron im Feld eines Atomkerns im Anodenmaterial abgebremst oder abgelenkt wird oder mit seiner kinetischen Energie ein

4

anderes Elektron des Atoms aus seiner Bahn wirft, wird kontinuierliche bzw. charakteristische Röntgenstrahlung emittiert.

#### **2.2.1 Die kontinuierliche Strahlung**

Die kontinuierliche Strahlung entsteht durch Beschüß einer Anode mit einem Elektronenstrahl. Gerät ein Elektron bei seinem Weg durch das Anodenmaterial in das Coulombfeld eines Atomkerns, so wird es von diesem angezogen und in seiner Bahn abgelenkt. Dabei verliert es Energie, die infolge des Energie-erhaltungssatzes in Energie eines Röntgenphotons umgewandelt und emittiert wird (Abb. 2.3).

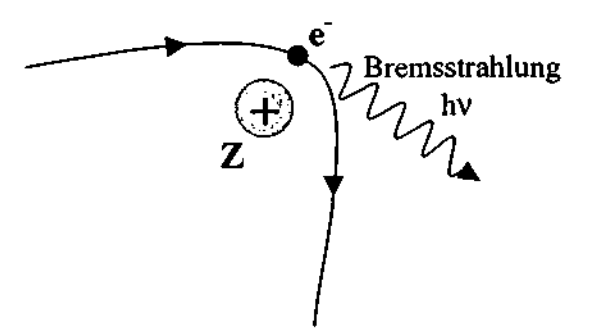

Abb. 2.3: Abbremsvorgang eines Elektrons im Coulombfeld eines Atomkerns mit Emission eines Photons

Unmittelbar bevor die Elektronen auf die Anode auftreffen besitzen sie die Energie

$$
E_e = e.U
$$
 (2.4)

U Die Potentialdifferenz (die Spannung), die das Elektron auf seinem Weg von der Kathode bis zur Anode durchlaufen hat

die sie durch Beschleunigung im elektrischen Feld der Röntgenröhre gewonnen haben.

Die Energie E<sub>e</sub> des Elektrons und die Grenzwellenlänge  $\lambda_{\text{min}}$  der Röntgenstrahlung stehen in einem Zusammenhang, der von der Planckschen Gleichung beschrieben wird.

$$
E_e = h.c_0/\lambda_{min} \tag{2.5}
$$

Aus Gleichungen 2.4 und 2.5 folgt:

 $E_e = h.c_0/\lambda_{min} = e.U$  (2.6)

Da die Elektronen beim Auftreffen auf die Anode nicht mehr Energie in ein Photon der Röntgenstrahlung verwandeln können als sie vorher beim Durchlaufen der Spannungsdifferenz AU gewonnen haben, erstreckt sich das gemessene Röntgenspektrum nur bis zur kleinstmöglichen Wellenlänge  $\lambda_{min}$ .

$$
\lambda_{\min} = h.c_0 / e.U = 1,24/\Delta U \quad (U \text{ in } kV) \tag{2.7}
$$

Diese Gleichung gibt die kürzeste Wellenlänge an, die erzeugt werden kann wenn ein Elektron in einem einzigen Schritt abgebremst wird. Die meisten Elektronen geben ihre Energie nicht in einem Schritt sondern in einer großen Anzahl von unterschiedlichen Schritten ab. Dadurch entsteht nicht eine einzige Wellenlänge, sondern ein kontinuierliches Spektrum an Röntgenphotonen, das aufgrund seiner unterschiedlichen Wellenlängen polychromatisch ist.

Die Intensitätverteilung des kontinuierlichen Spektrums *I\* in Abhängigkeit von der Wellenlänge A (Abb. 2.4) wird durch die Kramerssche Verteilungsfunktion beschrieben.

$$
I_{(\lambda)} = KiZ \left(\frac{\lambda}{\lambda_{\min}} - 1\right) \left(\frac{1}{\lambda^2}\right)
$$
\n[1] Intensität in cps

- X Wellenlänge in nm
- K Kramerssche Konstante
- i Röhrenstrom in m**A**<br>Z Ordnungszahl der Ro
- Ordnungszahl der Röhrenanode (Targetmaterial)

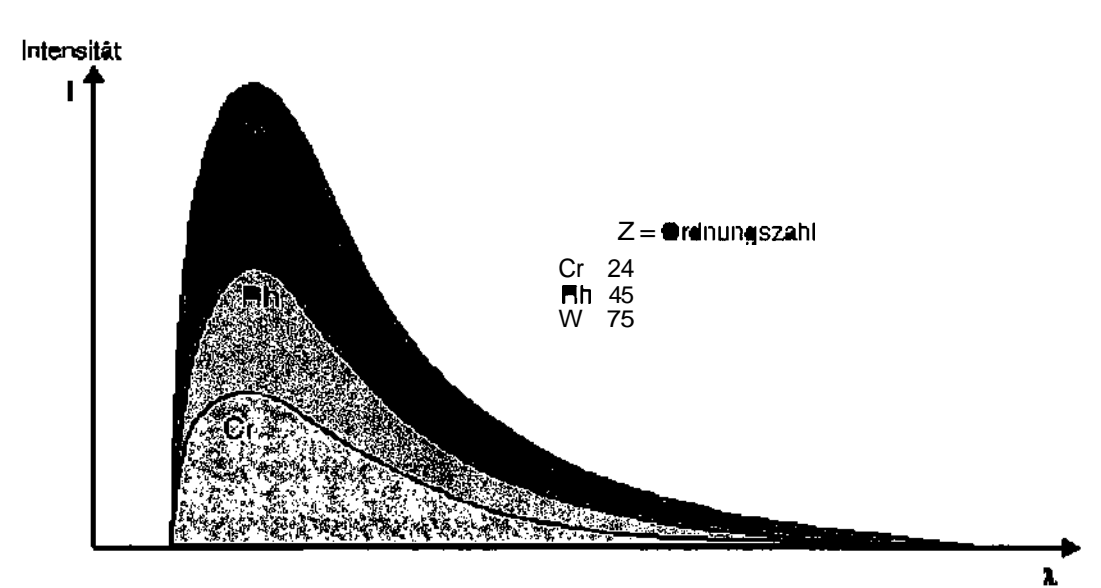

**Abb. 2.4:** Kontinuumsstrahlung von Röntgenröhren mit verschiedenen Anoden; Graphik (Philips Analytical)

Aus Gleichung 2.7 und der Kramersschen Verteilungsfunktion 2.8 lassen sich folgende wichtige Aussagen ableiten:

- Eine Erhöhung der an der Röntgenröhre anliegenden Spannung *U* bei konstanter Stromstärke *i* führt zu einer Verringerung der minimalen Wellenlänge *"kmm •*
- *•* Es besteht eine lineare Abhängigkeit zwischen der Ordnungszahl des Anodenmaterials und der Intensität der erzeugten Kontinuumsstrahlung.
- Es besteht ebenfalls eine lineare Abhängigkeit zwischen der Stromstärke *i*, mit der die Röntgenröhre betrieben wird, und der Intensität / der Kontinuumsstrahlung. Mit zunehmender Stromstärke werden mehr Elektronen vom Filament freigesetzt, sodaß mehr Elektronen ihre Energie in Form von Bremsstrahlung abgeben.

Abbildung 2.5 veranschaulicht diese Aussagen.

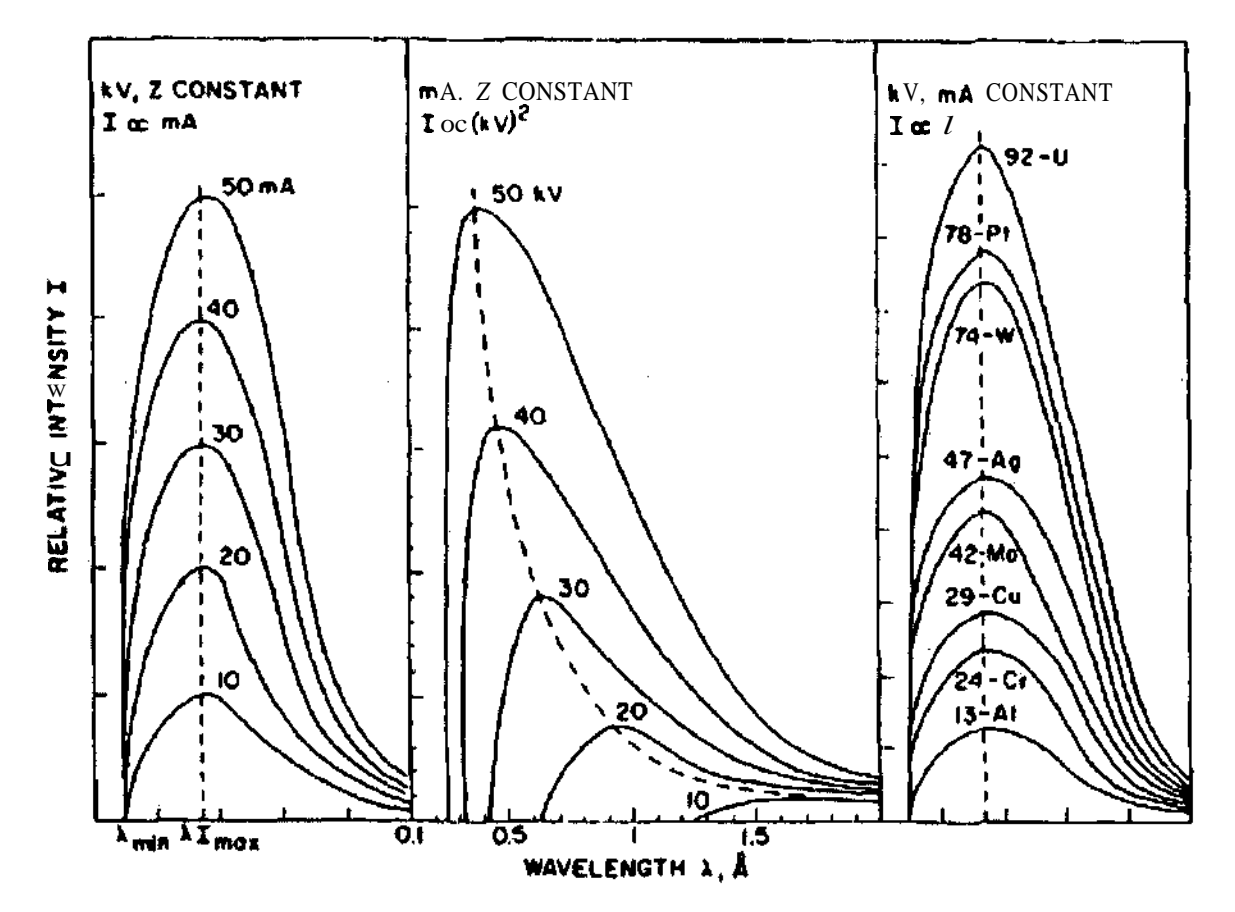

**Abb.** 2.5: Abhängigkeit der Intensität der Kontinuumsstrahlung vom Röhrenstrom (links), von der Röhrenspannung (Mitte) und von der Ordnungszahl des Anodenmaterials (rechts); aus Bertin (1970). Die Kramerssche Verteilungsfunktion ergibt sich unter Anwendung der Gl. 2.6 zu

$$
\chi_E = KiZ \left( \frac{E_0}{E} - 1 \right). \tag{2.9}
$$

Die spektrale Dichteverteilung (Anzahl der Röntgenquanten)  $\chi_{\rm E}$  $\widetilde{\mathbf{E}}_0$ Die durch die Röntgenröhrenspannung U definierte Maximalenergie

Damit erhält man die spektrale Dichteverteilung der entstehenden Röntgenquanten in Abhängigkeit von Quantenenergie.

### **2.2.2 Die charakteristische Strahlung**

Durch Bestrahlung eines Elements mit energiereichen Elektronen oder energiereicher Strahlung (Röntgen- oder Gamma-Strahlung) und deren Wechselwirkung mit Elektronen der Atome im Element entsteht die charakteristische Röntgenstrahlung des betreffenden Elements. Die Elektronen der inneren Schalen können durch Absorption der Energie von Photonen (Quanten) der einfallenden Strahlung oder der einfallenden Elektronen das Atom verlassen. Ein Elektron kann nur dann aus seiner Schale herausgeschlagen werden, wenn die Energie der anregenden Strahlung größer ist als seine Bindungsenergie in der Schale. Die entstehenden Löcher können dann durch Elektronen der weiter außen liegenden Schalen nachbesetzt werden. Die Energiedifferenz zwischen den beiden Besetzungsniveaus wird dann unter Emission charakteristischer Röntgenstrahlung diskreter Wellenlänge frei. Dabei unterscheiden wir K-Strahlung, L-Strahlung, M-Strahlung usw. je nachdem, ob ein Hüllenelektron auf die K-Schale, L-Schale, M-Schale usw. nachrückt.

Die möglichen Energieübergänge zwischen den einzelnen Schalen eines Atoms sind in der Abbildung 2.7 schematisch dargestellt.

Mit steigender Ordnungszahl eines Elements steigt auch die Wahrscheinlichkeit für die Entstehung der charakteristischen Strahlung stark an.

Ein in eine innere Schale nachrückendes Elektron verursacht nicht immer die Emission eines Röntgenphotons. In diesem Fall erfolgt das Nachrücken des Elektrons durch einen strahlungslosen Übergang, wobei anstatt eines Röntgenphotons ein Elektron emittiert wird. Dieser Effekt wird als Auger-Effekt und die emittierten Elektronen werden als Auger-Elektronen bezeichnet.

Im Falle der Bestrahlung eines Probenmaterials durch das Spektrum der Röntgenröhre muß zwischen der charakteristischer Strahlung des Anodenmaterials, die durch das Herausschlagen der inneren Elektronen des Anodenmaterials unter Beschüß von vorher im elektrischen Feld der Röntgenröhre beschleunigten Elektronen, zustande kommt, und der charakteristischen Strahlung der Probe selbst unterschieden werden.

Das kontinuierliche Spektrum der Röntgenröhre wird von der charakteristischen Strahlung des Anodenmaterials überlagert.

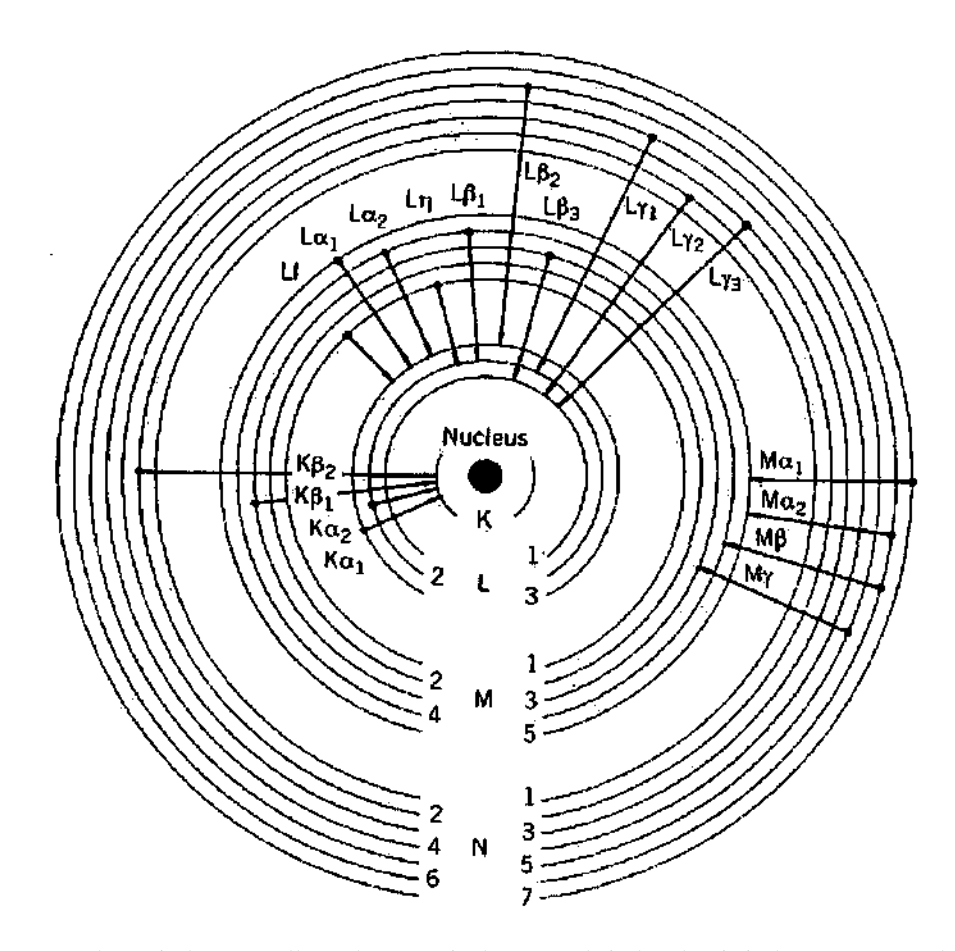

Abb. 2.7: Schematische Darstellung der Energieübergänge bei charakteristischer Röntgenstrahlung (Schalenmodell)

#### **2.2.3 Das Röntgenröhrenspektrum von Cu**

Als Beispiel zeigt das nachstehende Diagramm das bei 30 kV Röntgenröhrenspannung gemessene Spektrum von Cu. Wie aus dem Diagramm ersichtlich ist, besteht das Spektrum aus dem kontinuierlichen Teil und den charakteristischen Linien.

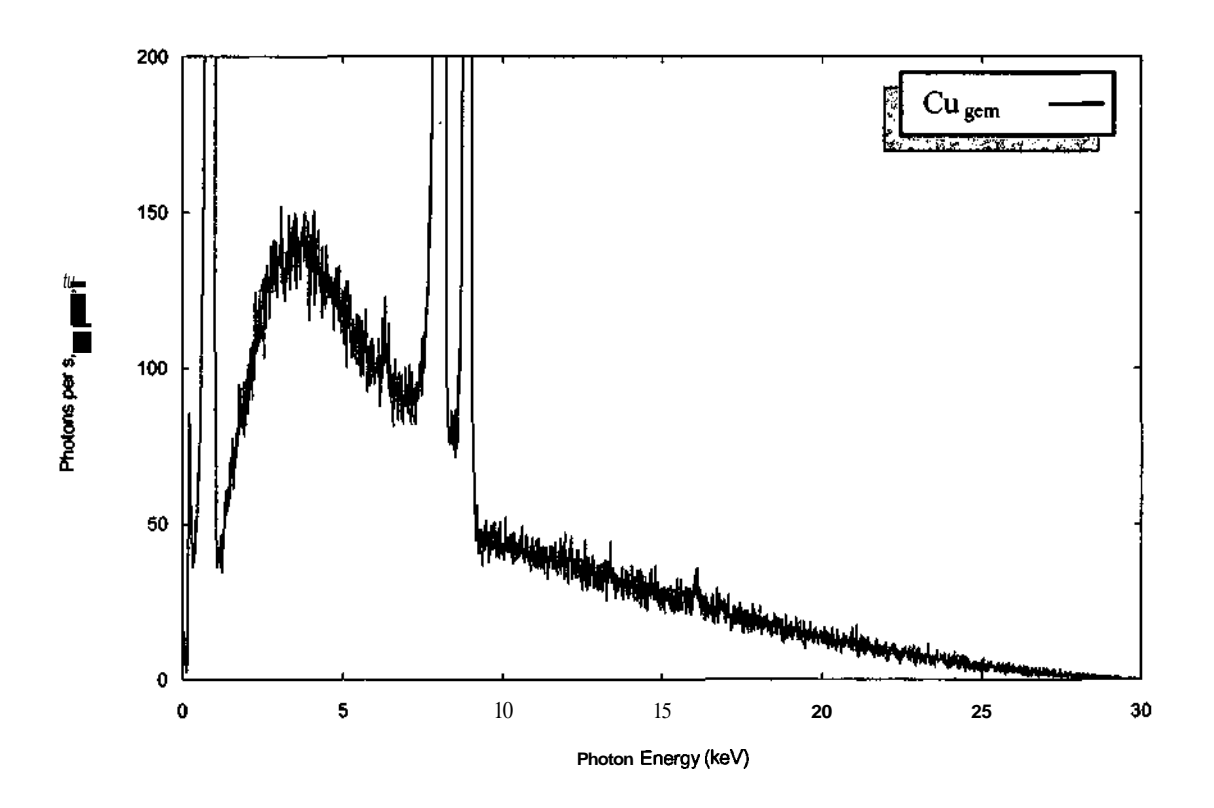

**Abb. 2.6:** Das gemessene kontinuierliche Spektrum und die charakteristischen Linien von Cu bei einer Röntgenröhrenspannung von 30 kV

# **3 Die quantitative Röntgenfluoreszenzanalyse (RFA)**

### **3.1 Wechselwirkung von Röntgenstrahlung mit Materie**

Wird Materie der Röntgenstrahlung ausgesetzt emittiert sie zwei verschiedene Arten von Strahlung, zum einen die Streustrahlung und zum anderen die charakteristischen Strahlungen der Probenelemente.

Die Streustrahlung selbst entsteht durch kohärente (elastische) Streuung und inkohärente (inelastische) Streuung.

Nach der klassischen Elektrodynamik entsteht die kohärente Streuung dann, wenn es zwischen dem einfallenden Röntgenphoton und der gesamten Elektronenhülle eines Atoms als Einheit zu einem elastischen Stoß kommt. Das Röntgenphoton verläßt die Materie mit einer Richtungsänderung aber aufgrund des elastischen Stoßes ohne Energieverlust.

Nach der Quantentheorie entsteht die kohärente Streuung dann, wenn das einfallende Röntgenphoton ein äusseres Elektron eines Atoms in der Materie zur Schwingung anregt. Diese Schwingung führt zur Emission eines Photons mit der selben Frequenz aber in eine andere Richtung als jene des einfallenden Röntgenphotons (Abb. 3.1).

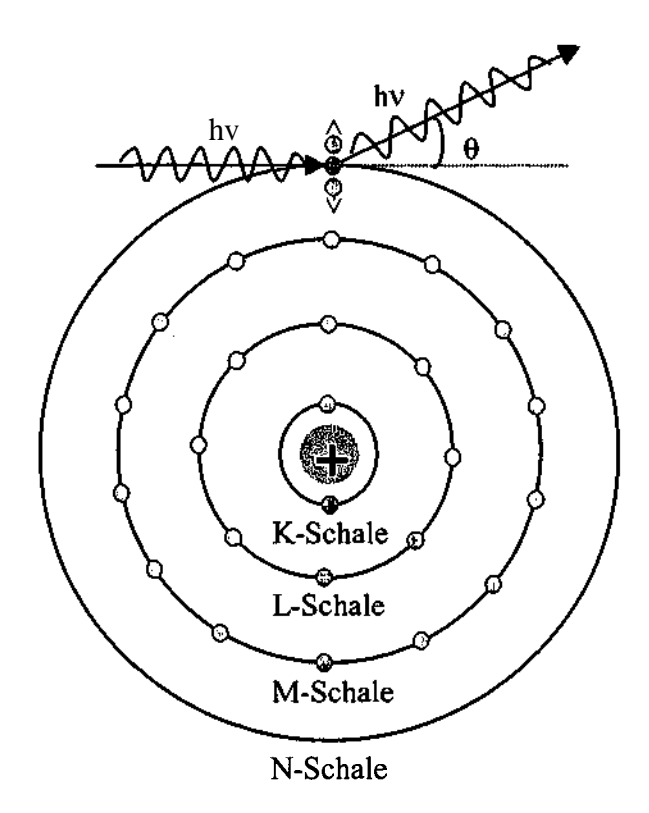

**Abb. 3.1:** Kohärente (elastische) Streuung

Da die Energie hv des emittierten Photons gleich der Energie hv des einfallenden Photons ist, ist diese Art der Streustrahlung von der einfallenden Strahlung nur durch seine geänderte Richtung zu unterscheiden.

Wenn die Energie hv des einfallenden Röntgenphotons groß genug ist um die Bindungsenergie eines äusseren Elektrons zu überwinden und es aus seiner Bahn zu werfen, kommt es zur inkohärenten Streuung. Es handelt sich dabei um einen Zweiteilchenprozeß, bei dem das Röntgenphoton einen Teil seiner Energie hv und seines Impulses hv/c an das Elektron abgibt und unter dem Winkel 0 zur Einfallsrichtung mit einer kleineren Energie hv' gestreut wird (Abb. 3.2).

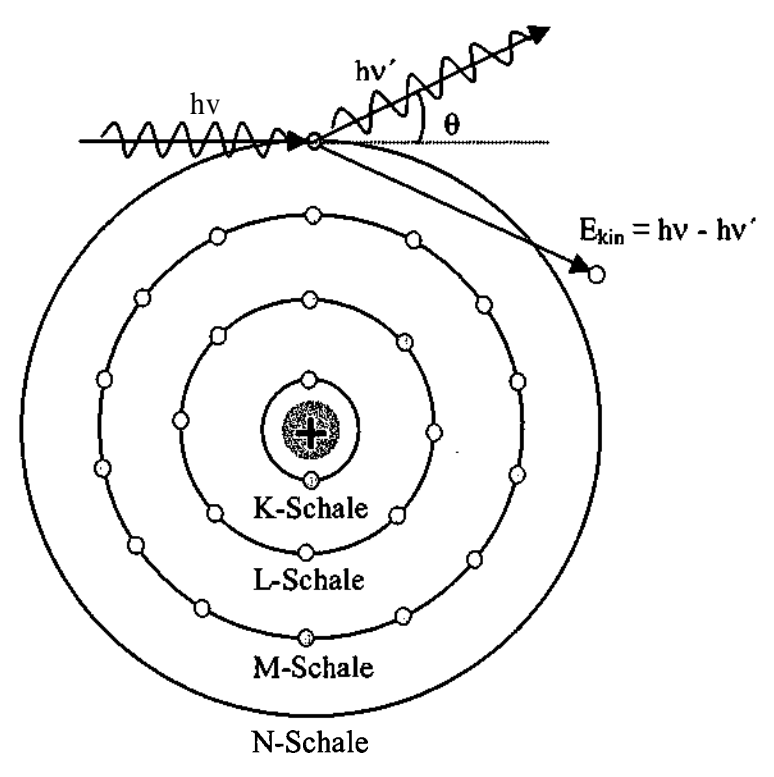

Abb. 3.2: Inkohärente (inelastische) Streuung

Die Größe der Anteile der gestreuten Intensität zu jener der charakteristischen Strahlungen hängt vom Material und von der Energie der einfallenden Strahlung ab, d.h. die Streuung ist element- und energieabhängig. Bei schweren Elementen ist die Streuung größer als bei leichten.

Die Intensität der Streustrahlung ist nicht in alle Richtungen gleich verteilt. Die Intensität in einer bestimmten Richtung  $I_0$  mit einem Winkel 9 zur Ausbreitungsrichtung der einfallenden Strahlung ergibt sich zu

$$
I_{\theta} = I_{\pi/2} \ (l \ + \cos^2 \theta). \tag{3.1}
$$

12

Bei *9 <* 30° gibt es große Abweichungen zwischen experimentellen und theoretischen Werten.

Die neben der Streustrahlung entstehende charakteristische Strahlung unterscheidet sich deutlich von der einfallenden Strahlung und kann nur dann angeregt werden, wenn die Energie der einfallenden Strahlung höher oder zumindest gleich der Bindungsenergie der jeweiligen Elektronen ist, d.h. die charakteristischen Elementspektren bedürfen zu ihrer Anregung einer Mindestenergie der anregenden Quantenstrahlung. Ein einfallendes Quant kann dann die Bindungsenergie eines Elektrons in der entsprechenden Schale überwinden und somit das Elektron aus dem Atom herausschlagen. Das entstehende Loch wird durch ein anderes Elektron aus einer äußeren Schale unter Emission eines Röntgenquants nachbesetzt (vgl. Punkt 2.2.2). Abbildung 3.3 zeigt die Anregung der charakteristischen Röntgenstrahlung durch Röntgenphotonen.

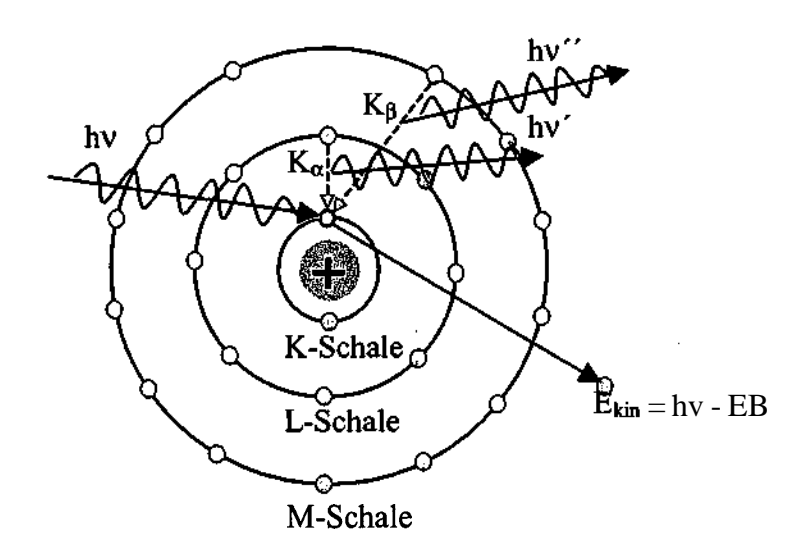

Abb. 3.3: Die Anregung der charakteristischen Röntgenstrahlung durch einfallende Röntgenphotonen

Jene Fluoreszenzstrahlung, die von Elementen emittiert wird, deren Atomgewicht sich in der Umgebung von Fe (26) und Cu (29) befindet, ist die homogenste, d.h. die überlagerte Streustrahlung ist sehr gering.

Durch diese unterschiedlichen Absorptions- und Streuprozesse wird die einfallende Röntgenstrahlung entlang ihres Weges durch die Materie abgeschwächt, d.h. die Intensität der charakteristischen und gestreuten Strahlung ist insgesamt geringer als die der einfallenden Strahlung. Das Ausmaß der Abschwächung wird durch entsprechende Koeffizienten beschrieben, die im nächsten Punkt erläutert werden.

### **3.2 Abschwächung von Röntgenstrahlung in Materie**

Ein paralleles und monoenergetisches Röntgenstrahlbündel a der Intensität  $I_0$  'und der Energie *EQ* möge einen ebenen homogenen Absorber b der Dicke *D* und der Dichte *p* parallel zum Flächenlot durchsetzen (Abb. 3.4). Dabei erfährt der Röntgenstrahl a entlang seines Weges im Absorber b infolge von Absorptions- und Streuprozessen eine Abschwächung, die durch den Gesamtschwächungskoeffizienten $\mu$  beschrieben wird.

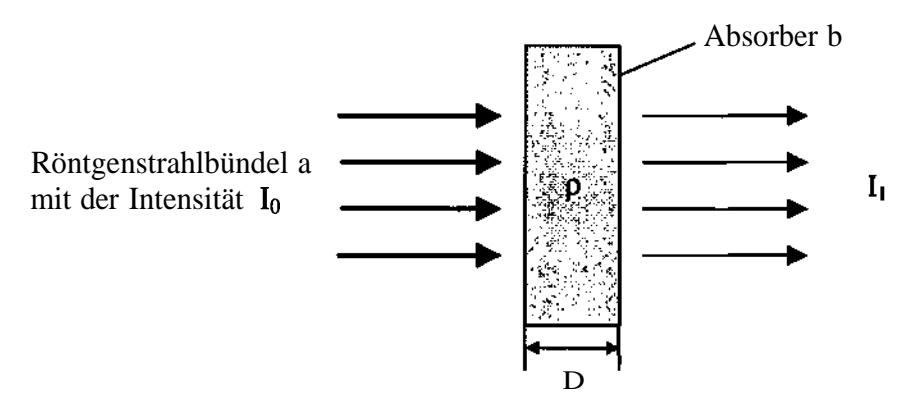

Abb. **3.4:** Abschwächung der Röntgenstrahlung in einem Absorber

Der Gesamtschwächungskoeffizient $\mu$  erhält zu seiner Kennzeichnung zwei Indizes a und *b,* von denen der erste die Röntgenstrahlung und der zweite den Absorber definiert. Die Strahlung *a* kann auch durch ein Zahlentripel *ijk* charakterisiert werden. Es steht dann *i* für das Element, *j* für das ionisierte Niveau und *k* für jenes Atomniveau, von dem die Vakanz in  $j$  aufgefüllt wird.

Die Intensität *I\* der abgeschwächten Röntgenstrahlung ergibt sich zu

$$
I_1 = \sqrt{-\overline{\mu}_{a,b} \cdot D} \tag{3.2}
$$

wobei  $\mu_{ab}$  (cm<sup>-1</sup>) der lineare Gesamtschwächungskoeffizient ist.

Durch Einführung des Massenschwächungskoeffizienten

$$
\mu_{a,b} = \frac{\overline{\mu}_{a,b}}{\rho_b} \qquad \text{(cm}^2\text{/g)}\tag{3.3}
$$

ergibt sich die Intensität *I\* zu

$$
A = \sqrt{\begin{bmatrix} \mu_{a,b} \cdot \rho_b \cdot D \end{bmatrix}} \tag{3.4}
$$

Der Massenschwächungskoeffizient  $\mu_{a,b}$  setzt sich additiv aus dem Photoabsorptionskoeffizienten  $\tau_{a,b}$ , dem kohärenten (elastischen) Streukoeffizienten  $\sigma_{coh}$ und dem inkohärenten (inelastischen) Streukoeffizienten  $\sigma_{inc}$  zusammen.

### $a,b-\tau_{a,b}$  *ffcoha.b* + *0inca,b* (3.5)

Die Abb. 3.5 zeigt für das Element Palladium die Abhängigkeit der einzelnen Schwächungskoeffizienten von der Energie und veranschaulicht ihre relative Größenordnung zueinander.

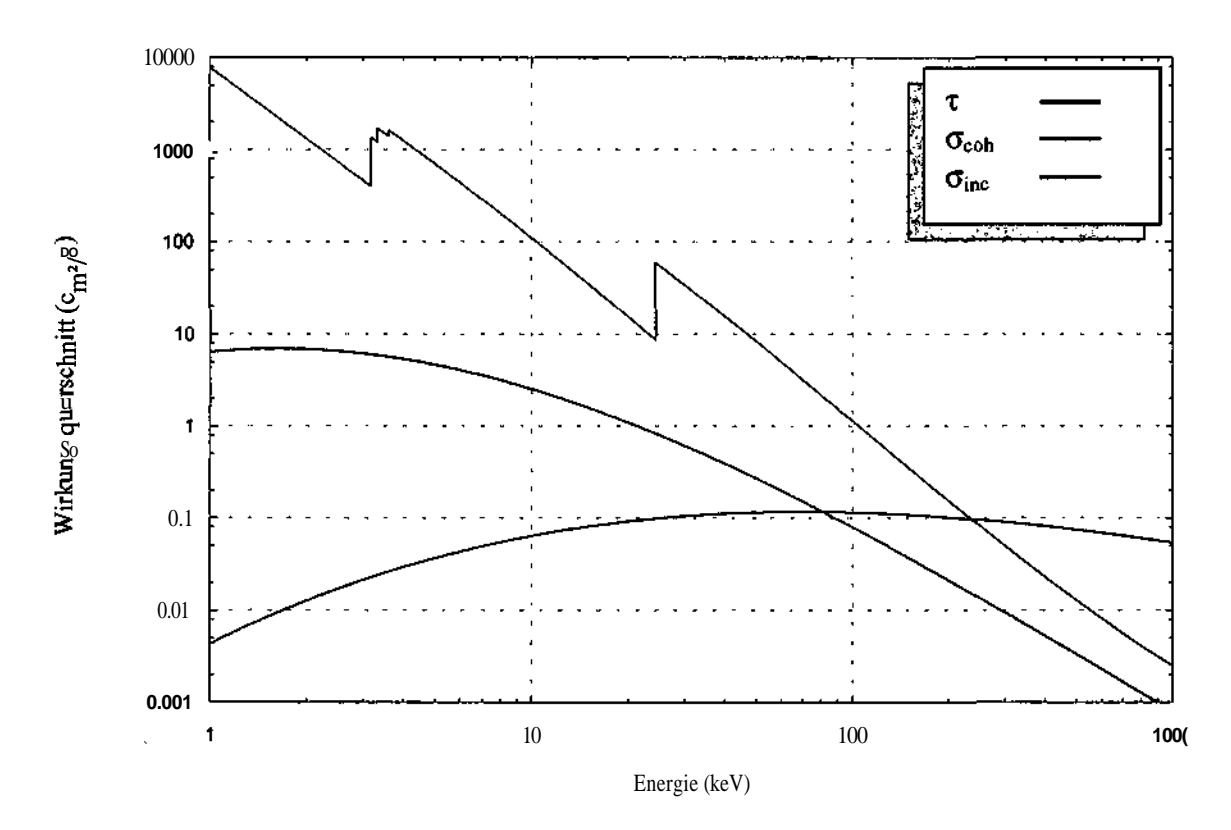

**Abb. 3.5:** Energieabhängigkeit der Schwächungskoeffizienten von Palladium

Wie aus der Abbildung ersichtlich, beträgt der Anteil der gestreuten Strahlung etwa 1% der photoabsorbierten Strahlung. Bei einem so geringen Anteil der gestreuten Strahlung gehen wir bei den folgenden Betrachtungen von der Annahme aus, daß der aus der Richtung zum Detektor herausgestreute Anteil der Strahlung annähernd gleich groß ist wie der in die Detektorrichtung hineingestreute. Aufgrund des geringen Einflusses der Streuung und der Annahme einer teilweisen Kompensation des durch Streuung in Verlust geratenen Quantenflusses werden die Streuanteile vernachlässigt und der Gesamtschwächungskoeffizient $\mu$  mit dem Koeffizienten  $\tau$  der photoelektrischen Absorption gleich gesetzt.

Man sieht auch, daß die Photoabsorption in dem für RFA interessanten Energiebereich von weniger als 100 keV den höchsten Beitrag zum Gesamtschwächungskoeffizienten $\mu$  leistet. In der Abbildung ist auch zu erkennen, daß der Photoabsorptionskoeffizient mit steigender Energie innerhalb bestimmter Bereiche, deren Grenzen durch die Absorptionskanten gegeben sind, abnimmt. Die drei Sprünge der L-Schale, zu der die Unterschalen LI, L2 und L3 gehören und der Sprung der K-Schale sind zu erkennen. Erst beim Erreichen der Kantenenergie einer Schale setzt die Photoionisation in dieser Schale ein, wodurch die Unstetigkeit der Absorptionskurve bei den Kantenenergien zustande kommt.

Das Verhältnis des Photoabsorptionskoeffizienten an beiden Seiten einer Kante wird als Absorptionskantensprung *Sij* bezeichnet, wobei i das Element und j die Kante bezeichnen.

$$
S_{ij} = \frac{\tau_{E_{ij} + dE}}{\tau_{E_{ij} - dE}} > 1
$$
\n(3.6)

Jener Anteil der Gesamtabsorption, der für ein bestimmtes Energieintervall von einer bestimmten Schale herrührt, lässt sich durch den Absorptionskantensprung S<sub>ij</sub> berechnen und wird als Absorptionskantensprungfaktor  $M_{ij}$  bezeichnet (Tabelle 3.1).

| Schale       | Energie oberhalb der K-Kante                                                  | Energie zwischen L3- und der K-Kante                         |
|--------------|-------------------------------------------------------------------------------|--------------------------------------------------------------|
|              |                                                                               |                                                              |
| K            | $S_{iK}$<br>$M_{iK}$<br>$S_{iK}$                                              |                                                              |
| L            | $\omega_{\mu}$ $-$<br>$M_{iL1}$<br>$S_{ik}$<br>$S_{iL1}$                      | $M_{iL1}$<br>$S_{iL1}$                                       |
| L2           | $S_{iL2}$<br>$\mathbf 1$<br>$M_{iL2}$<br>$S_{ik}$ $S_{il1}$<br>$S_{iL2}$      | $S_{iL2}$ –<br>$\frac{M_{il2}}{M} \sim S_{il1}$<br>$S_{iL2}$ |
| $\lfloor$ L3 | $S_{iL3}$<br>$M_{iL3}$<br>$3_{ik}$ $3_{i\lambda}$ $5_{i\lambda}$<br>$S_{iL3}$ | $S_{iL3}$<br>$M_{il3}$<br>$S_{iL1}$<br>$\mathfrak{o}_{iL3}$  |

**Tabelle 3.1:** Absorptionskantensprungfaktor My

Der Photoabsorptionskoeffizient eines Absorbers b aus n chemischen Elementen (Mehrelementprobe) für die Quantenenergie *E* ergibt sich zu

$$
\mathcal{T}_{E,c} = \sum_{q=1}^{n} c_q \cdot \mathcal{T}_{E,q} \tag{3.7}
$$

wobei  $c_q$  die Konzentration des Elements q in Gewichtsteilen und  $\tau_{E,q}$  der Elementphotoabsorptionskoeffizient sind. Für die Gesamtkonzentration aller in der Probe vorkommenden Elemente gilt

$$
\sum_{q=1}^{n} c_q = 1. \tag{3.8}
$$

### **3.3 Primäranregung**

Durch Primäranregung entsteht jener Anteil der insgesamt angeregten Fluoreszenzstrahlung, der direkt durch das Anregungsspektrum der Röntgenröhre zustande kommt.

Um die Gleichung für die Berechnung der Zählraten durch Primäranregung herzuleiten wird von einer homogenen Probe mit einer ebenen Oberfläche (Abb. 3.6) ausgegangen.

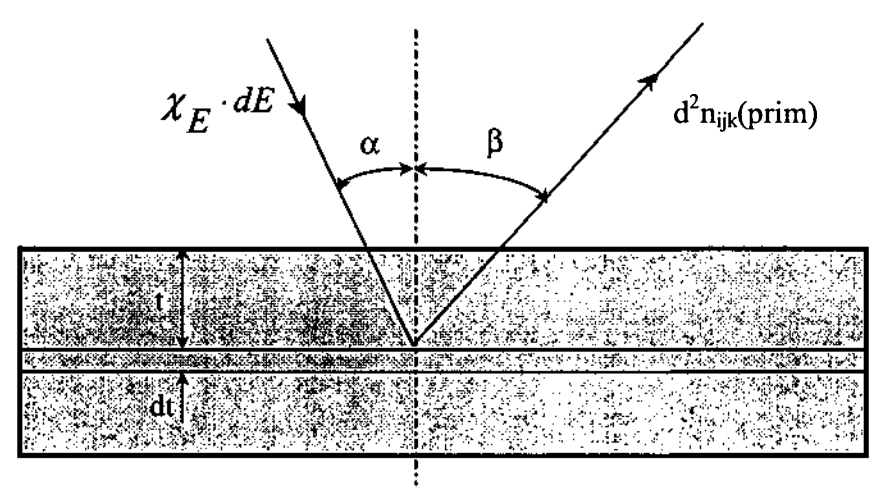

**Abb. 3.6:** Geometrie zur Zählratenberechnung durch Primäranregung

Die Probe wird von pseudomonochromatischen Röntgenquanten der spektralen Verteilung *%E* aus dem Quantenenergieintervall von *E* bis *E+dE* unter einem mittleren Winkel *a* zum Flächenlot bestrahlt. Der Öffnungswinkel des Strahlenbündels ergibt sich zu

$$
\frac{A \cdot \cos \alpha}{d^2} \quad \text{(sr)} \tag{3.9}
$$

mit *d* als mittlerer Abstand zwischen der Röntgenröhrenanode und der getroffenen Probenfläche *A.*

Somit treffen bei einem Röntgenröhrenstrom / auf der Fläche *A* je Zeiteinheit insgesamt

$$
\chi_E dE \cdot \frac{A \cdot \cos \alpha}{d^2} \cdot i \tag{3.10}
$$

Quanten auf. Um die in einem in der Tiefe t befindlichen differentiell kleinen Volumen *A.dt* im chemischen Element i photoabsorbierten Röntgenquanten angeben zu können, muss die Schwächung des Signals von der Probenoberfläche entlang des Weges *t/cosa* berücksichtigt werden.

$$
e^{-\tau_{E,c} \cdot \rho_c \cdot \frac{t}{\cos \alpha}}
$$
 (3.11)

TE,C ist der Photoabsorptionskoeffizient für Röntgenstrahlung mit der Quantenenergie *E* in der durch den Index *c* gekennzeichneten Mehrelementprobe. Die Dichte des Probenmaterials ist  $\rho_c$  in g.cm<sup>13</sup>.

Die ankommenden Röntgenquanten durchsetzen das Volumenelement *A.dt* entlang des Weges dt/cos $\alpha$  und erfahren im statistischen Mittel

$$
\chi_{\varepsilon} d\varepsilon \cdot \frac{A \cdot \cos \alpha}{d^{\frac{1}{\gamma}} \cdot e^{\frac{-\tau_{\varepsilon, c} \cdot \rho_{\varepsilon} \frac{t}{\cos \alpha}}{COS\alpha}} d\varepsilon} C \cdot \tau_{\varepsilon, c}
$$
(3.12)

Photoabsorptionen. Der Photoabsorptionskoeffizient  $\tau_{E,c}$  errechnet sich aus den Elementphotoabsorptionskoeffizienten  $\tau_{E,q}$  gemäß Gleichung 3.7.

Im Element *i* werden  $c_i \tau_{E,i}/\tau_{E,c}$  der Röntgenquanten photoabsorbiert, wobei  $c_i$  die in Gewichtsteilen ausgedrückte Konzentration und  $\tau_{E,i}$  der Photoabsorptionskoeffizient der Röntgenstrahlung mit der Quantenenergie *E* im Element i sind.

Folgende Faktoren müssen noch berücksichtigt werden:

- 0>ij lonisationsprozentsatz des Niveaus *j* im Element *i,* der unter Emission von Fluoreszenzstrahlung relaxiert (Fluoreszenzausbeute).
- Übergangswahrscheinlichkeit zur Auffüllung der Vakanz y aus dem Niveau *k.* Piik
- Der in den Detektionsraumwinkel *£2* gelangende Anteil der Fluoreszenzstrahlung.
- Detektoreffizienz für den detektierten Anteil der Fluoreszenzquanten.  $\epsilon_{\scriptscriptstyle\rm{lik}}$
- My Faktor zur Angabe der Photoabsorption in einem bestimmten Atomniveau *j* des Elements *i.*

Schließlich muss noch die Schwächung entlang des Weges t / cosß berücksichtigt werden

$$
e^{-t} t_{ijk,c} \cdot \rho_c \cdot \frac{t}{\cos \beta} \tag{3.13}
$$

$$
\text{mit} \qquad \mathcal{T}_{ijk,c} = \sum_{q=1}^{n} c_q \cdot \mathcal{T}_{ijk,q} \tag{3.14}
$$

als Photoabsorptionskoeffizient in der Probe c, wobei  $\tau_{ijk,q}$  der Elementabsorptionskoeffizient des Elements *q* ist.

Somit beträgt der vom pseudomonochromatischen Primärstrahlungsanteil *%E-dE* im Volumenelement *A.dt* herrührende Beitrag *dn^prim)* zur insgesamt gemessenen Fluoreszenzzählrate  $n_{ijk}$ 

$$
d^{2}n_{ijk}\left( prim\right) = \chi_{E}dE \frac{A \cos \alpha}{\dot{a}} \qquad \qquad \frac{1}{\cos \alpha} \qquad \qquad \frac{1}{\cos \alpha} \qquad \qquad \frac{Q}{4\pi} \qquad \qquad \frac{-\tau_{ijk,c}.\rho_{c}\frac{1}{\cos \beta}}{4\pi} \qquad (3.15)
$$

Durch zweimalige Integration über die Volumenelemente *A.dt* von  $t = 0$  bis  $t = \infty$  und über den Quantenenergiebereich von  $E_{ij}$  bis  $E_0$  (Maximalenergie *e. U* des Röntgenkontinuums) des Röntgenröhrenspektrums ergibt sich für den Anteil der Primäranregung zur insgesamt gemessenen Fluoreszenzzählrate

$$
n_{ijk}(prim) = \frac{A \cos \alpha}{d^2} i \cdot \frac{1}{\cos \alpha} \cdot C_i \cdot M_{ij} \cdot \omega_{ij} \cdot p_{ijk} \cdot \frac{\Omega}{4\pi} \cdot \mathcal{E}_{ijk} \int_{E=E_{ij}}^{E_0} \frac{\chi_E \cdot \mathcal{T}_{E,i}}{\cos \alpha} \cdot dE
$$
 (3.16)

Mit den Abkürzungen

$$
Const = \frac{A.\cos\alpha}{d} \cdot i \cdot \frac{1}{\cos\alpha} \cdot \frac{\Omega}{4\pi}
$$
\n(3.17)

$$
\text{und} \qquad B_{ijk} = M_{ij} \cdot \omega_{ij} \cdot p_{ijk} \tag{3.18}
$$

folgt dann für die Zählrate

$$
n_{ijk}(prim) = Const. B_{ijk} \cdot \varepsilon_{ijk} \cdot c_i \cdot \sum_{E=E_{ij}}^{E_0} \frac{\tau}{\tau_{E,c}} \frac{\tau}{\tau_{ijk,c}} dE
$$
\n(3.19)

### **3.4 Sekundäranregung**

In einer Probe, die zwei oder mehr Elemente enthält (Mehrelementprobe), kann es zusätzlich zur Primäranregung auch zu einer Sekundäranregung kommen. Dies ist möglich, wenn die Energien der durch Primäranregung entstehenden charakteristischen Strahlungen eines Elements größer sind als die Kantenenergie einer oder mehrerer charakteristischer Linien eines anderen Elements. Die betreffenden Linien des anderen Elements werden durch primär angeregte charakteristische Strahlung zusätzlich zur Primäranregung angeregt (enhancement).

Der Beitrag der Sekundäranregung zur gemessenen Gesamtzählrate wird anhand der Abbildungen 3.7 und 3.8 hergeleitet.

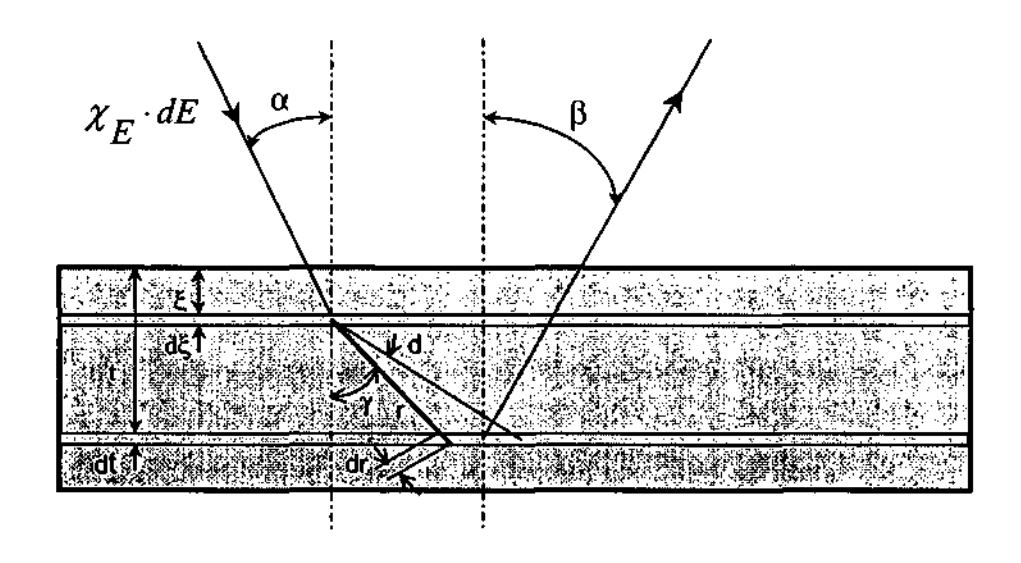

**Abb.** 3.7: Geometrie zur Herleitung des von der Sekundäranregung herrührenden Beitrages zur gesamten Fluoreszenzzählrate (Anteil 1)

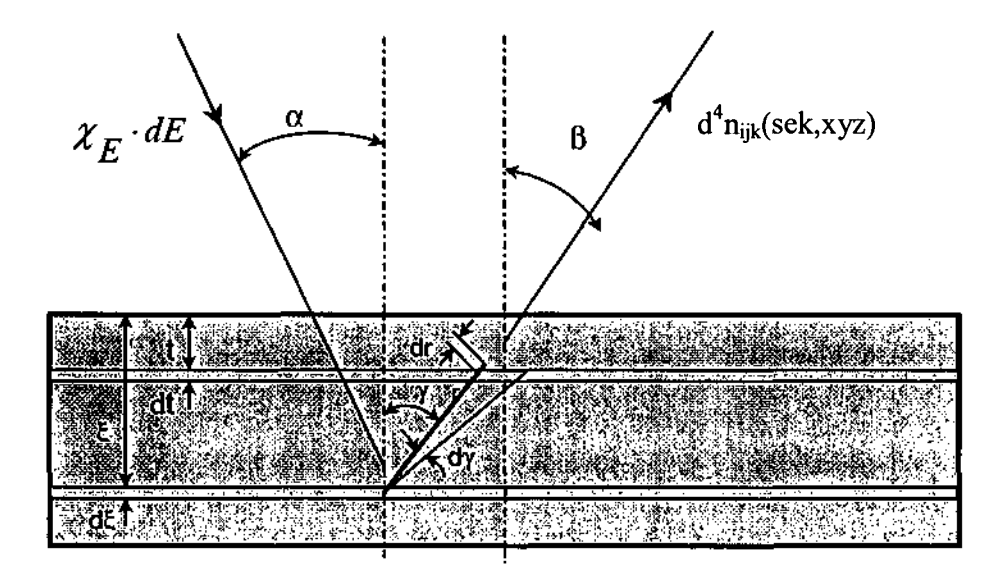

**Abb. 3.8:** Geometrie zur Herleitung des von der Sekundäranregung herrührenden Beitrages zur gesamten Fluoreszenzzählrate (Anteil 2)

Wie bei der Primäranregung wird ein Volumen *A.d£* betrachtet, in welchem die von der Röntgenröhre kommende Strahlung eine charakteristische Fluoreszenzstrahlung anregt.

Die in *A.d*<sup>2</sup> erzeugte *xyz*-Fluoreszenzstrahlung (zur Unterscheidung von ijk-Strahlung) breitet sich gleichmäßig in alle Richtungen aus. Ein kleiner Anteil pflanzt sich unter dem Winkel  $\gamma$  zum Flächenlot in Richtung *A.dt* fort. In einem Winkelbereich von  $\gamma$  bis  $\gamma+\gamma$ beträgt dieser Anteil

$$
\frac{2.r.\sin\gamma\pi.r.d\gamma}{4\pi r^2} = \frac{\sin y.dy}{2}.
$$
 (3.20)

Sodann ist die Schwächung der *xyz*-Strahlung entlang des Weges *r* und die Absorption in *dr* zu quantifizieren, *r* und *dr* folgen aus der Abbildung 3.7 zu

$$
r = \frac{t - \xi}{\cos y} \tag{3.21}
$$

$$
dr = \frac{dt}{\cos y}.
$$
\n(3.22)

Urn die Integration über eine Singularität zu umgehen, wird die Sekundäranregung, wie aus den Abbildungen 3.7 und 3.8 zu ersehen ist, in zwei Anteile zerlegt. In Analogie zur Primäranregung wird dann die entlang *dr* erzeugte ijk-Fluoreszenzstrahlung berechnet. Der erste Anteil gemäß Abb. 3.7 errechnet sich zu

$$
d^{4}n_{ijk}(sek, xyz)_{1} = \chi_{E} dE. \frac{A.\cos\alpha}{d^{2}} i.e^{-\tau_{E,c} \cdot \rho_{c} \frac{\xi}{\cos\alpha}} \frac{d\xi}{\cos\alpha} \cdot \rho_{c} c_{x} \cdot \tau_{E,x} M_{x,v} \cdot p_{xx}
$$
  

$$
\cdot \omega_{xy} \cdot \frac{\sin\gamma \cdot d\gamma}{2} \cdot e^{-\tau_{mx} \cdot \rho_{c} \cdot \frac{tr\xi}{\cos\gamma}} \cdot \frac{dt}{\cos 7} \cdot c_{i} \rho_{c} \cdot \tau_{xyz} M_{ij} \cdot \omega_{ij} \cdot p_{ijk} \cdot \frac{\Omega}{4\pi} \cdot e^{-\tau_{ijk,c} \cdot \rho_{c} \cdot \frac{1}{\cos\beta}} \varepsilon_{ijk}
$$
\n(3.23)

dabei sind

*"° '*cosa die Abschwächung von der Oberfläche zu *A.d%,*

der Photoabsorptionskoeffizient für die Anregungsstrahlung im Element *x,*  $\tau_{E,x}$ *cosr* die Abschwächung entlang *r,*

 $\tau_{xyz,i}$  der Photoabsorptionskoeffizient für die  $E_{xyz}$ -Linie im Element i und  $e^{-t_{ijk,c} \cdot \rho_{c-\frac{\cos\theta}{\cos\theta}}}$  *cosp* die Abschwächung *A.dt* auf dem Weg zur Probenoberfläche.

Die Gleichung ergibt sich mit den bereits eingeführten Abkürzungen für Primäranregung zu

$$
d^{4}n_{ijk}(sek, xyz)_{1} = \frac{1}{2}Const.B_{ijk}.B_{xyz}.c_{i}.c_{x}.T_{E.x}.T_{xyz,i}.E_{ijk}.\rho_{c}^{2}
$$
  

$$
x_{E}.\frac{\sin\gamma}{\cos\gamma}e^{\frac{\left(\frac{\tau_{ijk,c}}{c_{0sp}\rho}+\frac{\tau_{xyz,d}}{c_{0sp}\rho}\right)\rho_{c}.t}{\cos\gamma}}e^{\frac{\left(\frac{\tau_{E,c}}{c_{0sp}\rho}+\frac{\tau_{xyz,d}}{c_{0sp}\rho}\right)\rho_{c}.t}{\cos\alpha\cos\gamma}}e^{\frac{\left(\frac{\tau_{ijk,c}}{c_{0sp}\rho}+\frac{\tau_{xyz,d}}{c_{0sp}\rho}\right)\rho_{c}.t}{\cos\gamma}}.
$$
(3.24)

Um die Beiträge aller Volumenelemente zu dem ersten Anteil der Sekundärstrahlung zu erfassen, wird die Gleichung über  $\xi$  von 0 bis *t*, über *t* von 0 bis  $\infty$  und über  $\gamma$ von 0 bis  $\pi/2$ integriert. Anschließend wird über E von  $E_{xy}$  bix  $E_0$  integriert, um den Beitrag des xy-Überganges zur ij-Fluoreszenzstrahlung zu erhalten.

Aus der Abb. 3.8 folgen für *r* und *dr*

$$
r = \frac{\xi - t}{\cos \gamma} \tag{3.25}
$$

$$
dr = \frac{-dt}{\cos \gamma} \tag{3.26}
$$

und damit für den zweiten Anteil der Sekundärstrahlung  $d^4 n_{ijk}(sek, xyz)$ 

$$
d^{4}n_{ijk}(sek, xyz)_{2} = \frac{1}{2}Const.B_{ijk}.B_{xyz}.c_{i}.c_{x}.T_{E.x}.T_{xyz,i}.E_{ijk}.\rho_{c}^{2}
$$
  

$$
\int_{x_{E}} \frac{\sin \gamma}{\cos \gamma} e^{-\left(\frac{r_{ijk,c}}{\cos \beta} - \frac{r_{ij,c}}{\cos \gamma}\right)\rho_{e} \cdot t} \cdot e^{-\left(\frac{r_{E,c}}{\cos \gamma} + \frac{r_{xyz}}{\cos \gamma}\right)\rho_{e}\cdot \xi} dEd\gamma \cdot dt \cdot d\xi
$$

$$
(3.27)
$$

Die Integrationsintervalle entsprechend der in Abb. 3.8 gezeigten Geometrie lauten für von *t* bis  $\infty$ , für *t* von 0 bis  $\infty$ , für y von 0 bis *n/2* und für *E* wieder von  $E_{xy}$  bix  $E_0$ .

Schließlich werden die beiden Sekundäranregungsanteile  $d^4n_{ijk}(sek,xyz)$ <sub>*i*</sub> und  $d^4n_{ijk}(sek,xyz)$ summiert. Somit ergibt sich für die Sekundäranregung die folgende Gleichung

$$
n_{ijk}(sek, xyz) = \frac{1}{2}ConstB_{ijk}.B_{xyz}.c_i.c_x.\tau_{xyz.i} \cdot \mathcal{E}_{ijk} \cdot \int_{E=E_{xf}}^{E_n} \frac{x_E.\tau_{E.x}}{\tau_{E.c} + \tau_{ijk.c}}.
$$
  

$$
\left[\frac{\cos\beta}{\tau_{ijk.c}}.\ln\left\{1 + \frac{1}{\cos\beta} \cdot \frac{\tau_{ijk.c}}{\tau_{xyz.c}}\right\} + \frac{\cos\alpha}{\tau_{E.c}}.\ln\left\{1 + \frac{1}{\cos\alpha} \cdot \frac{\tau_{E.c}}{\tau_{xyz.c}}\right\}\right]dE
$$
(3.28)

Diese Gleichung enthält ebenso wie die Gleichung für Primäranregung den Faktor

$$
Const \cdot B_{ijk} \cdot \varepsilon_{ijk} \cdot c_i. \tag{3.29}
$$

Wenn in einem Element n Linien (mehr als eine Linie) in der Lage sind, eine Linie eines anderen Elements anzuregen, müssen alle Beiträge berechnet und aufsummiert werden. Für die insgesamt gemessene Zährate, herrührend von der Primäranregung und allen Sekundäranregungsbeiträgen ergibt sich damit die folgende endgültige Gleichung.

$$
n_{ijk}(gemessen) = n_{ijk}(prim) + \sum_{u=1}^{n} n_{ijk}(sek, x_u, y_u, z_u)
$$
 (3.30)

### **3.5 Tertiäranregung**

Wenn die in einer Mehrelementprobe durch Sekundäranregung entstehende charakteristische Strahlung wiederum in der Lage ist eine weitere charakteristische Strahlung in einem anderen Element anzuregen, spricht man von Tertiäranregung.

Der Aufwand an Rechenzeit beim Übergang von Primär- zu Sekundär- und Teritäranregung nimmt um annähernd eine Größenordnung zu während die Beiträge zur insgesamt resultierenden Fluoreszenzzählrate umgekehrt proportional dazu abnehmen.

Als Beispiel beträgt bei dem tertiären System Cr-Fe-Ni (unter verschiedener prozentueller Zusammensetzung der drei Elemente) der von Tertiäranregung herrührende Beitrag maximal 2,4%. Da die fundamentalen Parameter eine Ungenauigkeit mindestens in derselben Größenordnung besitzen und unter Berücksichtigung des hohen Rechenaufwandes und der damit erforderlichen Rechenzeit, scheint es als nicht gerechtfertigt, die Tertiäranregung in die Auswertung miteinzubeziehen.

### **3.6 Konzentrationsberechnung**

Um nun aus den gemessenen Fluoreszenzzählraten auf die Konzentration der einzelnen Elemente in der Probe schliessen zu können, werden folgende Überlegungen angestellt.

Wir gehen von einer homogenen Probe, die aus drei chemischen Elementen besteht, aus. Es wird angenommen, dass die gemessenen Fluoreszenzzählraten durch Primär- und Sekundäranregungsbeiträge zustande kommen.

In den Gleichungen 3.20 und 3.29 sind die gesuchten Konzentrationen zuzüglich zu  $c_i$  und  $c_x$  auch noch in  $\tau_{E,c}$ ,  $\tau_{ijk,c}$  und  $\tau_{xyz,c}$  enthalten.

In einem Iterationsverfahren werden mit den drei gemessenen Zählraten die folgenden Gleichungen aufgestellt.

$$
n_{1jk}(\text{gemessen}) = n_{1jk}(\text{greenhnet}) \tag{3.31 a}
$$
  
\n
$$
n_{2jk}(\text{gemessen}) = n_{2jk}(\text{greenhnet}) \tag{3.31 b}
$$
  
\n
$$
n_{3jk}(\text{gemessen}) = n_{3jk}(\text{greenhnet}) \tag{3.31 c}
$$

Zunächst gilt 
$$
\frac{3}{i=1}c_i = 1
$$
 (3.32)

Den 4 Gleichungen stehen 4 Unbekannte  $c_1$ , C2,  $c_3$  und Const gegenüber. In der Gleichung

$$
n_{ijk} (prim + sek) = n_{ijk} (prim) + \sum_{u=1}^{n} n_{ijk} (sek, x_u y_u z_u)
$$
 (3.33)

mit n als Anzahl der Sekunderanregungsbeiträge wird der Wert von Const zunächst willkürlich gleich l gesetzt. Da man die gemessenen Fluoreszenzzählraten näherungsweise proportional zu den jeweiligen Konzentrationen annehmen kann, errechnen sich die gesuchten Konzentrationen in l. Näherung zu

Den 4 Gleichungen stehen 4 Unbekannte c<sub>1</sub>, C2, c<sub>3</sub> und Const gegenüber. In der Gleichun 
$$
n_{ijk}(prim + sek) = n_{ijk}(prim) + \sum_{u=1}^{n} n_{ijk}(sek, x_u, y_u, z_u)
$$
 (3.33)   
\nmit n als Anzahl der Sekunderanregungsbeiträge wird der Wert von Const zunächst  
\nwillkürlich gleich 1 gesetzt. Da man die gemessenen Fluoreszenzzähraten näherungswe  
\nproportional zu den jeweiligen Konzentrationen annehmen kann, errechnen sich  
\ngesuchten Konzentrationen in 1. Näherung zu  
\n $c_i(1.Näherung) = \frac{v_{ijk}}{\sum_{q=1}^{3} n_{qik} (gemessen)}$   
\n $i = 1 \text{ bis } 3$  (3.34)

Berechnet man unter Verwendung dieser Konzentrationswerte  $n_{ijk}$ (prim+sek), so erhält man

$$
n_{ijk}(prim + sek, 1. \text{ Näherung}) \qquad i = 1 \text{ bis } 3 \tag{3.35}
$$

Aus diesen Zahlenwerten werden durch Vergleich mit den gemessenen Zählraten  $n_{ijk}$ (gemessen) Korrekturfaktoren  $k_i$ (1.Näherung) errechnet.

$$
k_i(1.Näherung) = \frac{n_{ijk} \sqrt{genessen)}}{n_{ijk}(prim + sek, 1.Näherung)}
$$
 i = 1 bis 3 (3.36)

Unter Verwendung dieser drei Korrekturfaktoren k<sub>i</sub>(1. Näherung) wird eine zweite Näherung *(m* = 2) der gesuchten Konzentrationswerte berechnet.

$$
c_i(2. \textit{Näherung}) = \frac{k_i(1. \textit{Näherung}).c_{\delta}(1. \textit{Näherung})}{\sum_{q=1}^{k} k_q(1. \textit{Näherung}).c_q(1. \textit{Näherung})} \quad \textbf{i} = 1 \text{ bis } 3 \tag{3.37}
$$

Unter Verwendung der Konzentrationswerte  $c_i$ (2.Näherung) werden analog zu  $n_{ijk}$ (prim+sek,1.Näherung) nunmehr die Zahlenwerte von  $n_{ijk}$ (prim+sek,2.Näherung) und aus diesen die Korrekturfaktoren  $k_i$ (2.Näherung) berechnet, aus denen sich die neuerlich korrigierten Konzentrations werte  $c_i(3)$ . Näherung) berechnen lassen ( $m = 3$ ). Man kann so bis zur m-ten Näherung fortfahren. Mit steigender Zahl *m* der Iterationsschritte unterscheiden sich die Konzentrationswerte und die Konzentrationsfaktoren zweier aufeinanderfolgender Schritte immer weniger voneinander, so dass

$$
\lim_{m \to \infty} \Delta c = c. (m - te \text{ Näherung}) - c. ((m - 1) - te \text{ Näherung}) = 0 \tag{3.38}
$$

$$
\lim_{m \to \infty} \Delta k_i = k_i \, (m - te \, \textit{Näherung}) - k_i \, ((m-1) - te \, \textit{Näherung}) \big| = 0 \tag{3.39}
$$

 $k_1(m)$ ,  $k_2(m)$  und fcj(m) streben im Grenzfall m  $\rightarrow \infty$  gegen die 4. gesuchte Größe nämlich Const.

Die Güte der durch die Iteration erzielten Annäherung äußert sich in  $\Delta c_i$  und definiert somit die Abbruchbedingung der Iterationsschleife in einem Rechenprogramm zur Berechnung der Konzentrationen.

$$
|c_i(m)-c_i(m-1)| \leq \Delta c_i
$$
\n(3.40)

26

## **4 Messung der elektronenstrahlangeregten Röntgenspektren**

### **4.1 Elektronenstrahlmikroanalyse (ESM) als Messmethode**

Die Elektronenstrahlmikroanalyse ist ein spektrometrisches Verfahren der Röntgenanalytik, das für die Messungen herangezogen wurde. Bei diesem Verfahren wird die Oberfläche einer Feststoffprobe mit Elektronen, deren Energie üblicherweise zwischen 10 keV und 30 keV gewählt wird, beschossen. Die dabei entstehende Röntgenstrahlung wird mit einem Detektor erfasst und der Spektralanalyse zugeführt.

Die unterschiedlichen Wechselwirkungen zwischen den eingestrahlten Primärelektronen und den Atomen des Festkörpers sind in der Abb. 4.1 schematisch zusammengefasst.

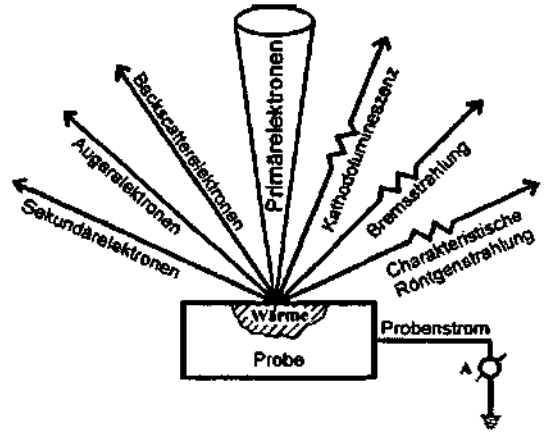

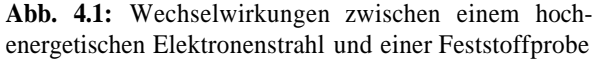

#### **Charakteristische Röntgenstrahlung**

Durch Ionisation der Probenatome in inneren Schalen werden diese zur Emission von Röntgenstrahlung angeregt. Die unterschiedlichen Wellenlängen, die dabei ausgestrahlt werden, sind charakteristisch für das strahlende Element. Für die  $K_{\alpha}$ -Strahlung (Übergang eines L-Elektrons auf die K-Schale) ergibt sich nach dem Moseleyschen Gesetz:

$$
\frac{1}{\lambda_{K_a}} = \frac{3}{4} R(Z - 1)^2
$$
 (4.1)

R Rydberg-Konstante

Z Kernladungszahl bzw. Atomnummer

Die Intensität einer emittierten Linie ist ein Maß für den Massenanteil des entsprechenden Elements im Probenvolumen, das zur Röntgenemission angeregt wurde.

#### **Bremsstrahlung**

Die eingestrahlten Primärelektronen können im Kernfeld der Probenatome abgebremst werden. Der Energieverlust wird als sogenannte Röntgenbremsstrahlung in Photonenenergie umgewandelt. Bei völliger Abbremsung eines Elektrons durch einen einmaligen Zusammenstoß entsteht ein Photon maximaler Energie (Vgl. Kapitel 2.2.1).

$$
E = e_0 U = h v_{\text{max}} = \frac{hc_0}{\lambda_{\text{min}}} \quad \text{(bei U = 25 kV: } \lambda_{\text{min}} = 50 \text{ pm)}
$$
\n(4.2)

Die Intensitätsverteilung der Röntgenbremsstrahlung als Funktion der Wellenlänge hängt von der Kernladungszahl Z und von der Beschleunigungsspannung der eingestrahlten Primärelektronen ab.

$$
I(\lambda) = \frac{ZC(\lambda - \lambda_{\min})}{\lambda^3 \lambda_{\min}} + \frac{BZ^2}{\lambda^2}
$$
 (C und B: Konstanten) (4.3)

#### **Kathodolumineszenz**

Elektronen aus dem Valenzband der Probe können durch die eingestrahlten Primärelektronen in das Leitungsband gehoben werden. Bei der anschließenden Relaxation kommt es zur sogenannten Kathodolumineszenz, d.h. zur Emission von Photonen, deren Energie der Energielücke EG zwischen Leitungsband und Valenzband entspricht. Bei Halbleiterverbindungen wie CdSe (E<sub>G</sub> = 174eV), CdS (E<sub>G</sub> = 2,42eV) oder ZnS (E<sub>G</sub> = 3,54eV) entsprechen solche Übergänge dem optischen Spektralbereich (Leuchtdioden, Solarzellen), bei Halbleiterverbindungen wie PbS ( $E_G = 0.37$ eV) oder PbTe ( $E_G = 0.25$ eV) liegen diese Übergänge im Infrarotbereich (IR-Detektoren, IR-Laser).

#### **Backscatter-Elektronen**

Ein erheblicher Anteil der Primärelektronen wird von den Probenatomen elastisch reflektiert und verläßt ohne wesentlichen Energieverlust als sogenannte "Backscatter-Elektronen" die Probe in Rückstreurichtung. Der Bruchteil der Primärelektronen, der eine Rückstreuung erfährt, hängt von der Kernladung des rückstreuenden Atoms und der Auftreffenergie  $E_0$  ab und läßt sich durch den backscatter-Koeffizienten $\eta$  beschreiben.

Der backscatter-Koeffizient T) ist das Verhältnis der Anzahl der zurückgestreuten Elektronen zur Gesamtzahl der auftreffenden Elektronen.

 $\eta = n / n$ o (4.4)
Es gibt in der Literatur eine Darstellung für den backscatter-Koeffizienten  $\eta$  nach Hunger und Küchler [5], die für den in unserem betrachteten Energiebereich von 5-30 keV gut geeignet ist.

$$
\eta = E_0^m \exp(c) \tag{4.5}
$$

$$
m = 0.1382 - \frac{0.9211}{\sqrt{Z}}
$$
(4.6)

$$
\exp(c) = 0.1904 - 0.22361n(Z) + 0.1292(ln(Z))^2 - 0.0149(ln(Z))^3 \tag{4.7}
$$

Diese Beschreibung gilt für einen Eintrittswinkel von a = 90°. Für flachere Eintrittswinkel gilt die folgende Relation.

$$
\eta_w = 0.89 \left( \frac{\eta}{0.891} \right)^{\sin \alpha} \tag{4.8}
$$

### **Sekundärelektronen und Auger-Elektronen**

Außer den energiereichen Backscatter-Elektronen treten noch Sekundärelektronen aus der Probe aus, deren Energie einige 10 eV beträgt. Zum größten Teil sind die Sekundärelektronen solche, die aus inneren oder äußeren Schalen der Probenatome herausgeschlagen wurden. Zu den Sekundärelektronen werden auch die Auger-Elektronen gezählt, die bei strahlungslosen Übergängen eines ionisierten Atoms entstehen.

### **Cup-Strom und Proben-Strom**

Durch Stoßprozesse verliert ein Teil der eingestrahlten Elektronen kinetische Energie und wird von der Probe absorbiert. Die absorbierten Elektronen werden von der Probe gegen Masse abgeleitet und als sogenannter Probenstrom registriert.

Jener Anteil der Elektronen, der zurückgestreut wird, hat keinen Beitrag zur Entstehung des Probenstromes. Um diesen Anteil auch zu berücksichtigen definiert man den sogenannten Cupstrom, der die Stärke des insgesamt auftreffenden Stromes angibt.

i cup - i Probe + i Reflektion (4.9)

Ein Teil des reflektierten Stromes i<sub>Reflektion</sub> trägt vor dem Austritt aus der Probe ebenfalls zur Erzeugung von Röntgenquanten bei, d.h. der reflektierte Strom wird nicht nur an der Oberfläche zurückgeworfen sondern auch unterhalb der Oberfläche.

Der Backscatter-Faktor *r\* gibt den Zusammenhang zwischen Cup- und Proben-Strom an.

$$
\mathbf{i}_{\text{Probe}} = (1 - \eta) \mathbf{i}_{\text{cup}} \tag{4.10}
$$

Die Abbildung 4.2 zeigt in einer Meßanordnung die Entstehung und Messung der beiden Ströme.

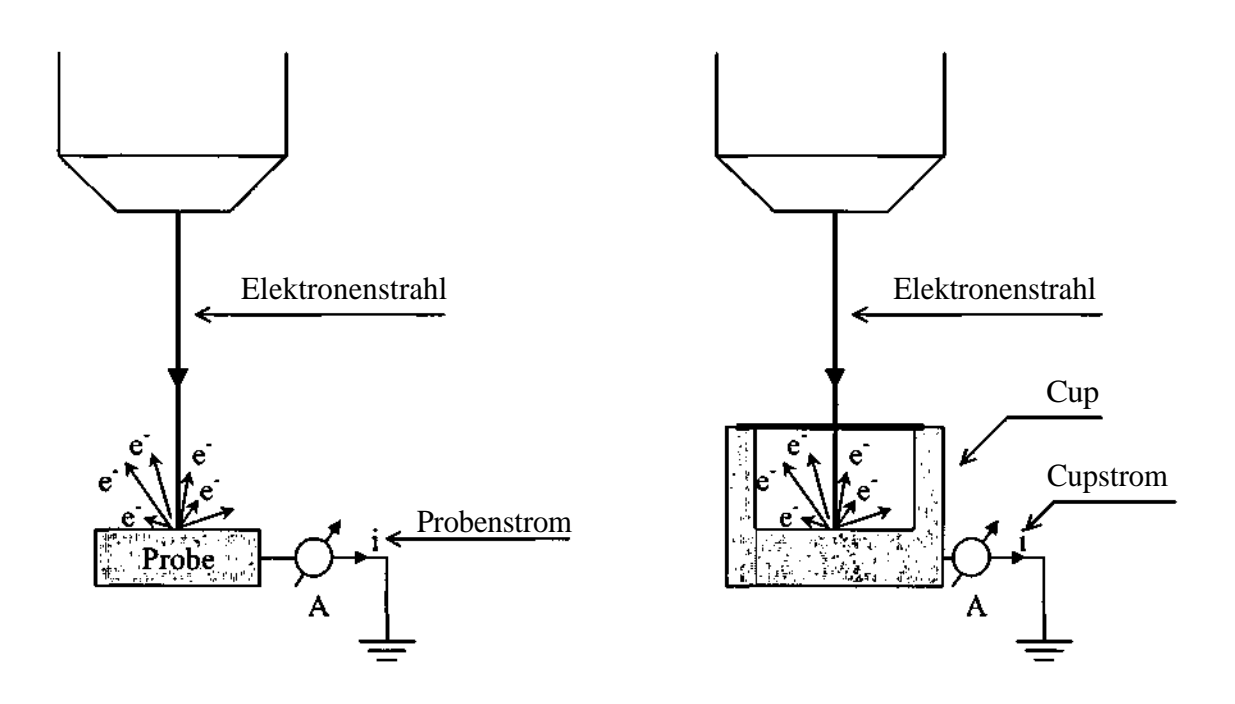

**Abb. 4.2:** Meßanordnung zur Probenstrom- und Cupstrom-Messung

## **4.2 Elektronenstrahlmikrosonde als Meßgerät**

Die Messungen am Institut waren mit einem Raster-Elektronenmikroskop XL30 E SEM (scanning electron microscope) der Marke Philips durchgeführt worden.

Der Aufbau einer Elektronenstrahlmikrosonde erfordert zunächst ein Vakuumsystem, in dem sich die Elektronenquelle, das elektronenoptische System, die verschiedenen Detektoren und natürlich die zu untersuchende Probe befinden. Das Vakuumsystem ist einerseits nötig, um die geheizte Glühkathode vor Oxidation zu schützen, zum anderen, um

eine genügend große mittlere freie Weglänge der Elektronen zu gewährleisten und die Absorptionsverluste der emittierten Röntgenstrahlung möglichst klein zu halten.

Die Elektronenquelle, deren Funktionsweise aus Abb. 4.3 hervorgeht, besteht aus einer direkt geheizten Wolfram-Haarnadel-Kathode (ca. 3000 K; Elektronenemission: Richardsonsches Gesetz), dem Wehneltzylinder und einer Lochanode. Im Potentialgefälle zwischen der Glühkathode und der Anode werden die aus der Kathode emittierten Elektronen beschleunigt (F =  $e_0$  E). Der Wehneltzylinder ist gegen die Kathode negativ vorgespannt (variabel zwischen 10 V und 100 V), so daß die emittierten Elektronen im sogenannten "cross-over-Bereich" konvergieren. Der cross-over-Bereich ist der eigentliche Gegenstandspunkt, der durch die nachfolgende Elektronenoptik auf der Probe abgebildet wird.

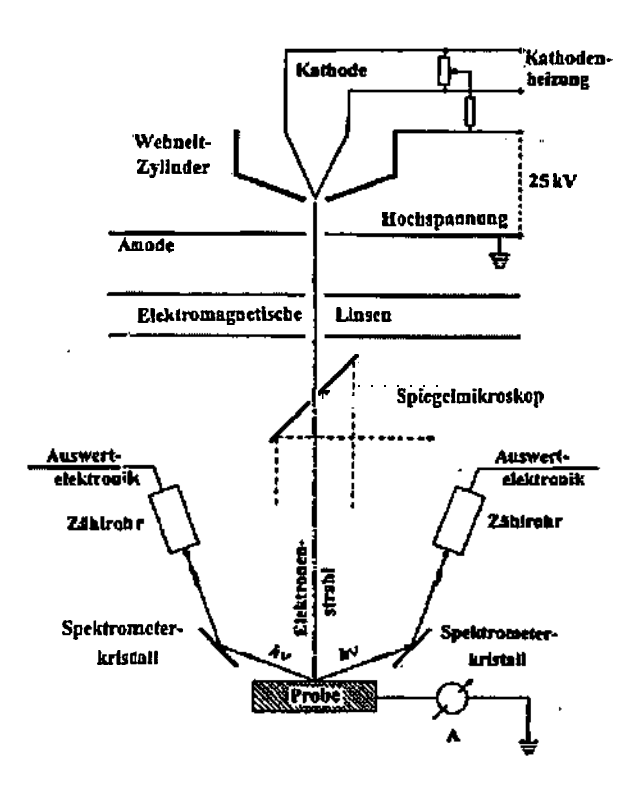

**Abb. 4.3:** Vereinfachter Aufbau einer Elektronenstrahlmikrosonde

Die Elektronenoptik, die aus elektromagnetischen Linsen besteht, lenkt den Elektronenstrahl ab bzw. fokussiert ihn an einem in gewissen Grenzen beliebigen Punkt. Auf diese Art und Weise wird die Probenoberfläche mit dem gebündelten Elektronenstrahl entlang der x- und y-Achse rasterförmig abgetastet (scanning). Beim Eintritt des Elektronenstrahles in die Probe entstehen neben der Röntgenstrahlung auch Sekundär- und Rückstreuelektronen, die mit einem Detektor gemessen werden. Mit der Signalstärke und der jeweiligen x- und y-Position des Elektronenstrahls lässt sich dann von einem Computer ein Bild der Probenoberfläche berechnen.

Wegen des rasterförmigen Abtastens trifft der Elektronenstrahl nicht immer den Punkt, in dem die Röntgen-Detektorachse und die Probenfläche zusammenkommen. Damit der Strahl auf einen engen Umkreis um die Nullachse beschränkt bleibt wurde das Mikroskop auf eine starke Vergrößerung (20µm x 20µm) eingestellt. Durch diese Maßnahme bleiben die Messungen reproduzierbar. Der Flächenausschnitt der Probe, der die Röntgenstrahlung emittiert, kann immer wieder gefunden werden damit bei einer Neumessung die geometrischen Verhältnisse gleich bleiben. Das Quadrat von 20µm sollte nicht kleiner gewählt werden damit eine allfällige kleine Unregelmäßigkeit der Probenoberfläche wie etwa Verunreinigungen oder eine unterschiedliche Oberflächenbeschaffenheit keinen großen Einfluss auf das Messergebnis bewirken.

### **4.3 Detektor**

Ein energiedispersives Detektorsystem, das bei den Messungen verwendet wurde, besteht, wie die Abb. 4.4 zeigt, aus einem Fenster und einem Halbleiterkristall.

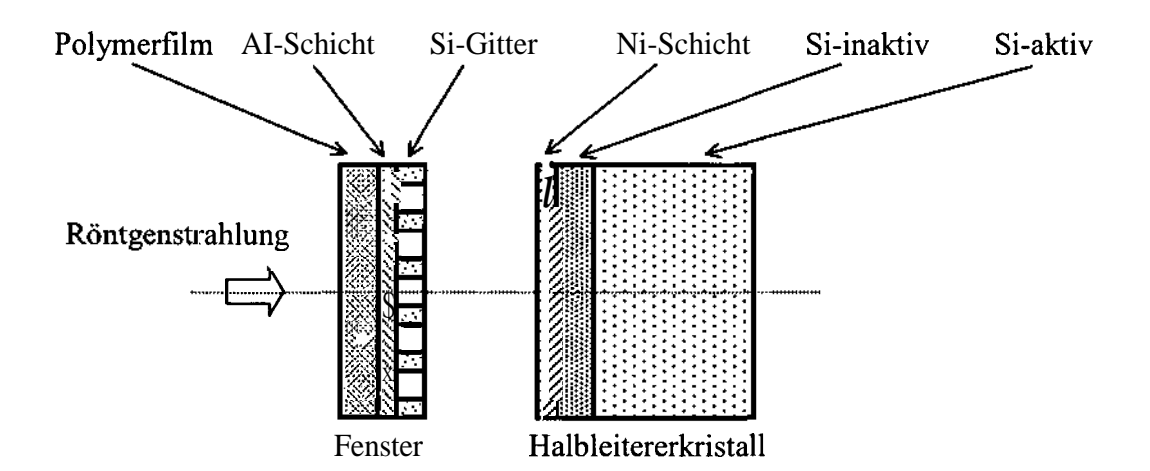

**Abb. 4.4:** Aufbau des Detektorsystems (Fenster und Halbleiterkristall)

Der Detektor ist eine in Sperrichtung vorgespannte Silizium-Diode, die als Ionisationskammer anzusehen ist. Die Röntgenstrahlung wird durch einen ihrer Energie proportionalen elektrischen Impuls nachgewiesen. Das auftreffende Röntgenquant erzeugt in der aktiven Siliziumschicht Elektronen-Loch Paare, die die Signalumwandlung bewirken. Die Anzahl der Elektronen-Loch-Paare ist proportional der Energie des Röntgenquantes. In einem Vielkanalanalysator wird die Energieverteilung analysiert, indem die Elektronen durch eine Hochspannung einer Meßelektronik zugeführt werden, die ihren Impuls dem entsprechendem Energiekanal zuordnet.

# **4.3.1 Detektoreffizienz**

In einer Arbeit von K.F.J. Heinrich et al mit dem Titel "Energy Dispersive X.Ray Spectrometry" ist eine Formel zur Berechnung der Detektoreffizienz e(E) angegeben.

$$
e(E) = \exp(-\tau(E)\rho d)_{\text{inaktiv}}[1-\exp(-\tau(E)\rho d)]_{\text{aktiv}} \qquad (4.11)
$$

- $\tau(E)$  Der Abschwächungskoeffizient in cm<sup>2</sup>.g<sup>-1</sup>
- p Die Dichte in g.cm<sup>3</sup>
- d Die Dicke der betrachteten Schicht in cm

Alle Schichten außer Si-aktiv gehören zu dem inaktiven Teil der Formel. Somit ergibt sich

**e(E) = eXp(-Tpolymer(E)p Polymer d Polymer).eXp(-TAl(E)pAldAl).[0.8+0.2eXp(-Tsi-Gitter(E)psi.Gitterdsi-** $E_{\text{Gitter}}$ ].exp(- $\tau_{\text{Ni}}(E)\rho_{\text{Ni}}d_{\text{Ni}}$ ).exp(- $\tau_{\text{Si-inaktiv}}(E)\rho_{\text{Si-inaktiv}}d_{\text{Si-inaktiv}}$ ).[1-exp(- $\tau_{\text{Si-aktiv}}(E)\rho_{\text{Si-aktiv}}d_{\text{Si-aktiv}}$ ]

**(4.12)**

Der mit dieser Gleichung berechnete energieabhängige Verlauf der Detektoreffizienz ist im folgenden Diagramm dargestellt.

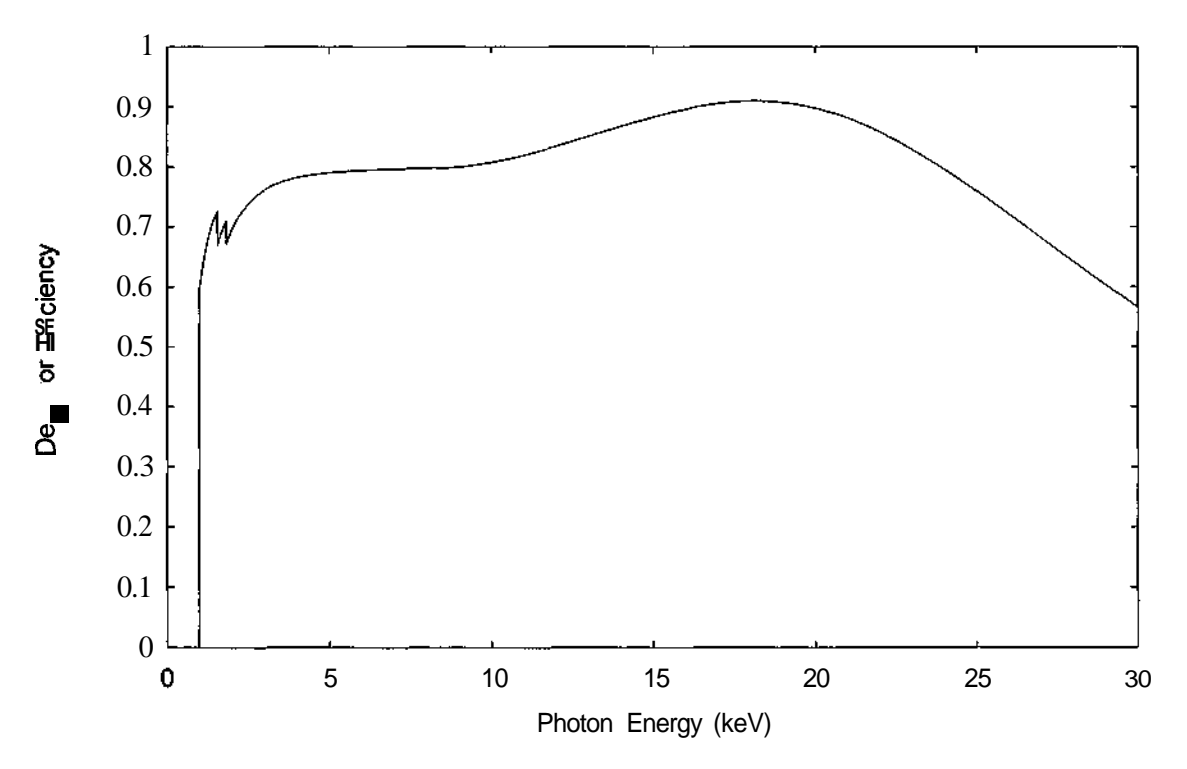

**Abb. 4.5:** Detektoreffizienz in Abhängigkeit von der Photonenenergie

## **4.4 Die gemessenen Elemente**

Für die vorliegende Arbeit wurden die Messungen an 22 Elementen herangezogen. Um die Gültigkeitsgrenzen der untersuchten theoretischen Modellen zu erkennen, waren die Elemente so ausgewählt, damit sie einen weiten Bereich des Periodensystems abdecken. Für jedes Element gab es jeweils mindestens eine Messung bei 10, 20 und 30 kV Beschleunigungsspannung. Für Ti, Ni, Cu, Ge und Mo lagen auch Messungen bei anderen Beschleunigungsspannungen vor. Tabelle 4.1 zeigt die 22 Elemente, die nach Ordnungszahl angeordnet sind.

| Elementname | <b>SYMBOL</b>      | ORDNUNGSZAHL Z |  |  |
|-------------|--------------------|----------------|--|--|
| Magnesium   | Mg                 | 12             |  |  |
| Aluminium   | Al                 | 13             |  |  |
| Silizium    | Si                 | 14             |  |  |
| Titan       | <b>Ti</b>          | 22             |  |  |
| Vanadium    | $\overline{\rm V}$ | 23             |  |  |
| Chrom       | Cr                 | 24             |  |  |
| Mangan      | Mn                 | 25             |  |  |
| Eisen       | Fe                 | 26             |  |  |
| Kobalt      | Co                 | 27             |  |  |
| Nickel      | Ni                 | 28             |  |  |
| Kupfer      | Cu                 | 29             |  |  |
| Zink        | Zn                 | 30             |  |  |
| Germanium   | Ge                 | 32             |  |  |
| Molybdän    | Mo                 | 42             |  |  |
| Rhodium     | Rh                 | 45             |  |  |
| Silber      | Ag                 | 47             |  |  |
| Zinn        | Sn                 | 50             |  |  |
| Gadolinium  | Gd                 | 64             |  |  |
| Erbium      | Er                 | 68             |  |  |
| Wolfram     | W                  | 74             |  |  |
| Gold        | Au                 | 79             |  |  |
| Wismut      | Bi                 | 83             |  |  |

**Tabelle 4.1:** Die gemessenen Elemente

### **4.5 Messgeometrie**

Bei den Messungen wurde jeweils in der Elektronenstrahlmikrosonde die Oberfläche der zu messenden Probe mit Elektronen beschossen und die Röntgenspektren gemessen. Die Eindringtiefe der Elektronen beträgt 2  $\mu$ m. Damit die Probenoberflächen nicht verunreinigt oder mit einer Oxydschicht bedeckt waren, wurden sie mit feinstem Schleifpapier poliert

und danach in das Hochvakuum des Mikroskops gegeben. Die Abbildung 4.6 zeigt die verwendetete Messgeometrie.

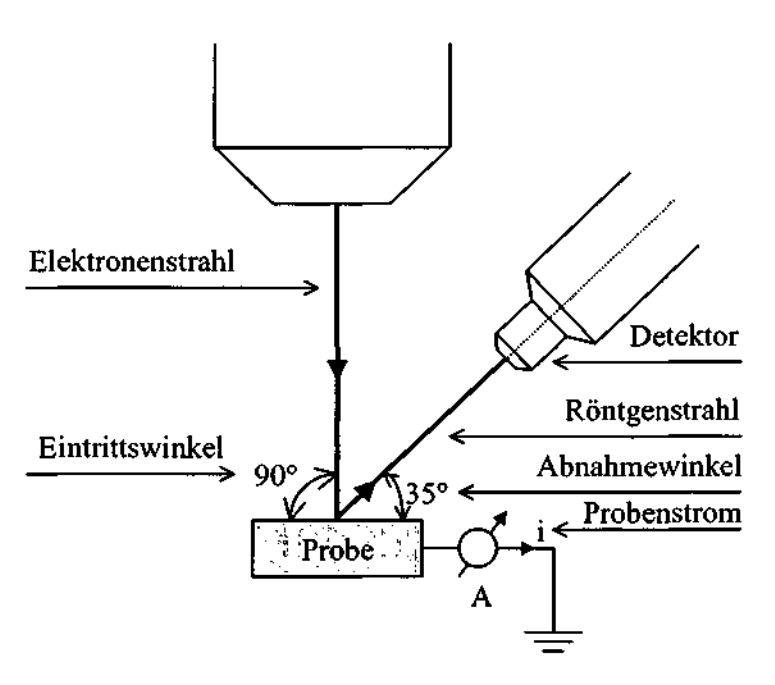

**Abb. 4.6:** Die Messgeometrie

# **4.6 Messparameter und Messergebnisse**

Die gerätespezifischen Größen und die Messparameter waren für die einzelnen Messungen und Elemente zum Teil unterschiedlich. Folgende Messparameter sind für alle Messungen gleich geblieben.

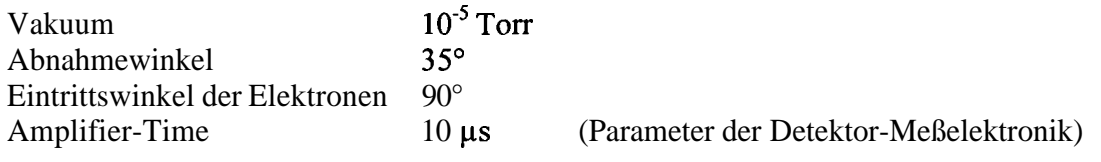

Die nachstehende Tabelle beinhaltet die bei einzelnen Messungen unterschiedlichen Messparameter und auch die integrale Zählrate jeder einzelnen Messung.

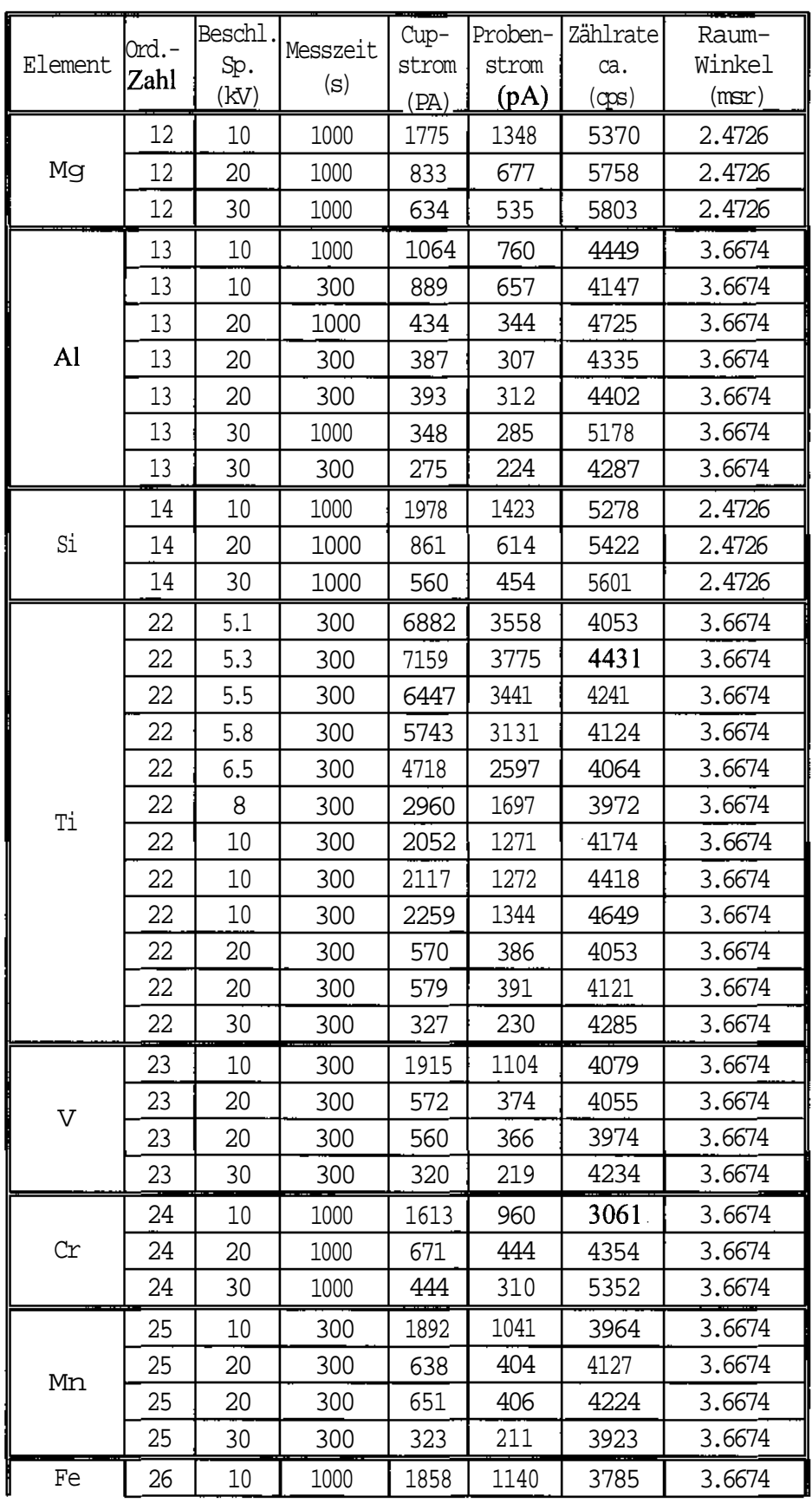

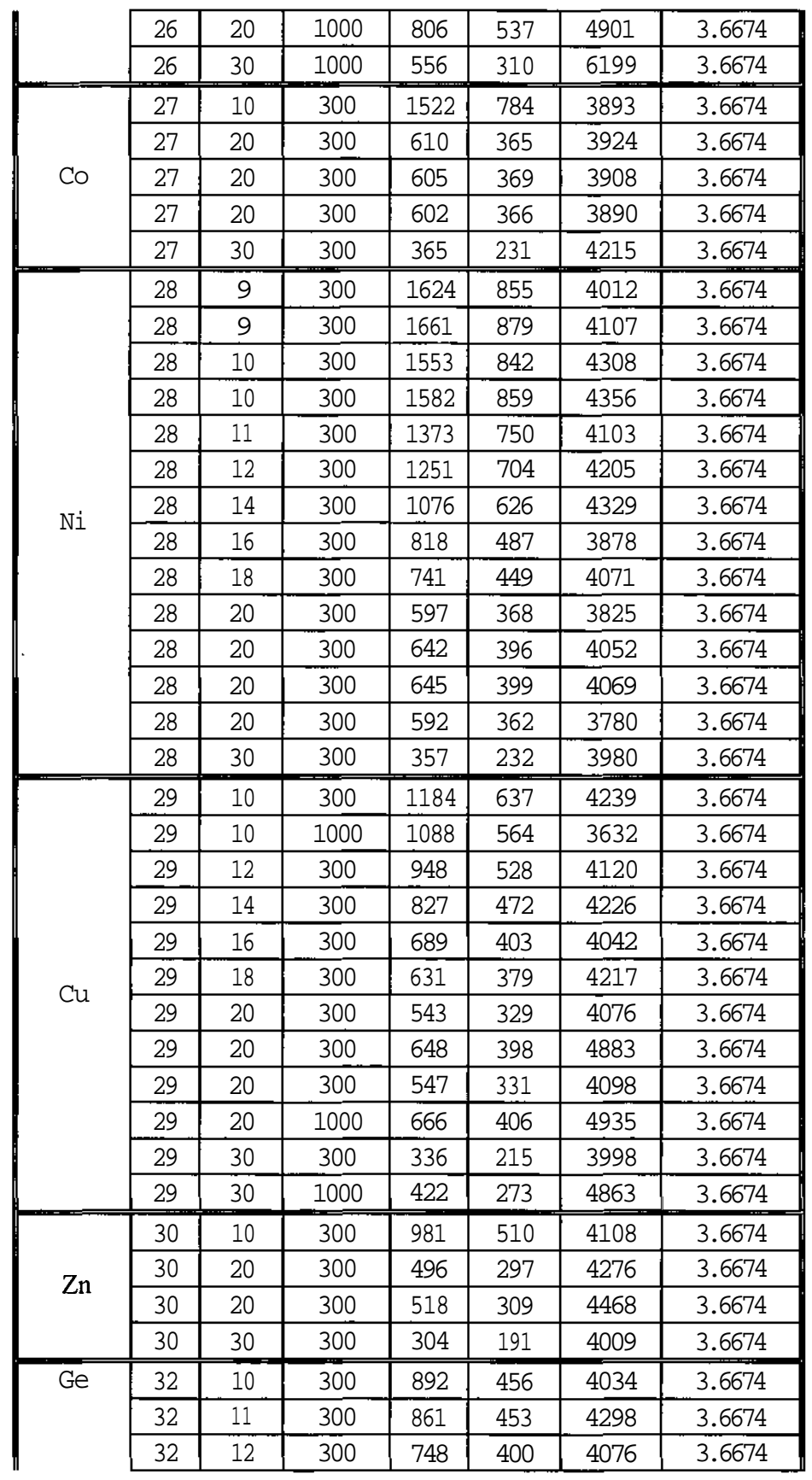

 $\sim$ 

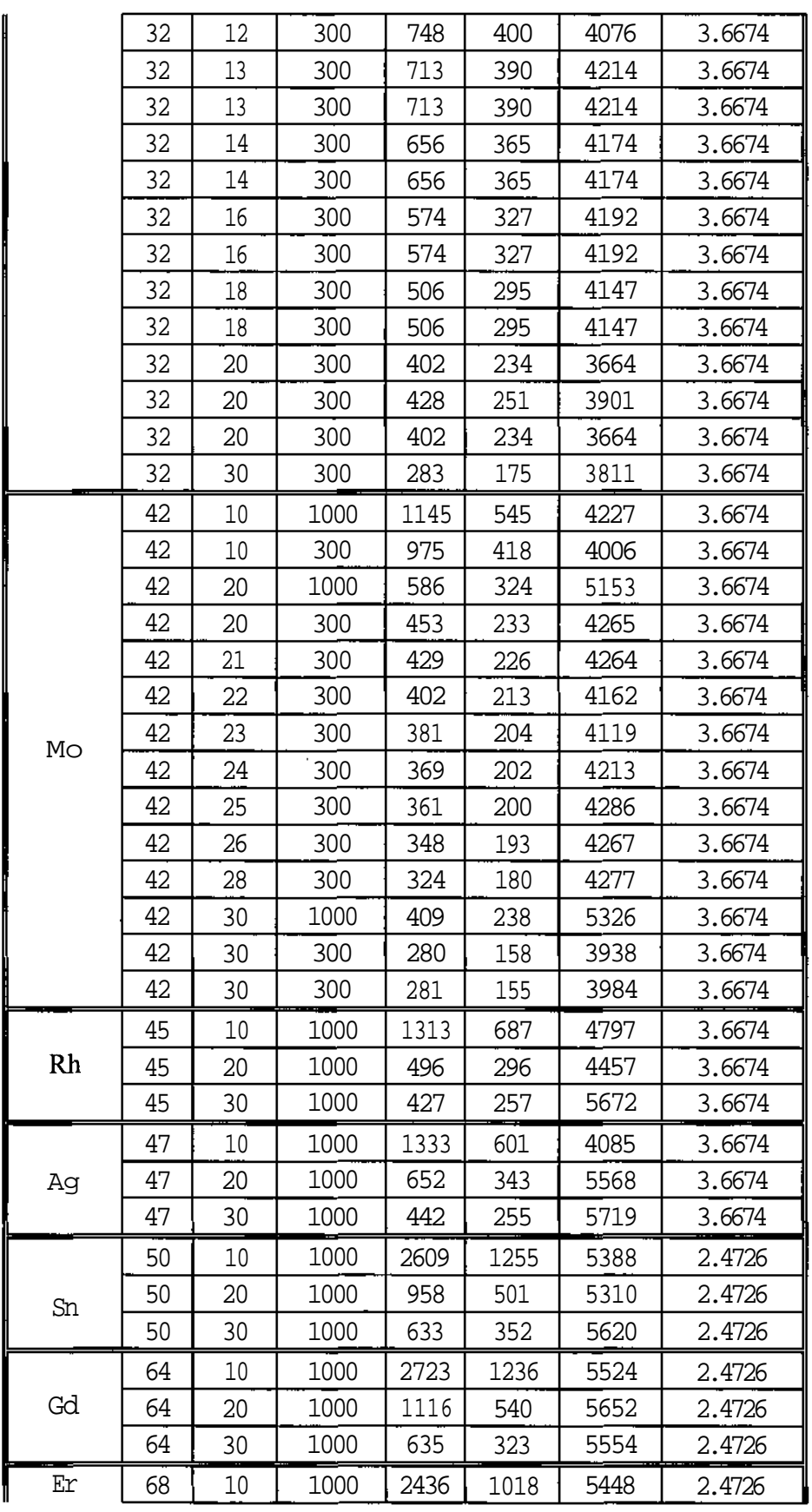

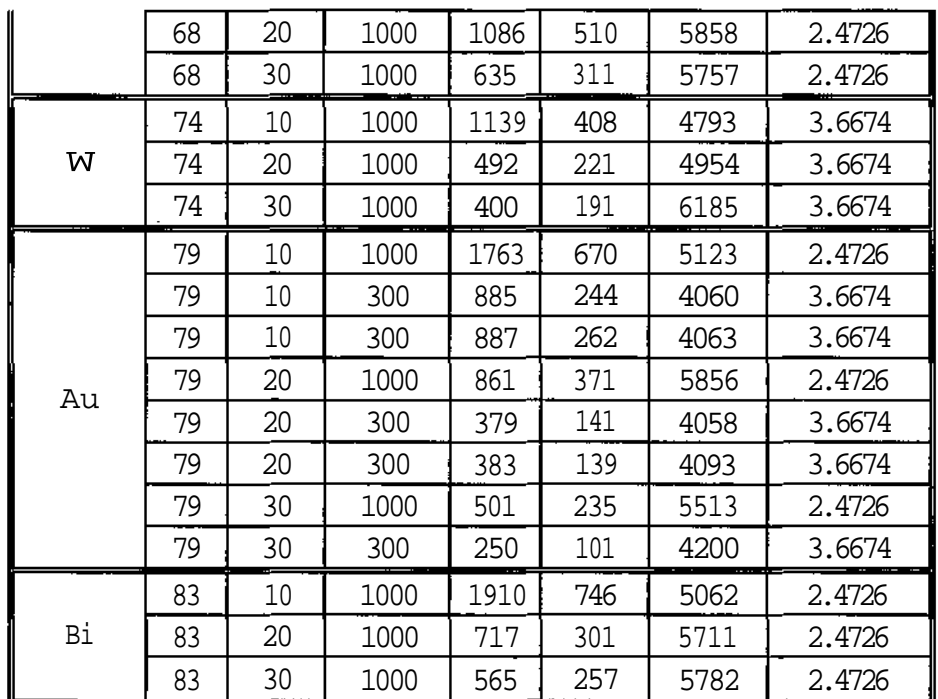

 $\bar{.}$ 

÷

**Tabelle 4.2:** Die Messparameter und Messergebnisse

# **5 Berechnung des Röntgenröhrenspektrums**

Die folgenden zwei Gleichungen aus der Arbeit "X-ray Tube Spectra" [1], die zur Berechnung der kontinuierlichen Spektren und der charakteristischen Linien der Reinelemente sehr gut geeignet sind, werden hier kurz erläutert.

$$
dn = \Omega \cdot i \cdot Const \cdot Z \cdot \left(\frac{\Sigma_0}{E} - 1\right) \Big|_{1}^{x} \frac{1 - e^{-\tau_{E,J} 2\overline{\rho_{\text{S}}} \sin \varphi / \sin t}}{\tau_{E,J} \cdot 2\overline{\rho_{\text{Z}}} \frac{1}{\sin \varphi / \sin \varepsilon} dE\tag{5.1}
$$

$$
N_{ijk} = \Omega \cdot \iota \cdot Const_{jk} \cdot \frac{1}{S_{ij}} \cdot R \omega_{ij} P_{ijk} f(\chi_{ijk})
$$
\n(5.2)

Die Gleichung 5.1 gilt für kontinuierliche und 5.2 für charakteristische Spektren. Bei diesen Gleichungen sind die Faktoren const, x und  $Const_{ik}$  nur anhand von gemessenen Spektren zu bestimmen. Die durch diese Gleichungen berechneten Spektren werden entsprechend einer Ausgleichsfunktion an die gemessenen Spektren angepasst. Somit erhält man die Werte dieser Faktoren und die Messergebnisse können dann unter Anwendung dieser Zahlenwerte durch nochmalige Berechnung bestmöglich optimiert und wiedergegeben werden.

## **5.1 Zählratenberechnung des kontinuierlichen Spektrums**

Die Anzahl *dn* der Röntgenquanten mit einer Quantenenergie im Intervall E bis E+dE, die beim Eindringen eines Elektronenstrahls in die Anode entstehen, wird durch folgende Gleichung berechnet.

$$
dn = \Omega \cdot i \cdot \sigma_{K,E} \cdot f(\chi_E) \cdot dE \tag{5.3}
$$

$$
\text{mit} \quad \sigma_{K,E} = \text{const} \cdot Z \cdot \left(\frac{E_0}{E} - 1\right) \tag{5.4}
$$

als Kramersscher Wirkungsquerschnitt

$$
\text{und} \qquad f(\chi_E) = \frac{e^{-\tau_{E,L} 2\overline{\rho_{E}} \sin \varphi / \sin \varepsilon}}{\tau_{E,J} \cdot 2\overline{\rho_{E}} \sin \varphi / \sin f} \tag{5.5}
$$

als Absorptionsterm, der die Eigenabsorption der Röntgenstrahlung in der Anode beschreibt. Für  $\chi_{E}$  gilt die folgende Beziehung.

- $\tau_{E,J}$  Photoabsorptionskoeffizient in cm<sup>2</sup>g<sup>-1</sup>
- *(p* Einfallswinkel der Elektronen
- e Austrittswinkel der Strahlung

Die in den Gleichungen 5.3-5.5 vorkommenden Größen werden wie folgt definiert.

### *£2* **Raumwinkel der Messung in Steradiant (sr)**

Die Emission der Röntgenstrahlung ist räumlich gleichverteilt und kann nicht zur Gänze vom Detektor erfasst werden. Ein kleiner Anteil der emittierten Röntgenquanten gelangt in den Detektor. Um aus diesem Anteil auf die Anzahl aller im ganzen Raum verteilten Röntgenquanten zu schließen, wird  $\Omega$  als Raumwinkel der Messung in die Gleichung eingeführt.

#### i **Anoden-Strom in mA**

Der auftreffende Elektronenstrahl verursacht in der Anode einen Anregungsstrom, der in Analogie zur Röntgenröhre als Anoden-Strom bezeichnet wird.

# *const* **Proportionalitätsfaktor in sr'<sup>1</sup> mA'<sup>1</sup> keV<sup>1</sup>** s'1

Der Zahlenwert des Proportionalitätsfaktors wird experimentell bestimmt und besitzt nach den bisherigen Überlegungen den Wert

$$
const = 1.35 \, 10^9 \, \text{sr}^{-1} \, \text{mA}^{-1} \, \text{keV}^{-1} \, \text{s}^{-1}.\tag{5.7}
$$

#### Z **Ordnungszahl des Anodenmaterials**

#### **Die maximale Energie der Elektronen in keV**  $E_0$

 $E_0$  stellt die maximale Energie der in der Röntgenröhre durch Röhrenspannung  $U_0$ beschleunigten Elektronen dar.

$$
E_0 = e U_0 \tag{5.8}
$$

#### **Die jeweilige Energie der Röntgenquanten in keV**  $\pmb{E}$

#### **Ein dimensionsloser Exponent**  $\boldsymbol{x}$

Zur besseren Anpassung der experimentellen an die theoretischen Daten wird der Exponent *x* eingeführt. Nach den bisherigen Untersuchungen kann *x* wie folgt beschrieben werden.

$$
x = 1.109 - 0.00435Z + 0.00175E_0
$$
\n
$$
(5.9)
$$

In der Gleichung 5.5 steht der Ausdruck *pz* für die mittlere Eindringtiefe der Elektronen in die Anode und wurde von Love and Scott [6] durch Verwendung der Monte Carlo-Methode für die Simulation der Wechselwirkung von Elektron und Festkörper hergeleitet.

$$
\overline{pz} = \rho z_m \frac{0.49269 - 1.0987\eta + 0.}{0.70256 - 1.09865\eta + 1.0046\eta^2 + \ln U_0} \ln U_0
$$
\n(5.10)

Dabei ist

$$
\rho z_m = \frac{A}{Z} \left( 0.787 \cdot 10^{-5} \sqrt{J} E_0^{3/2} + 0.735 \cdot 10^{-6} \cdot E_0^2 \right) \tag{5.11}
$$

die maximale Eindringtiefe der Elektronen mit A als relative Atommasse und

$$
J = 0.0135 Z \tag{5.12}
$$

als lonisationspotential in keV.

In der Gleichung 5.10 steht

i

$$
\eta = E_0^m \cdot e^c \tag{5.13}
$$

$$
m = 0.1382 - 0.9211 Z^{-1/2}
$$
 (5.14)

$$
e^{c} = 0.1904 - 0.2236 \ln Z + 0.1292 \ (ln Z)^{2} - 0.0149 \ (ln Z)^{3}
$$
 (5.15)

als Rückstreufaktor und

$$
U_0 = \frac{E_0}{E} \tag{5.16}
$$

als Überspannungsverhältnis.

### **5.1.1 Die Ermittlung der Parameter** *const* **und** *x*

Die Messungen an den 22 Elementen wurden herangezogen um die Parameter *const* und *x* in der Gleichung 5.4 bestmöglich zu ermitteln. Die Elemente waren so ausgewählt, dass sie einen weiten Bereich des Periodensystems abdecken, um die Grenzen der Gültigkeit dieses theoretischen Algorithmus zu erkennen. Für jedes Element gab es Messungen mit verschiedenen Beschleunigungsspannungen.

Es besteht die Möglichkeit durch verschiedene Ausgleichsalgorithmen das theoretisch berechnete Spektrum an das gemessene anzupassen. Hier wurde eine Ausgleichung mit der absoluten Abweichung vorgenommen. Das Verfahren basiert auf der Minimierung der Summe der absoluten Fehlerquadrate und wurde hier durch ein QB-Programm realisiert.

$$
\sum_{E} v_E^2 = \sum_{E} \left( d n_{E, \text{gem}} - d n_{E, \text{theor}} \right)^2 \to \min
$$
 (5.17)

Im Programm wird zuerst das Spektrum mit *const* = 1  $\text{sr}^{-1} \text{ mA}^{-1} \text{ keV}^{-1} \text{ s}^{-1}$  und  $x = 0.5$ berechnet und dann gemäß der Ausgleichsfunktion an die Messwerte angepasst. Die Anpassung erfolgt durch die Minimierung (Null setzen) der partiellen Ableitungen der Ausgleichsfunktion und daraus die Neuberechnung der Parameter *const* und *x.*

$$
\frac{\partial \left(\sum_{E} v_E^2\right)}{\partial \left(const\right)} = 2 \sum_{E} \left( dn_{E,gem} - dn_{E,theor} \right) dn_{E,theor} = 0 \tag{5.18}
$$

$$
const_{\text{neu}} = const_{\text{alt}} \sum_{E} \frac{\sum_{E, \text{gen}} d n_{E, \text{theor}}}{\sqrt{a n_{E, \text{theor}} f}}
$$
(5.19)

$$
\frac{\partial \left(\sum_{E} v_{E}^{2}\right)}{\partial x} = 2 \sum_{E} \left( d n_{E,gen} - d n_{E,therr} \right) d n_{E,therr} \log \left(\frac{E_{0}}{E} - 1\right) = 0 \tag{5.20}
$$

So wird das best mögliche *const* analytisch im ersten Schritt berechnet. Da die Gleichung für *x* nicht analytisch lösbar ist, wird bei festgehaltenem neuen *const* der Zahlenwert von *x* um 0.05 erhöht. Mit diesen neuen Werten von *const* und *x* wird wieder ein neues Spektrum berechnet, durch das Ausgleichsverfahren wieder an die Messwerte angepasst und der Vorgang beginnt wieder von vorne.

So lange die Summe der Fehlerquadrate abnimmt läuft der Iterationsschritt  $x_{\text{neu}} = x_{\text{alt}} + 0.05$ weiter. Bei der ersten Zunahme dieser Summe gilt als Iterationsschritt  $x_{\text{neu}} = x_{\text{alt}} - 0.05 / 3$ und so bald die Summe wieder steigt gilt  $x_{\text{neu}} = x_{\text{alt}} + 0.05 / 9$ . Bei einer nochmaligen Abnahme gilt  $x_{\text{neu}} = x_{\text{alt}}$  - 0.05 / 27 und bei nochmaliger Zunahme gilt  $x_{\text{neu}} = x_{\text{alt}} + 0.05$  / 81. Die letzten ermittelten Zahlenwerte der Konstanten vor einer abermaligen Znahme der Summe gelten als endgültige Werte. Für die auf diese Weise ermittelten Konstanten liefert die Ausgleichsfunktion die beste erreichbare Übereinstimmung mit den Messwerten.

Zur Auswertung der gemessenen Spektren mussten die charakteristischen Linien, die dem kontinuierlichen Spektren überlagert waren, herausgeschnitten werden. Die gemessenen Spektren beinhalteten auch Linien, die von Probenverunreinigungen oder vom Detektionssystem herrührten, die ebenfalls herausgeschnitten werden mussten. Solche Energiebereiche, die in die Auswertung nicht einzubeziehen waren, wurden durch Eingabe der unteren und oberen Grenzen im Programm eliminiert. Somit wurden die gemessenen Spektren erst den Erfordernissen der Auswertung angepasst.

Als Beispiel wird für das Element Cu die Vorgehensweise durch die nachstehenden Tabellen und Diagramme veranschaulicht. Die Zahlenwerte von *x* und *const* werden am Schluß gemeinsam mit einigen anderen Ergebnissen und Messparametern in eine Ergebnis-Datei geschrieben und abgespeichert.

Für jedes gemessene Spektrum wurde eine Datei angelegt, die beispielsweise für Cu bei 30 kV Beschleunigungsspannung wie folgt aussieht.

| 336.4844<br>215.0493<br>3.6674<br>300<br>35<br>90<br>$-0.010$<br>$-0.000$<br>0.010<br>0.020<br>0.030<br>0.040<br>0.050 | 31<br>16<br>11<br>13<br>8<br>16<br>- 26 |  |
|----------------------------------------------------------------------------------------------------|-----------------------------------------|--|
|                                                                                                    |                                         |  |
|                                                                                                    |                                         |  |
|                                                                                                    |                                         |  |
| 29.930<br>29.940<br>29.950<br>29.960<br>29.970<br>29.980                                                               | 0<br>0<br>0<br>0<br>0<br>O              |  |

**Tabelle 5.1:** Struktur einer Spektrendatei (Cu30.dat)

Ab der Zeile sieben ist die erste Spalte die Energie in keV und die zweite die Zählrate (counts). Die Zeilen eins bis sechs stellen nach der Reihenfolge die Zahlenwerte der Parameter Cup-Strom (pA), Proben-Strom (pA), Raumwinkel (msr), Messdauer (s), Beobachtungswinkel (°) und Eintrittswinkel (°) dar.

Diese Dateien dienen als Eingabe-Datei und werden einzeln vom Programm eingelesen. Im ersten Schritt wird das gesamte gemessene Spektrum dargestellt. Die Abbildung 5.1 zeigt das Beispiel für Cu bei 30 kV Beschleunigungsspannung.

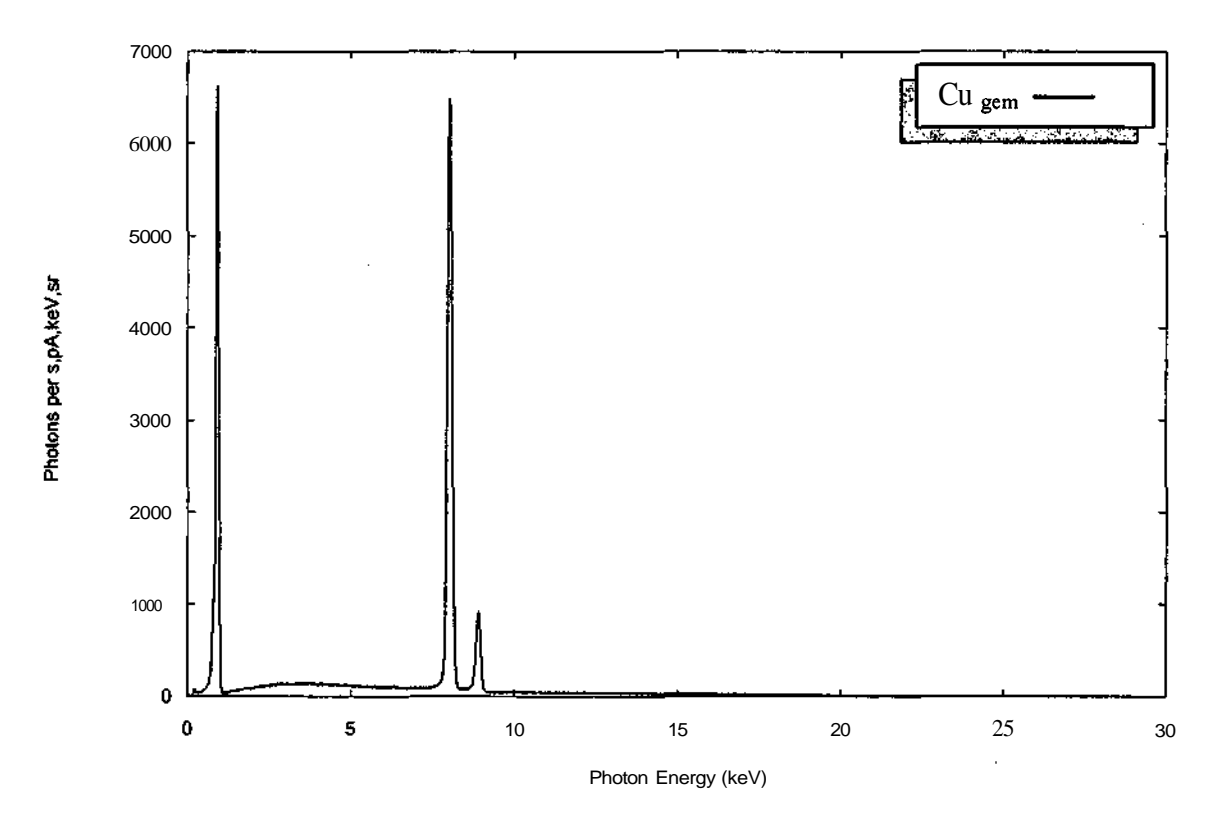

**Abb. 5.1:** Das vom Programm dargestellte Spektrum anhand der Messwerte für Cu bei 30 W

Im nächsten Schritt werden die auszuklammernden Bereiche angefordert. Für Cu sind die Bereiche in der Tabelle 5.2 angegeben.

| Element: Cu                     |              |  |  |  |
|---------------------------------|--------------|--|--|--|
| $Z = 29$                        |              |  |  |  |
| Beschleunigungsspannung: 30 keV |              |  |  |  |
| Ausgeklammerte Bereiche: 4      |              |  |  |  |
| <b>Untere Grenze</b>            | Obere Grenze |  |  |  |
| 0.0                             | 2.0          |  |  |  |
| 6.0                             | 6.7          |  |  |  |
| 74                              | 9.5          |  |  |  |
| 15.5                            | 16.5         |  |  |  |

**Tabelle** 5.2: Die auszuklammernden Bereiche für Cu bei 30 kV Beschleunigungsspannung

Die Bereiche werden nach der Eingabe zum Vergleich auf das gemessene Spektrum gelegt und dargestellt (Abb. 5.2).

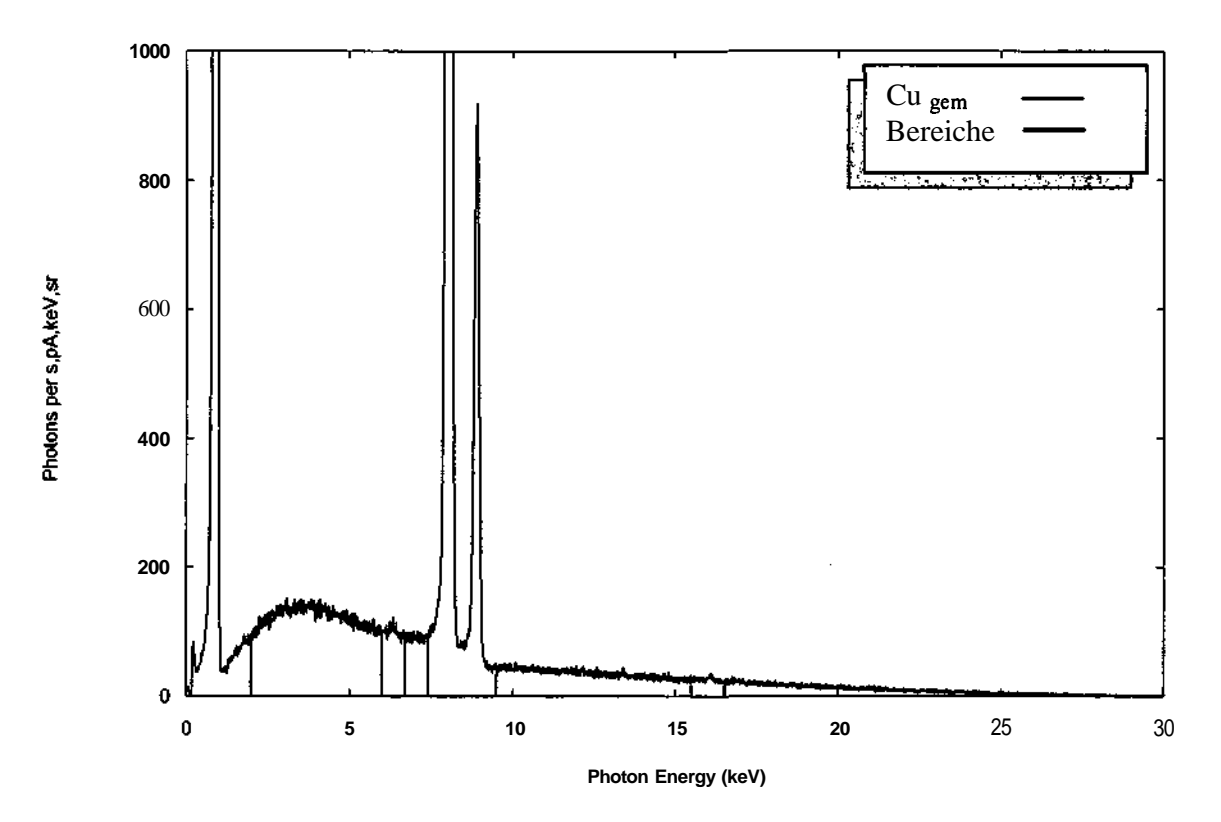

**Abb.** 5.2: Darstellung der ausgeklammerten Bereiche

Nach der Bestätigung der Richtigkeit der Bereiche fängt das Programm an, die endgültigen Zahlenwerte für *const* und x nach dem bereits beschriebenem Ausgleichsverfahren zuerst ohne und dann mit der Berücksichtigung der Rückstreuung iterativ zu ermitteln. Mit den neuen Zahlenwerten für die Konstanten und den eingelesenen Messparametern aus der Datei Cu30.dat werden zwei Spektren berechnet und auf das gemessene Spektrum gelegt (Abb. 5.3).

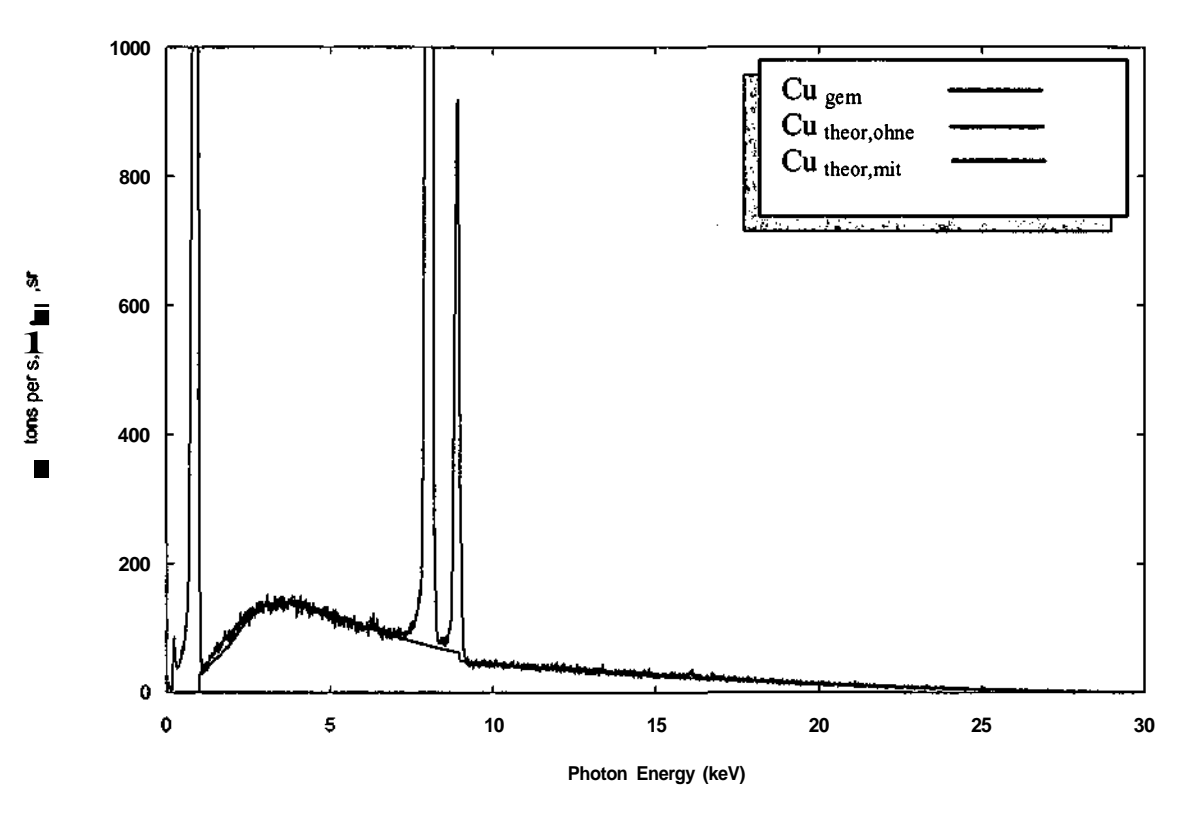

**Abb.5.3:** Die berechneten Spektren ohne und mit Berücksichtigung der Rückstreuung für Cu

Es ist aus der Abb. 5.3 ersichtlich, daß die mit Hilfe der ermittelten Zahlenwerte für *const* und *x* berechneten kontinuierlichen Spektren sehr gut an das gemessene angepasst sind. So ermöglicht das Ausgleichsverfahren mit den ermittelten Zahlenwerten für die Konstanten die Messungen beinahe perfekt durch berechnete Spektren zu simulieren.

Im nächsten Schritt wird der Bereich der charakteristischen K-Linie eingegeben, der bei Cu zwischen 7 und 10 keV gewählt wird. Nachdem durch das Programm der vom kontinuierlichen Spektrum verursachte Untergrund eliminiert wird, wird die charakteristische K-Linie ( $K\alpha$  und Kß) dargestellt (Abb. 5.4).

Es ist zu beachten, dass die im Vergleich mit der Abb. 5.1 gestiegene Signalhöhe der K-Linie dadurch zustande kommt, daß die Detektoreffizienz nicht berücksichtigt wurde.

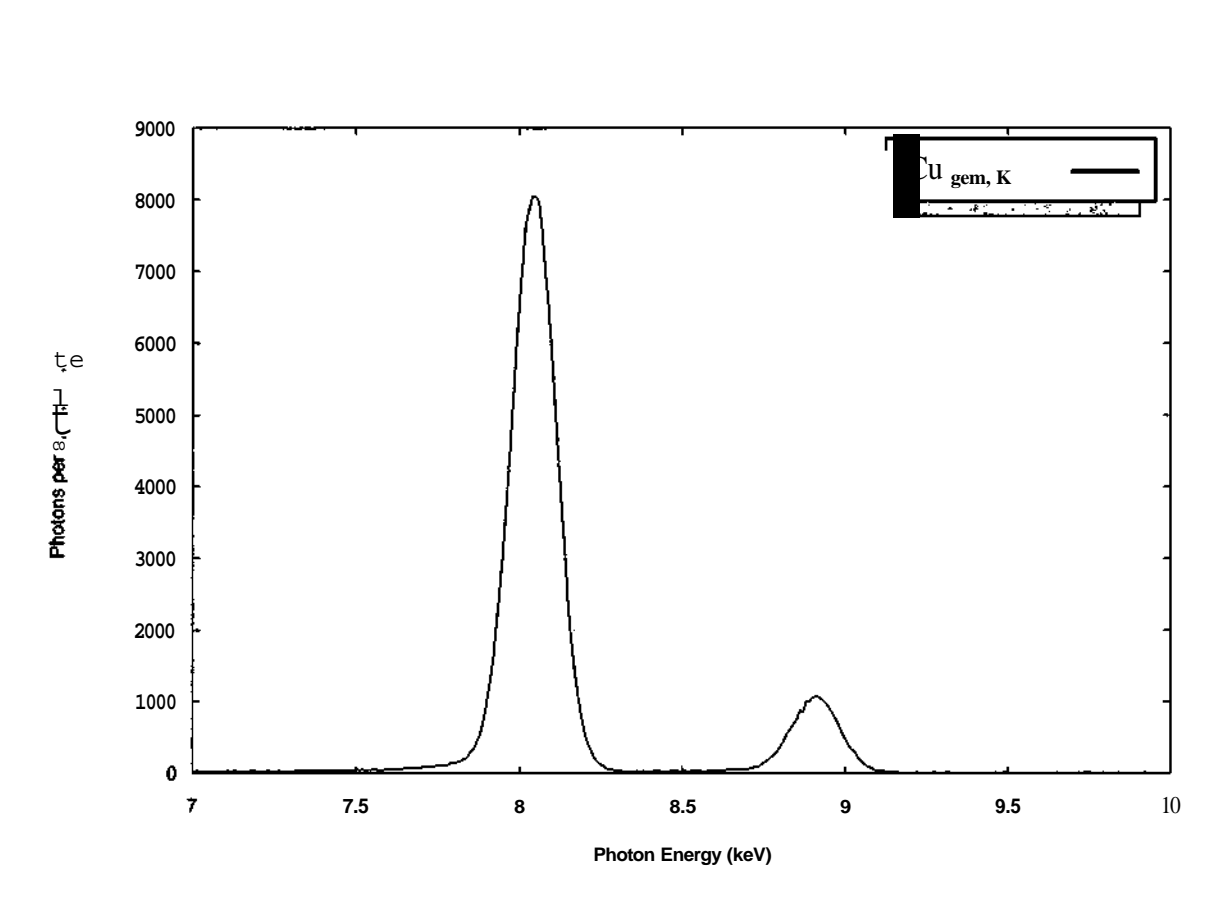

**Abb.5.4:** Das charakteristische Spektrum der K-Linie für Cu

Nach der Bestätigung der Richtigkeit des charakteristischen K-Bereiches fangt das Programm an die endgültigen Zahlenwerte für Const<sub>KL</sub> (Ka) und Const<sub>KM</sub> (Kß) anhand des Ausgleichsverfahrens unter Berücksichtigung der Rückstreuung iterativ zu ermitteln. Mit den neuen Zahlenwerten für die Konstanten und den eingelesenen Messparametern aus der Datei Cu30.dat wird das charakteristische Spektrum der K-Linie berechnet und auf das gemessene charakteristische Spektrum gelegt (Abb. 5.5).

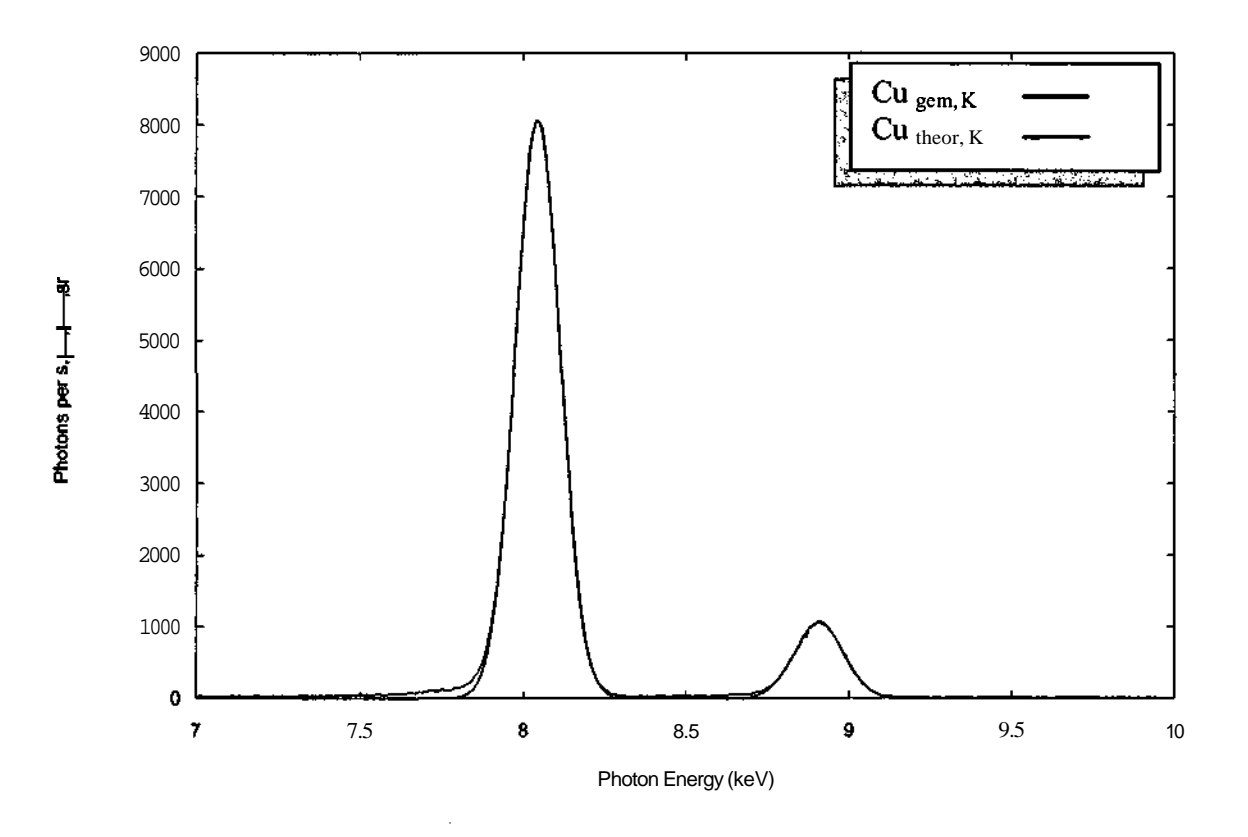

**Abb.5.5:** Das berechnete und gemessene charakteristische Spektrum der K-Linien für Cu

Es gibt bei dem charakteristischen Spektrum der K-Linie auch eine sehr gute Übereinstimmung des mit den ermittelten Zahlenwerten *Const-K* berechneten Spektrums mit dem gemessenem Spektrum.

Alle Ergebnisse, Eingaben und die ermittelten Zahlenwerte der Konstanten wurden jeweils in einer eigenen Datei abgespeichert. Für das Beispiel Cu bei 30 kV Beschleunigungsspannung lautet der Datei-Name CU30.RES. Diese Datei ist in der nachstehenden Tabelle zu sehen.

cu Beschleunigungsspannung 30 i - cup 336.4844 i-Probe 215.0493 Raumwinkel\* 10^3 3.6674 Messdauer 300 Beobachtungswinkel 35 Eintrittswinkel 90 Integral 1199339 Anzahl der ausgeklammerten Bereiche und Bereichsgrenzen 4 0 2 6 6.7 7.4 9.5 15.5 16.5 ohne Rückstreuung const-w 1.062878 x 1.125926 svi^2 62533.54 mit Rückstreuung const-w 1.246571 x 1.140741  $svi^{\wedge}2$ 58824.63

charakteristischer K-Bereich und Grenzen 7 10 shift 5.000002E-03 Quantenenergie K-alpha 8.048625 Halbwertsbreite K-alpha .16 Quantenenergie K-beta 8.908586 Halbwertsbreite K-beta .1770001 Const-alpha 5.298736 Const-beta 5.095493 Uberspannungsverhältnis 3.341129 Ordnungszahl 29

**Tabelle** 5.3: Die Struktur der Ergebnis-Datei CU30.RES für Cu bei 30 kV Beschleunigungsspannung

### **5.1.2 Die Optimierung der Zahlen werte von const(Z, EO) und x(Z, EO) durch Anpassung an eine Fläche**

Wir gehen von den Flächengleichungen

$$
const(Z, E_0) = a + bZ + cE_0 + dZ^2 + eE_0^2 + fZE_0
$$
\n(5.21)

$$
x(Z, E_0) = a + bZ + cE_0 + dZ^2 + eE_0 + fZE_0
$$
\n(5.22)

aus und berechnen nach einer Ausgleichsfunktion (Minimierung der Fehlerquadrate) unter Verwendung der jeweiligen gemessenen Zahlenwerte von const(Z, EO) und x(Z, EO) die Variablen a, b, c, d, e und f. Dabei wird eine Indizesschreibweise benützt, in der i für die Anzahl der vorhandenen Zahlenwerte (Messungen) steht.

$$
const_i = a + bZ_i + cE_{0,i} + dZ_i^2 + eE_{0,i}^2 + fZ_iE_{0,i}
$$
\n(5.23)

$$
x_{i} = a + bZ_{i} + cE_{0,i} + dZ_{i}^{2} + eE_{0,i}^{2} + fZ_{i}E_{0,i}
$$
\n
$$
(5.24)
$$

Der absolute Fehler ist mit  $v_i = \text{const}_{i,gen}$  -  $\text{const}_{i,other}$  bzw.  $v_i = x_{i,gen}$  -  $x_{i,theor}$  und die Ausgleichsfunktion nach absolutem Fehler, mit  $\sum_{i=1}^{n} v_i^2 \rightarrow$  min gegeben. i

$$
\sum_{i}^{n} v_i^2 = \sum_{i}^{n} (\text{const}_i - a - bZ_i - cE_{0,i} - dZ_i^2 - eE_{0,i}^2 - fZ_i E_{0,i})^2 \text{ min}
$$
 (5.25)

$$
\sum_{i}^{n} v_{i}^{2} = \sum_{i}^{n} (x_{i} - a - \text{fcZ}, - cE_{0,i} - dZ_{i}^{2} - eE_{0,i}^{2} - fZ_{i}E_{0,i})^{2} \to \min
$$
\n(5.26)

Es wird hier fur const; hergeleitet, wie die Variablen durch die Ausgleichsfunktion zu berechnen sind. Analog dazu können auch die Variablen für Xj bestimmt werden.

Die partielle Ableitung nach *a* ergibt sich zu

$$
\frac{\partial \sum_{i}^{n} v_{i}^{2}}{\partial a^{2}} = -2 \sum_{i}^{n} (\text{const}_{i} - a - bZ_{i} - cE_{0,i} - dZ_{i}^{2} - eE_{0,i}^{2} - fZ_{i}E_{0,i}) = 0
$$
\n(5.27)

$$
\sum_{i}^{n} \text{const}_{i} - na - b \sum_{i}^{m} Z_{i} - c \sum_{j}^{n} E_{0,i} - d \sum_{i}^{n} Z_{i}^{2} - e \sum_{i}^{n} E_{0,i}^{2} - f \sum_{i}^{n} Z_{i} E_{0,i} = 0 \qquad (5.28)
$$

Für die weiteren partiellen Ableitungen nach b, c, d, e und f ist lediglich die obige Gleichung mit  $Z_i$ ,  $E_{0,i}$ ,  $Z$ ,  $E_{0,i}^2$  bzw.  $Z_i E_{0,i}$  zu multiplizieren. Nach einem einfachen Umformen erhält man dann das folgende Gleichungssystem.

$$
na + \sum_{i}^{n} Z_{i} \cdot b + \sum_{i}^{n} E_{0,i} \cdot c + \sum_{i}^{n} Z_{i}^{2} \cdot d + \sum_{i}^{n} E_{0,i}^{2} \cdot e + \sum_{i}^{n} Z_{i} E_{0,i} \cdot f = \sum_{i}^{n} \text{const}_{i}
$$
  
\n
$$
\sum_{i}^{n} Z_{i} \cdot a + \sum_{i}^{n} Z_{i}^{2} \cdot b + \sum_{i}^{n} Z_{i} E_{0,i} \cdot c + \sum_{i}^{n} Z_{i}^{3} \cdot d + \sum_{i}^{n} Z_{i} E_{0,i}^{2} \cdot e + \sum_{i}^{n} Z_{i}^{2} E_{0,i} \cdot f = \sum_{i}^{n} \text{const}_{i} Z_{i}
$$
  
\n
$$
\sum_{i}^{n} E_{0,i} \cdot a + \sum_{i}^{n} Z_{i} E_{0,i} \cdot b + \sum_{i}^{n} E_{0,i}^{2} \cdot c + \sum_{i}^{n} Z_{i}^{2} E_{0,i} \cdot d + \sum_{i}^{n} E_{0,i}^{3} \cdot e + \sum_{i}^{n} Z_{i} E_{0,i}^{2} \cdot f = \sum_{i}^{n} \text{const}_{i} E_{0,i}
$$
  
\n
$$
\sum_{i}^{n} Z_{i}^{2} \cdot a + \sum_{i}^{n} Z_{i}^{3} \cdot b + \sum_{i}^{n} Z_{i}^{2} E_{0,i} \cdot c + \sum_{i}^{n} Z_{i}^{4} \cdot d + \sum_{i}^{n} Z_{i}^{2} E_{0,i}^{2} \cdot e + \sum_{i}^{n} Z_{i}^{3} E_{0,i} \cdot f = \sum_{i}^{n} \text{const}_{i} Z_{i}^{2}
$$

$$
\sum_{i}^{n} Z_{i} E_{0,i} \cdot a + \sum_{i}^{n} Z_{i} E_{0,i}^{2} \cdot b + \sum_{i}^{n} E_{0,i}^{3} \cdot c + \sum_{i}^{n} Z_{i}^{2} E_{0,i}^{2} \cdot d + \sum_{i}^{n} E_{0,i}^{4} \cdot e + \sum_{i}^{n} Z_{i} E_{0,i}^{3} \cdot f = \sum_{i}^{n} \text{const}_{i} E_{0,i}^{2}
$$
\n
$$
\sum_{i}^{n} Z_{i} E_{0,i} \cdot a + \sum_{i}^{n} Z_{i}^{2} E_{0,i} \cdot b + \sum_{i}^{n} Z_{i} E_{0,i}^{2} \cdot c + \sum_{i}^{n} Z_{i}^{3} E_{0,i} \cdot d + \sum_{i}^{n} Z_{i} E_{0,i}^{3} \cdot e + \sum_{i}^{n} Z_{i}^{2} E_{0,i}^{2} \cdot f = \sum_{i}^{n} \text{const}_{i} Z_{i} E_{0,i}
$$
\n
$$
(5.29) - (5.34)
$$

Mit den Abkürzungen

$$
A_{11} = n, \quad A_{12} - \sum_{i}^{n} Z_{i}, \quad A_{13} = \sum_{i}^{n} E_{0,i}, \quad A_{14} = \sum_{i}^{n} Z_{i}^{2}, \quad A_{15} = \sum_{i}^{n} E_{0,i}^{2}, \quad A_{16} = \sum_{i}^{n} Z_{i} E_{0,i},
$$
  
\n
$$
A_{17} = \sum_{i}^{n} \text{const}_{i}, \quad A_{21} = \sum_{i}^{n} Z_{i}, \quad A_{22} = \sum_{i}^{n} Z_{i}^{2}, \quad A_{23} = \sum_{i}^{n} Z_{i} E_{0,i}, \quad A_{24} = \sum_{i}^{n} Z_{i}^{3}, \quad A_{25} = \sum_{i}^{n} Z_{i} E_{0,i},
$$
  
\n
$$
A_{26} = \sum_{i}^{n} Z_{i}^{2} E_{0,i}, \quad A_{27} = \sum_{i}^{n} \text{const}_{i} Z_{i}, \quad A_{31} = \sum_{i}^{n} E_{0,i}, \quad A_{32} = \sum_{i}^{n} Z_{i} E_{0,i}, \quad A_{33} = \sum_{i}^{n} E_{0,i}^{2},
$$
  
\n
$$
A_{34} = \sum_{i}^{n} Z_{i}^{2} E_{0,i}, \quad A_{35} = \sum_{i}^{n} E_{0,i}^{3}, \quad A_{36} = \sum_{i}^{n} Z_{i} E_{0,i}^{2}, \quad A_{37} = \sum_{i}^{n} \text{const}_{i} E_{0,i}, \quad A_{41} = \sum_{i}^{n} Z_{i}^{2},
$$
  
\n
$$
A_{42} = \sum_{i}^{n} Z_{i}^{3}, \quad A_{43} = \sum_{i}^{n} Z_{i}^{2} E_{0,i}, \quad A_{44} = \sum_{i}^{n} Z_{i}^{4}, \quad A_{45} = \sum_{i}^{n} Z_{i}^{2} E_{0,i}^{2}, \quad A_{46} = \sum_{i}^{n} Z_{i}^{3} E_{0,i},
$$
  
\n
$$
A_{47} = \sum_{i}^{n} \text{const}_{i} Z_{i}^{2}, \quad A_{51} = \sum_{i}^{n} E_{0,i}^{2}, \quad A_{52
$$

ergibt sich das folgende Gleichungssystem

 $A_{11}.a + A_{12}.b + A_{13}.c + A_{14}.d + A_{15}.e + A_{16}.f = An$  $A_{21}.a + A_{22}.b + A_{23}.c + A_{24}.d + A_{25}.e + A_{26}.f = A_{27}$  $A_{31}.a + A_{32}.b + A_{33}.c + A_{34}.d + A_{35}.e + A_{36}.f = A_{37}$  $A_{41}.a + A_{42}.b + A_{43}.c + A_{44}.d + A_{45}.e + A_{46}.f = A_{47}$  $A_{51}.a + A_{52}.b + A_{53}.c + A_{54}.d + A_{55}.e + A_{56}.f = A_{57}$  $A_{61}.a + A_{62}.b + A_{63}.c + A_{64}.d + A_{65}.e + A_{66}.f = A_{67}$ (5.35a, b,c d, e, t)

von 6 linear voneinander unabhängigen inhomogenen Gleichungen mit 6 Variablen, das nach einem Eliminationsverfahren (Gauß-Algorithmus) in das folgende äquivalente Gleichungssystem übergeführt wird.

$$
B_{11}.a + B_{12}.b + B_{13}.c + B_{14}.d + B_{15}.e + B_{16}.f = B_{17}
$$
  
\n
$$
B_{22}.b + B_{23}.c + B_{24}.d + B_{25}.e + B_{26}.f = B_{27}
$$
  
\n
$$
B_{33}.c + B_{34}.d + B_{35}.e + B_{36}.f = B_{37}
$$
  
\n
$$
B_{44}.d + B_{45}.e + B_{46}.f = B_{47}
$$
  
\n
$$
B_{55}.e + B_{56}.f = B_{57}
$$
  
\n
$$
B_{66}.f = B_{67}
$$
  
\n(5.36a, b, c, d, e, f)

Die Variablen lassen sich folgendermaßen berechnen.

f - B<sub>67</sub> / B<sub>66</sub>  $e = (B_{57} - B_{56}.f) / B_{55}$  $d = (B_{47} - B_{45}.e - B_{46}.f) / B_{44}$  $c = (B_{37} - B_{34}.d - B_{35}.e - B_{36}.f) / B_{33}$  $b = (B_{27} - B_{23}.c - B_{24}.d - B_{25}.e - B_{26}.f)/B_{22}$  $a = (B_{17} - B_{12} \cdot b - B_{13} \cdot c - B_{14} \cdot d - B_{15} \cdot e - B_{16} \cdot f) / B_{11}$ (5.37a, b,c d, e, f)

Durch Einsetzen dieser Variablen und der Zahlenwerte für  $Z_i$  und  $E_{0,i}$  in die jeweilige Flächengleichung erhält man die optimierten Werte von const; bzw. x;.

### **5.1.2.1 Die Zahlenwerte**

Die nachstehende Tabelle enthält die durch Messungen gewonnenen Zahlenwerte von const<sub>i</sub> und  $x_i$  ( $i = 1, 2, 3, \ldots, 133$ ), jeweils mit und ohne Berücksichtigung der Rückstreuung.

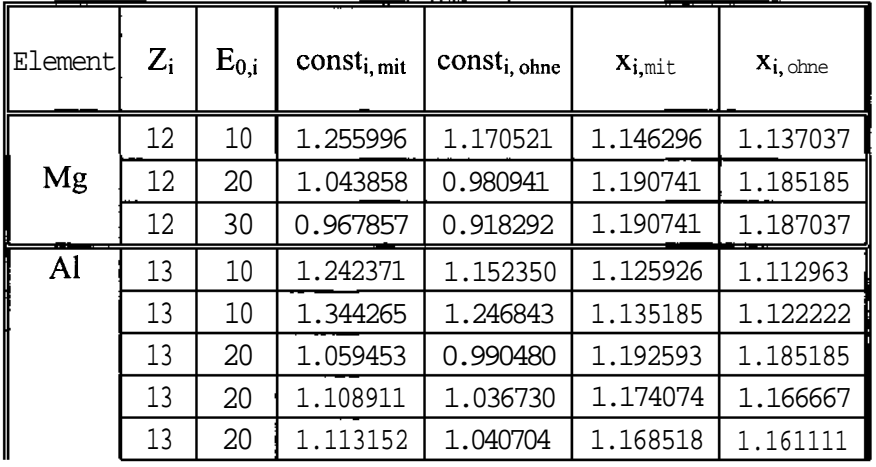

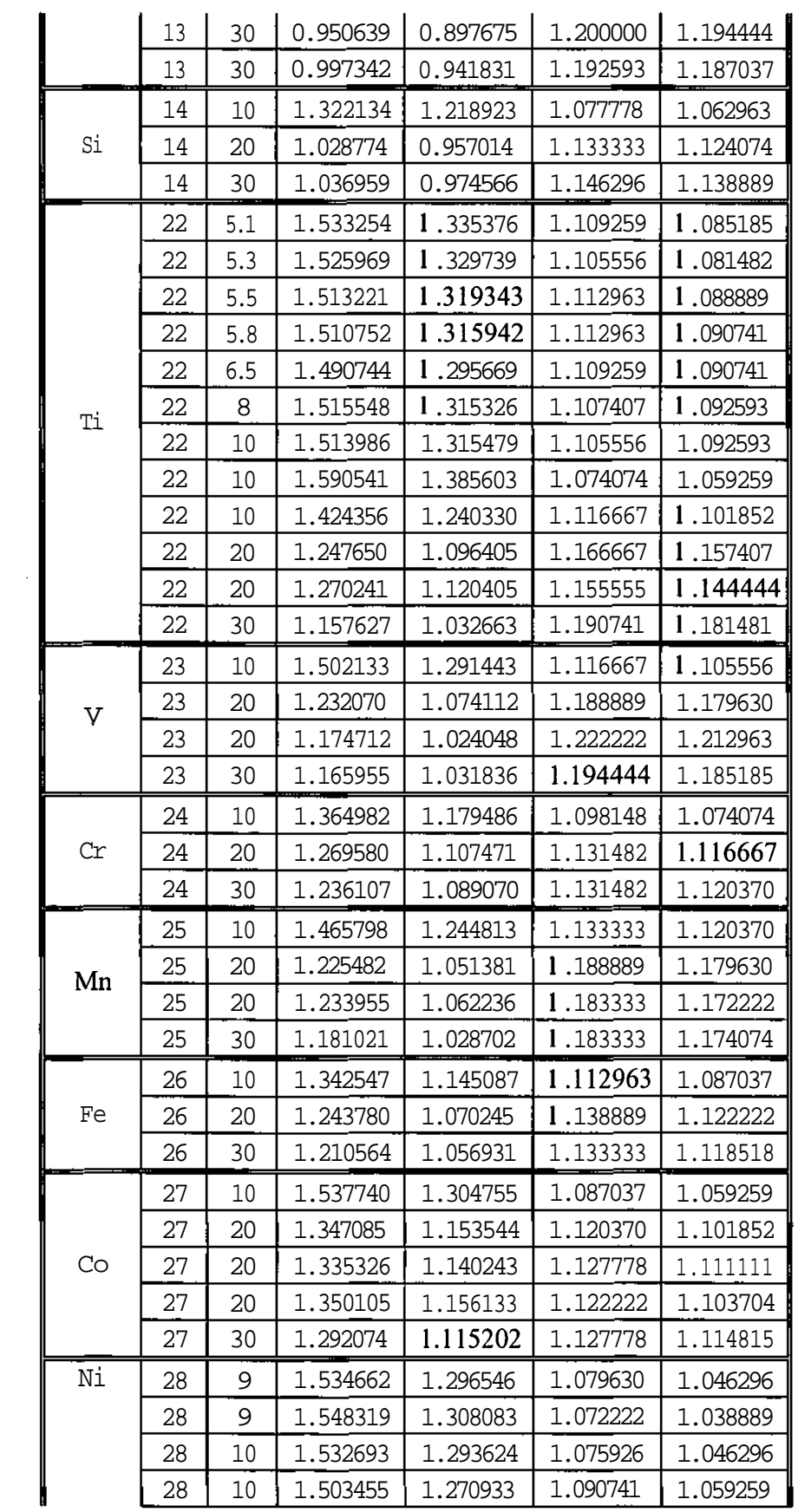

55

 $\hat{\mathcal{L}}$ 

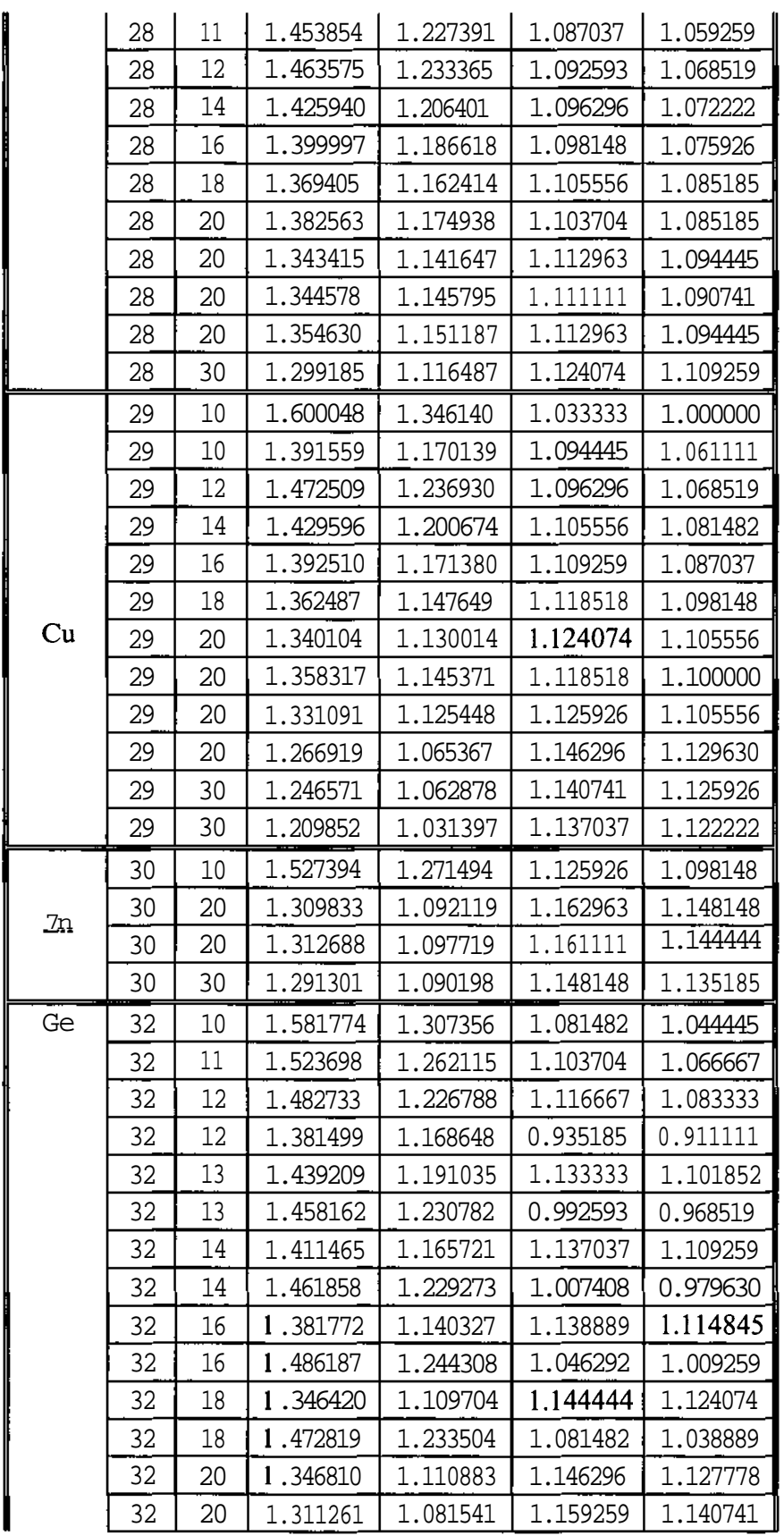

 $\hat{\mathbf{v}}$ 

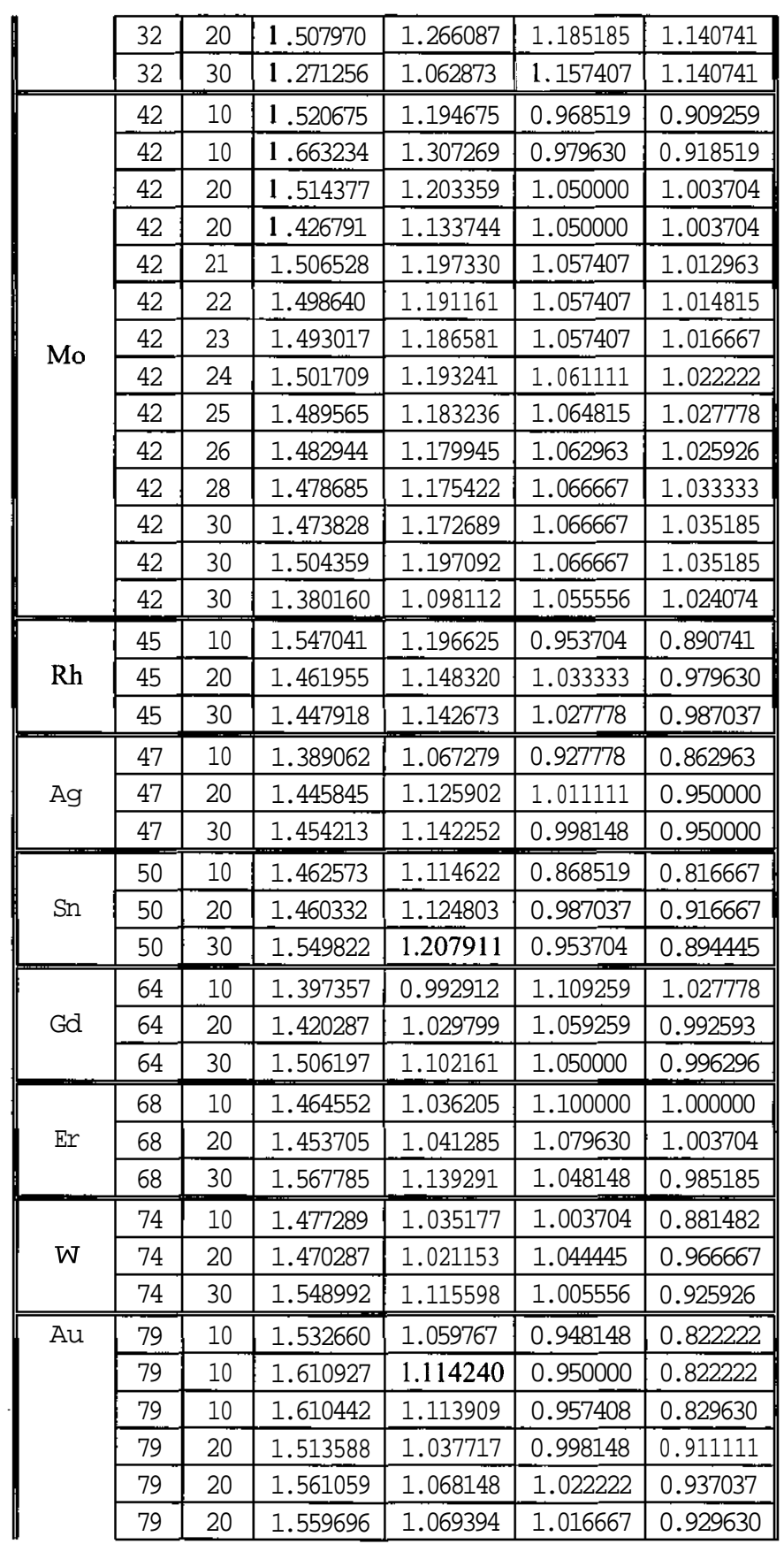

 $\overline{a}$ 

 $\bar{\bar{1}}$ 

|    | 79 | 30 | 1.637958 | 1.175364 | 0.975926 | 0.881482 |
|----|----|----|----------|----------|----------|----------|
|    | 79 | 30 | 1.559995 | 1.114726 | 1.033333 | 0.942593 |
|    | 83 | 10 | 1.441975 | 0.995642 | 0.916667 | 0.792593 |
| Bi | 83 | 20 | 1.743293 | 1.197999 | 1.031482 | 0.924074 |
|    | 83 | 30 | 1.575613 | 1.117151 | 0.944445 | 0.838889 |

Tabelle 5.4: Gemessene Zahlenwerte von const<sub>i</sub> und x<sub>i</sub> jeweils mit und ohne Berücksichtigung der Rückstreuung

Die jeweils 133 Zahlenwerte von const<sub>i, mit</sub>, const<sub>i, ohne</sub>, x<sub>i, mit</sub> und x<sub>i, ohne</sub> wurden gemeinsam mit den Zahlenwerten von  $E_{0,i}$  und Zj herangezogen um die Variablen a, b, c, d, e und f des jeweiligen Gleichungssystems  $A_{ij}$  (i = 1,2, ..., 6; j = 1,2, ..., 7) zu bestimmen. Die nachstehende Tabelle zeigt die durch ein Programm errechneten Zahlenwerte der Variablen.

| Variablen    | $const_{i,mit}$   | $const_{i,ohne}$ | $X_{i,mit}$     | $X_{i,ohne}$  |
|--------------|-------------------|------------------|-----------------|---------------|
| a            | 1.491755E+00      | 1.415663E+00     | 1.091000E+00    | 1.087580E+00  |
|              | 5.260791E-03      | $-5.222491E-04$  | $-2.765326E-03$ | -4.299615E-03 |
| $\mathbf{c}$ | $-2.366738E - 02$ | $-2.186924E-02$  | 9.093198E-03    | 1.096302E-02  |
|              | 2.004699E-07      | 1.758832E-07     | $-1.316554E-08$ | 1.650234E-10  |
| e            | 3.831164E-04      | 3.879170E-04     | $-1.748029E-04$ | -2.026983E-04 |
|              | $-5.252222E - 07$ | -3.537931E-07    | 1.465876E-07    | 1.283945E-07  |

**Tabelle 5.5:** Die Zahlenwerte der Variablen der jeweiligen Flächengleichung

Durch das Einsetzen der Zahlenwerte der Variablen in die jeweilige Flächengleichung wurden erneut die optimierten Zahlenwerte von const<sub>i, mit</sub>, const<sub>i, ohne</sub>, X<sub>i, mit</sub> und X<sub>i, ohne</sub> und damit auch die optimierten Flächen berechnet. Die nachstehende Tabelle zeigt die durch ein Programm errechneten optimierten Zahlenwerte.

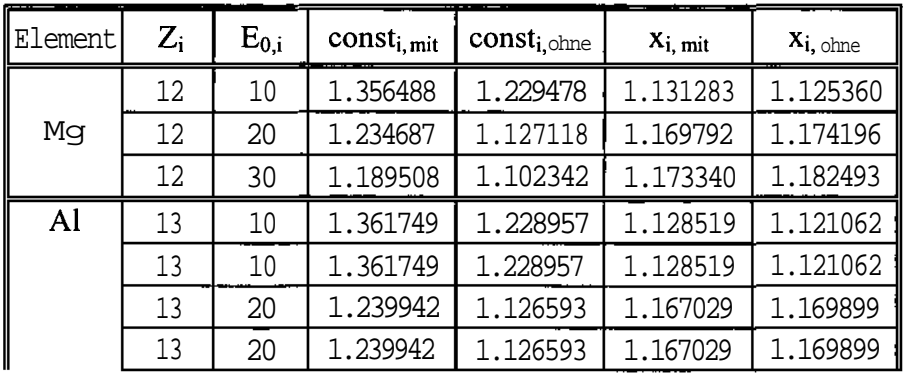

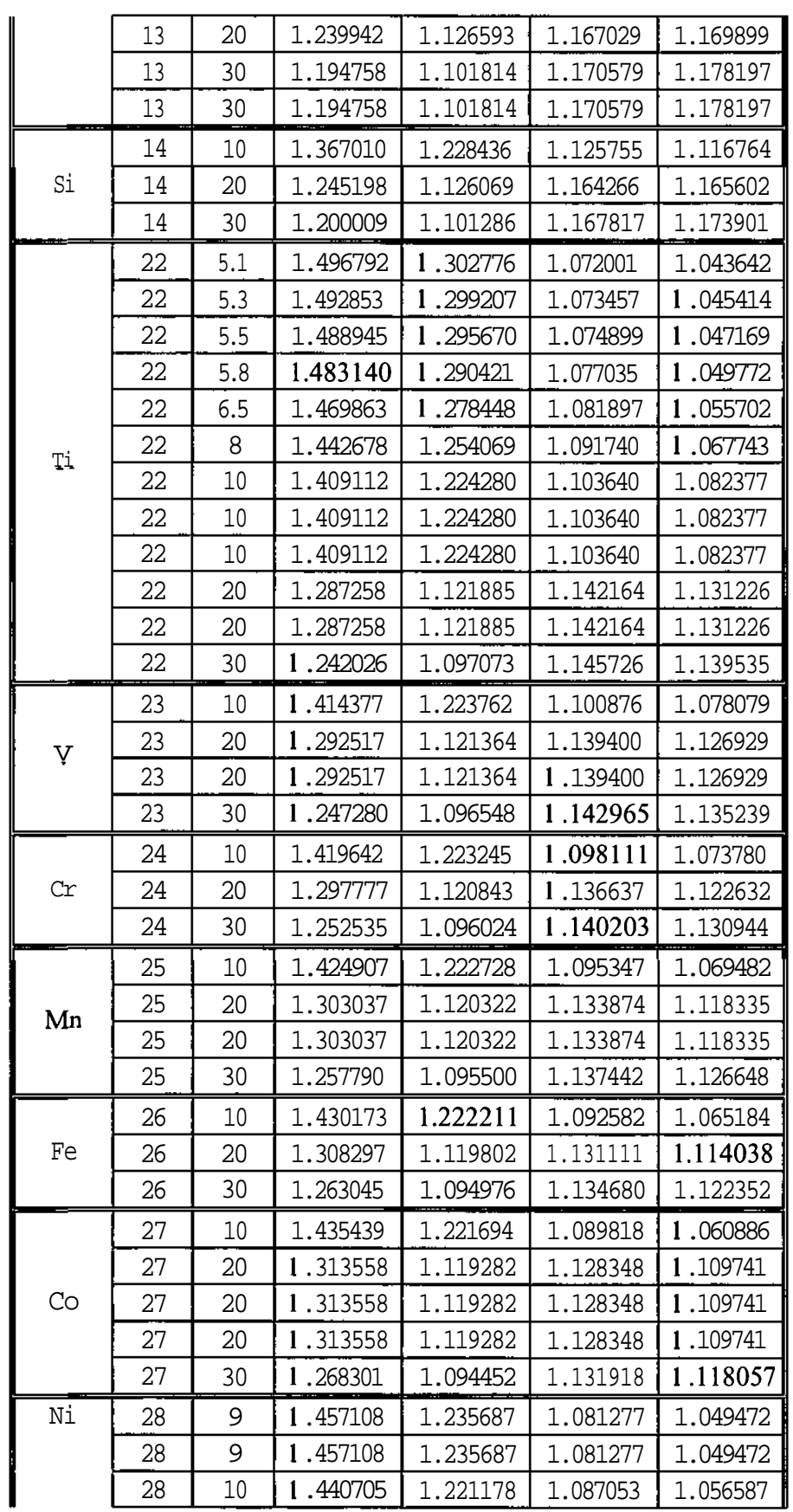

 $\sim$ 

 $\bar{z}$ 

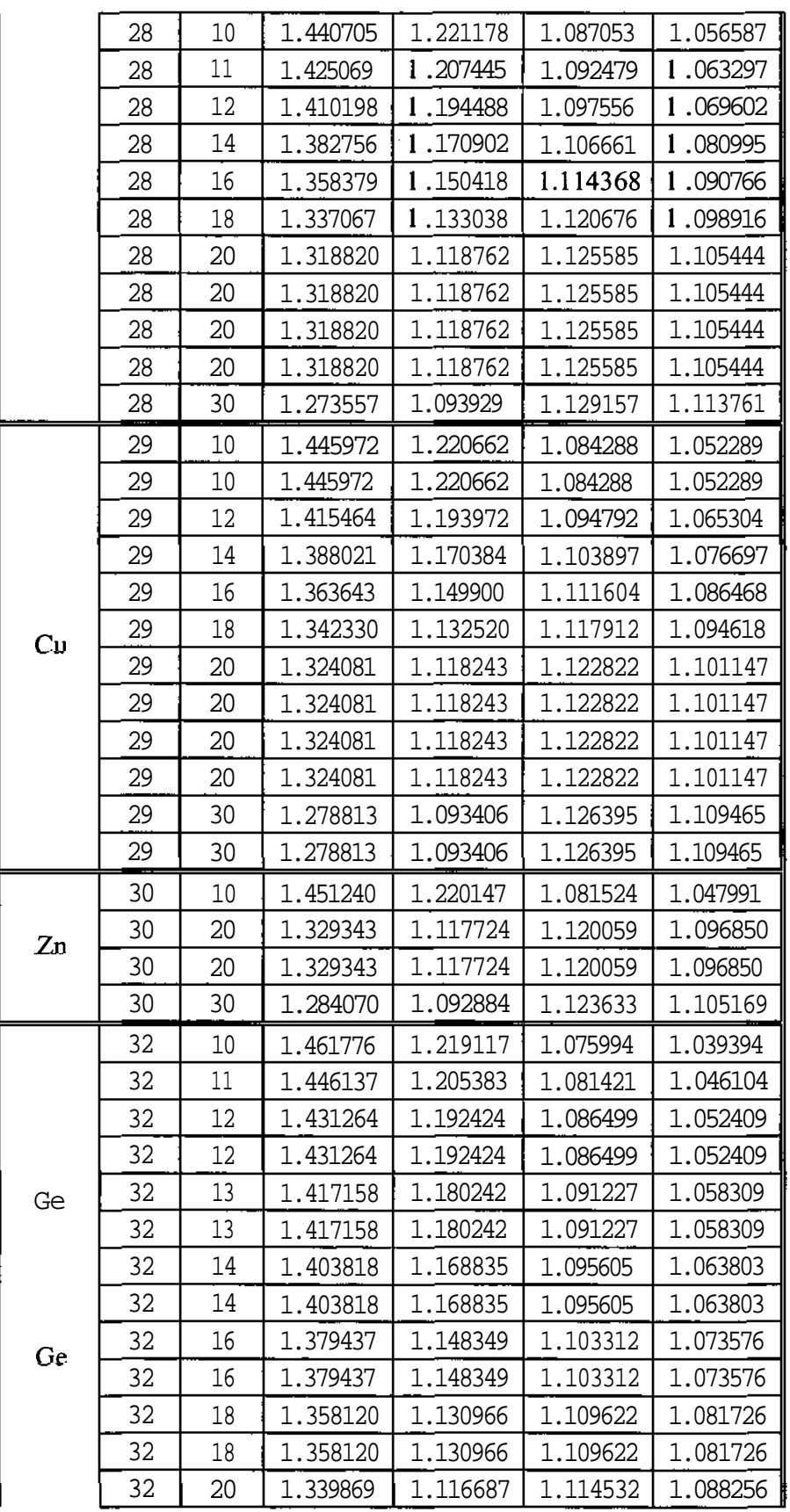

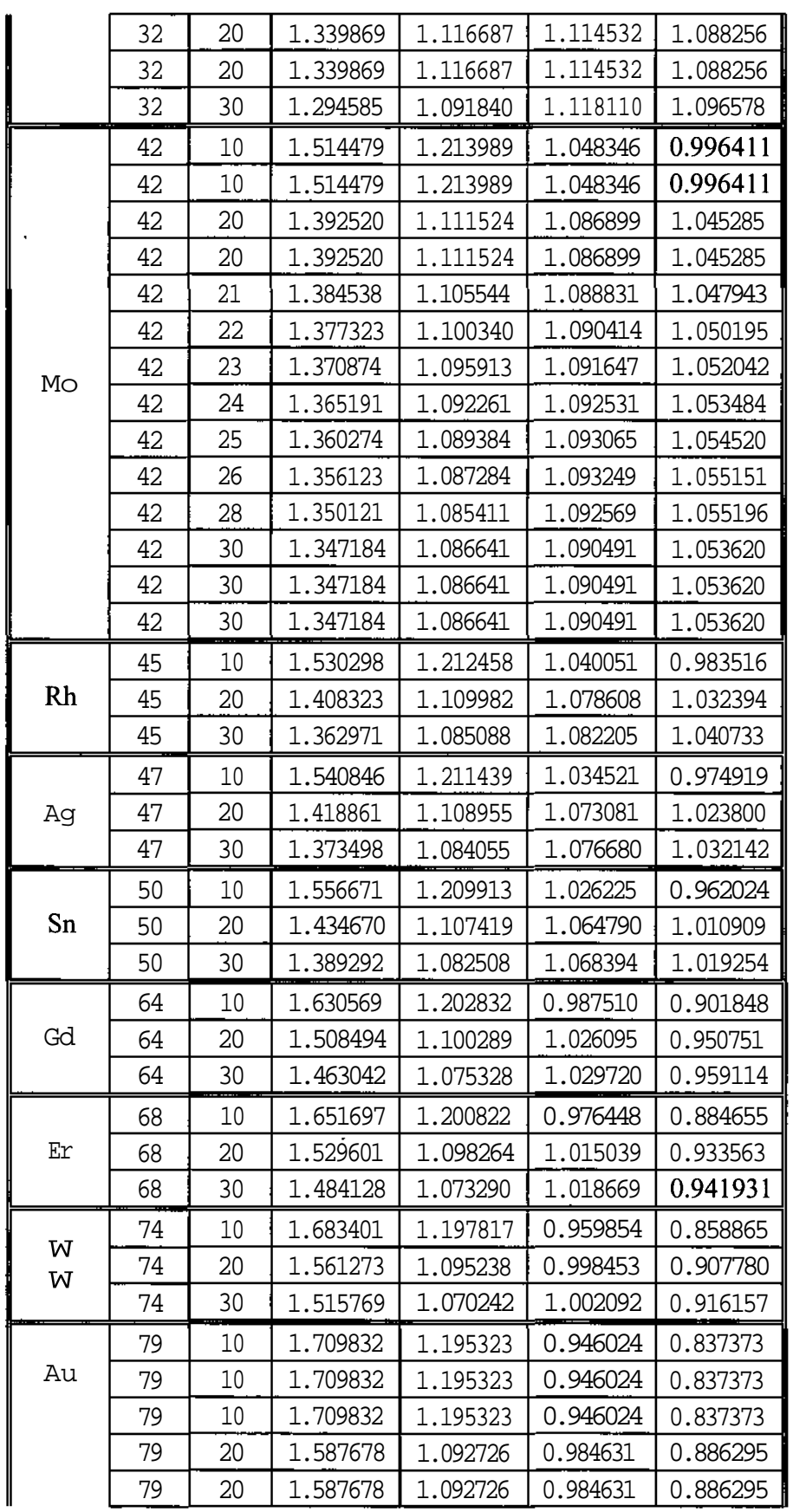

... ..

 $\ddot{\phantom{a}}$ 

 $\hat{\boldsymbol{\beta}}$ 

61

 $\bar{z}$ 

|    | 79 | 20 | 1.587678 | 1.092726 | 0.984631 | 0.886295 |
|----|----|----|----------|----------|----------|----------|
|    | 79 | 30 | 1.542148 | 1.067713 | 0.988278 | 0.894678 |
|    | 79 | 30 | 1.542148 | 1.067713 | 0.988278 | 0.894678 |
|    | 83 | 10 | 1.730984 | 1.193334 | 0.934960 | 0.820180 |
| Bi | 83 | 20 | 1.608809 | 1.090723 | 0.973573 | 0.869107 |
|    | 83 | 30 | 1.563258 | 1.065695 | 0.977225 | 0.877495 |

Tabelle 5.6: Optimierte Zahlenwerte von constj und x<sub>i</sub> jeweils mit und ohne Berücksichtigung der Rückstreuung

Jeweils anhand eines Mathematika-Programms wurden dann die Flächen mit den optimierten Zahlenwerten von const<sub>i, mit</sub>, const<sub>i, ohne</sub>, x<sub>i, mit</sub> und x<sub>i, ohne</sub>, mit den jeweiligen Variablen a, b, c, d, e und f im Bereich  $Z = [10-90]$  und  $E_0 = [10-30]$  graphisch dargestellt. Die ursprünglich durch Messungen gewonnenen Zahlenwerte wurden in Form von Strichen an die jeweilige Fläche herangeführt, um das Ausmaß der Optimierung zu veranschaulichen. Dort wo die Striche (Messungen) einander überdecken wurden nur diejenigen dargestellt, die die größte Abweichung zu ihren optimierten Werten aufweisen. Die nachstehenden Diagramme zeigen die dreidimensionalen Flächen.

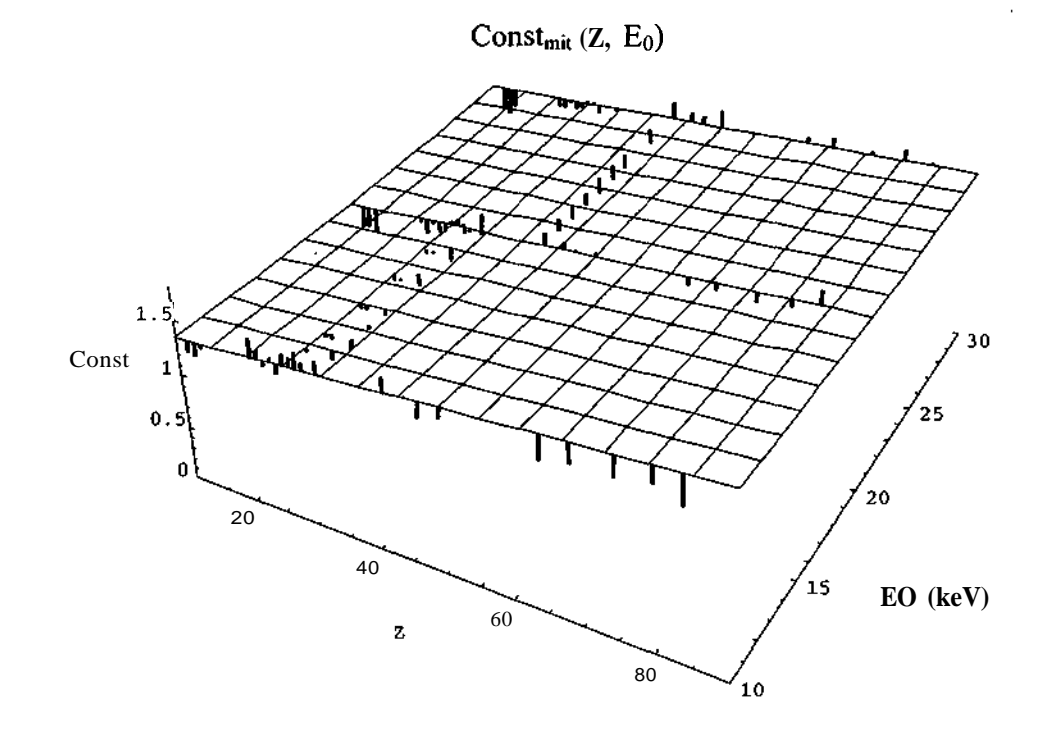

**Abb. 5.6:** Gemessene (Striche) und optimierte (Fläche) Zahlenwerte von const mit Berücksichtigung der Rückstreuung

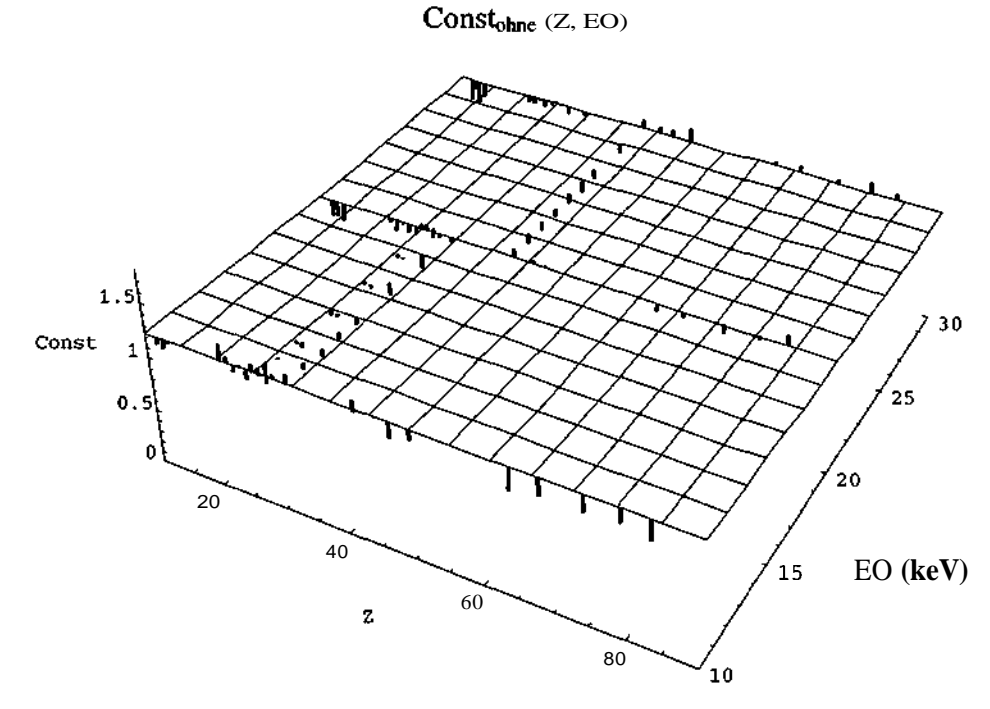

**Abb.** 5.7: Gemessene (Striche) und optimierte (Fläche) Zahlenwerte von const ohne Berücksichtigung der Rückstreuung

 $\cdot$ 

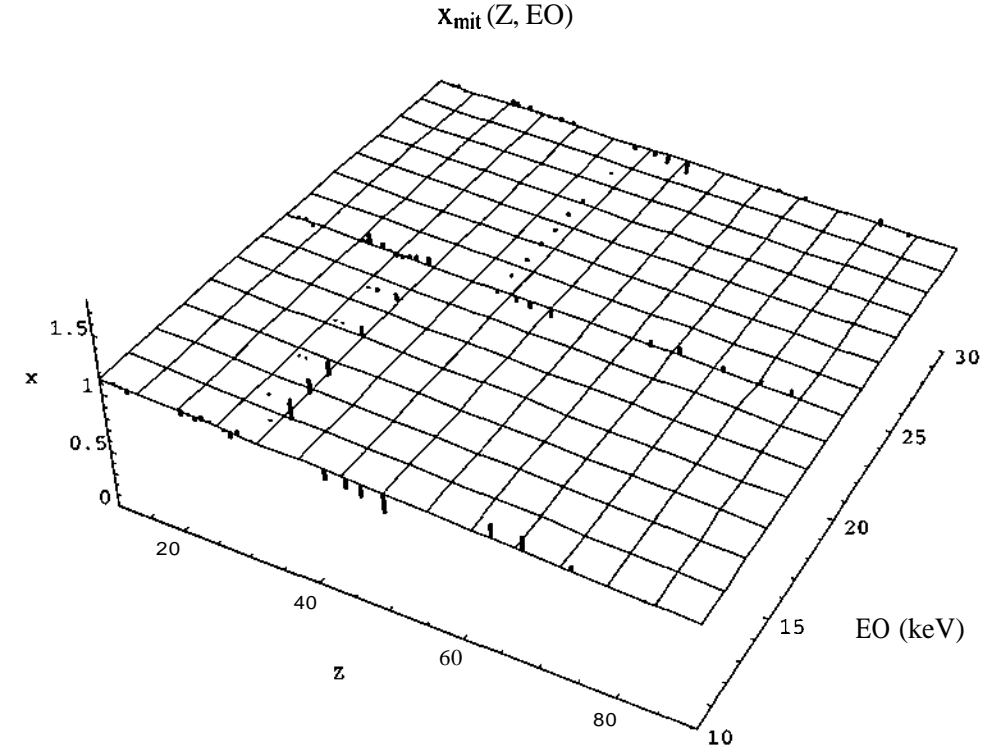

**Abb. 5.8:** Gemessene (Striche) und optimierte (Fläche) Zahlenwerte von x mit Berücksichtigung der Rückstreuung

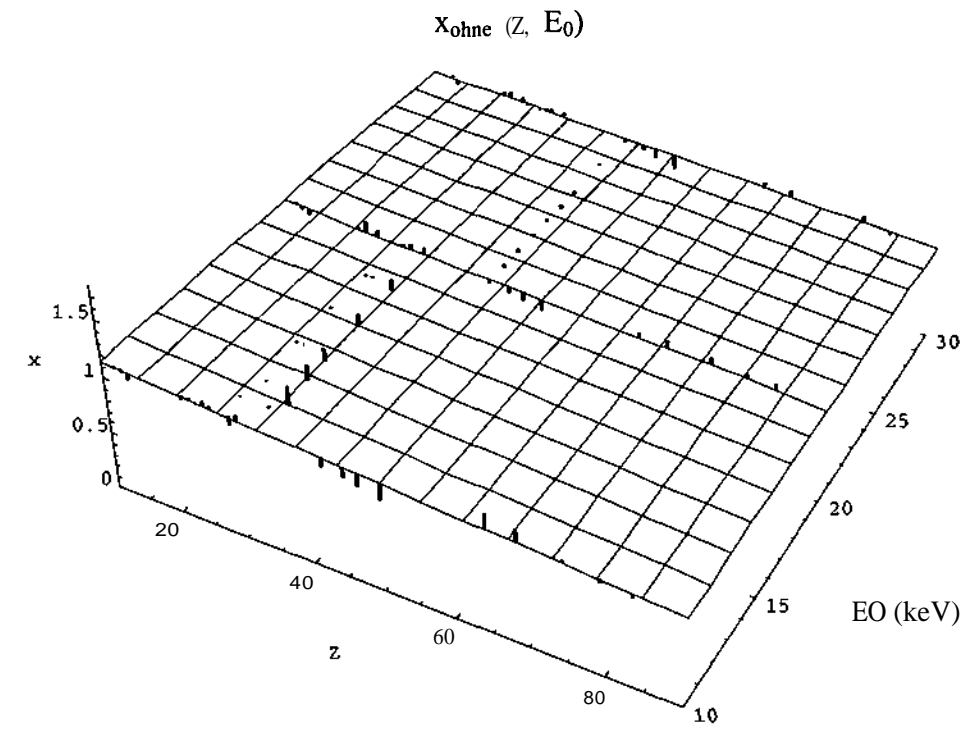

**Abb. 5.9:** Gemessene (Striche) und optimierte (Fläche) Zahlenwerte von x ohne Berücksichtigung der Rückstreuung
#### **5.1.2.2 Berechnung der Standardabweichung**

Anhand der Standardabweichung wird die Qualität der Ausgleichung überprüft. Ebenso wird versucht zu klären ob die Berücksichtigung der Rückstreuung eine Verbesserung der Spektrenbeschreibung bewirkt.

Die Gleichung zur Berechnung der Standardabweichung o lautet

$$
\sum_{i=1}^{\infty} = \sqrt{\frac{1}{n-1} \sum_{i=1}^{n} (x_i - \overline{x})^2}
$$
 (5.38)

- *n* die Anzahl der jeweiligen Daten (= 133)
- $x_i$  die jeweiligen Zahlenwerte von const<sub>i,mit</sub>, const<sub>i,ohne</sub>, x<sub>i,mit</sub> bzw. x<sub>i,</sub>
- *x* der jeweilige Mittelwert der Zahlenwerte

Die Mittelwerte der gemessenen Zahlenwerte ergeben sich zu

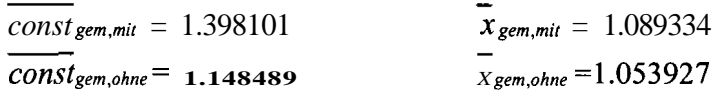

Daraus lassen sich die Zahlenwerte der jeweiligen absoluten Fehler

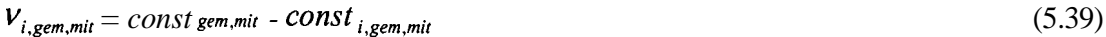

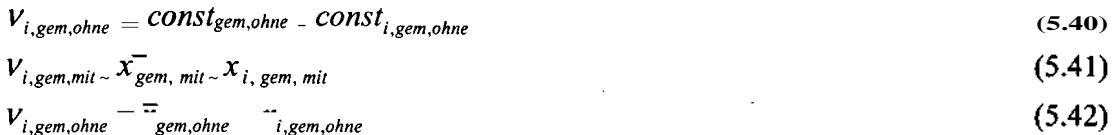

berechnen. Aus diesen Daten läßt sich die jeweilige Standardabweichung für die gemessenen Zahlenwerte berechnen.

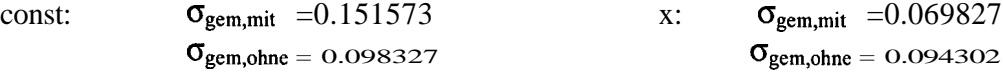

Um das Ausmaß der Optimierung zu ermitteln wird nun die Standardabweichung der gemessenen Zahlenwerte bezogen auf die optimierten, bestimmt.

$$
\sigma = \sqrt{\frac{1}{n-1} \sum_{i=1}^{n} (x_{i,gen} - x_{i,op})^2}
$$
 (5.43)

*n* Anzahl der jeweiligen Daten (= 133)

 $x$ <sub>i.gem</sub> Gemessene Zahlenwerte von const<sub>i,mit</sub>, const<sub>i,ohne</sub>, x<sub>i,mit</sub> bzw. x<sub>i,ohne</sub>

 $x_{i,op}$  Optimierte Zahlenwerte von const<sub>imit</sub>, const<sub>iohne</sub>,  $x_{i,min}$  bzw.  $x_{i,ohne}$ 

Die Zahlenwerte der absoluten Fehler

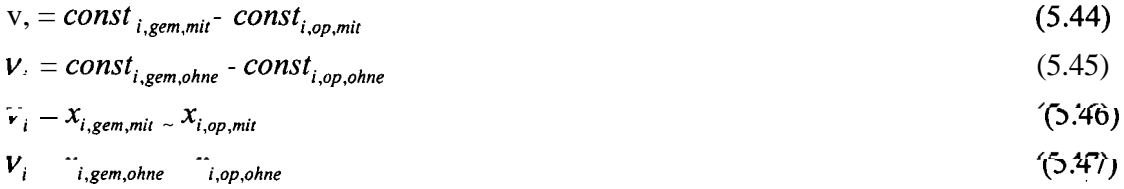

wurden berechnet und daraus die jeweilige Standardabweichung bestimmt.

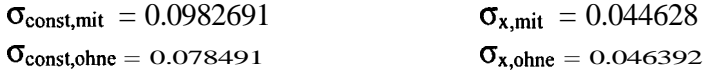

Man sieht überall eine Verbesserung der Standardabweichung (gerundet auf drei Nachkommastellen):

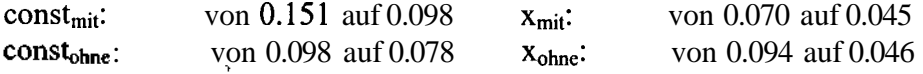

Die ursprüngliche Frage nach Sinnhaftigkeit der Optimierung durch eine Ausgleichsfläche kann in allen Fällen bejaht werden. Für x ist ersichtlich, dass die Berücksichtigung der Rückstreuung auch eine Verbesserung bringt, hingegen bringt die Berücksichtigung der Rückstreuung für const keine Verbesserung.

#### **5.1.2.3 Graphische Darstellung der Zahlenwerte von const; und x; für Beschleunigungsspannungen von 10, 20 und 30kV**

Die nachstehenden Diagramme zeigen die gemessenen Zahlenwerte von const<sub>imit</sub>, const<sub>i,ohne</sub>, x<sub>i,mit</sub> und x<sub>i,ohne</sub> in Abhängigkeit von der Ordnungszahl Z, die jeweils für die Beschleunigungsspannungen 10, 20 und 30 kV getrennt dargestellt sind. Die Diagramme zeigen auch die Ausgleichskurve, die mit den jeweiligen optimierten Zahlenwerten ermittelt wurde.

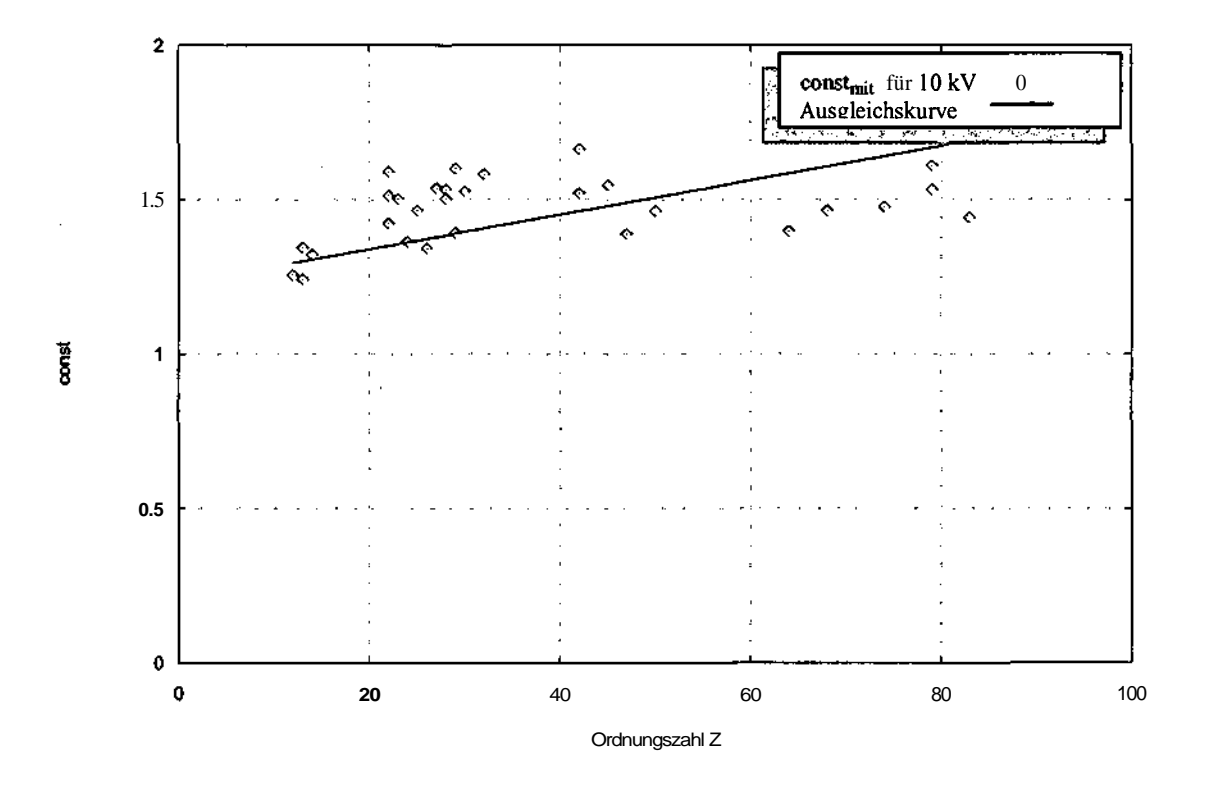

**Abb. 5.10:** const in Abhängigkeit von Z unter Berücksichtigung der Rückstreuung (10 W)

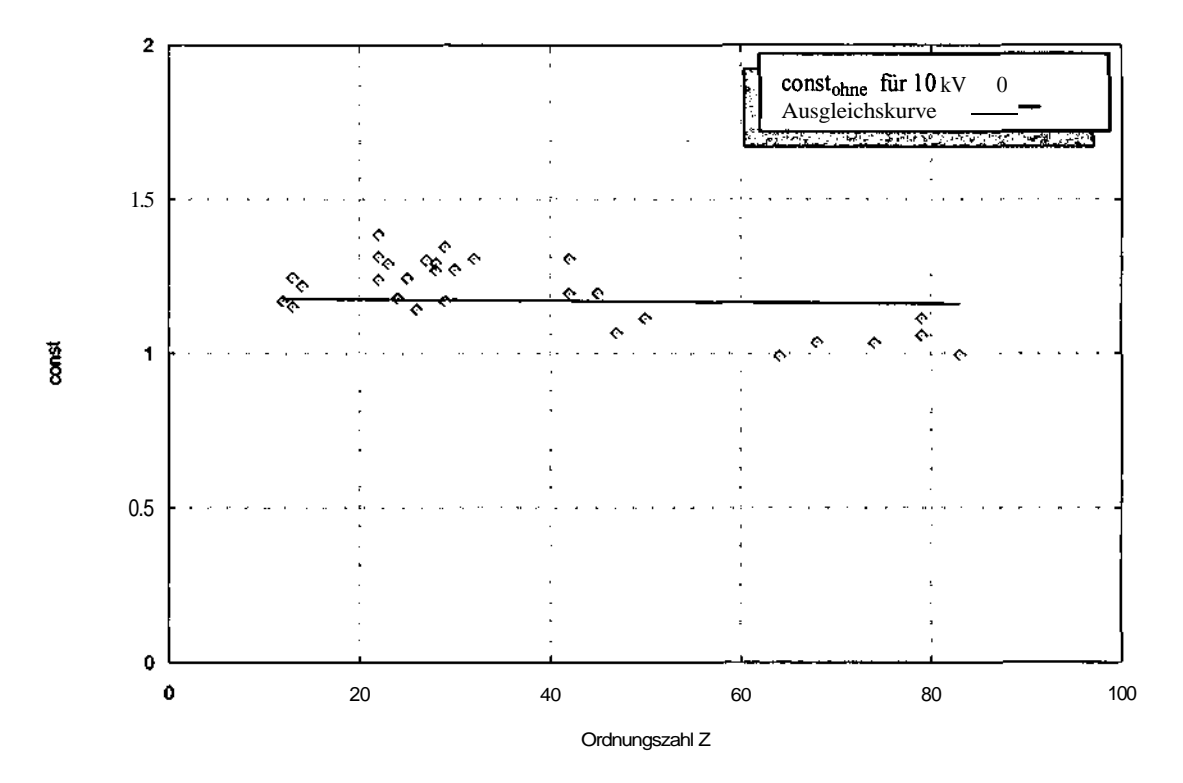

**Abb. 5.11:** const in Abhängigkeit von Z ohne Berücksichtigung der Rückstreuung (10 kV)

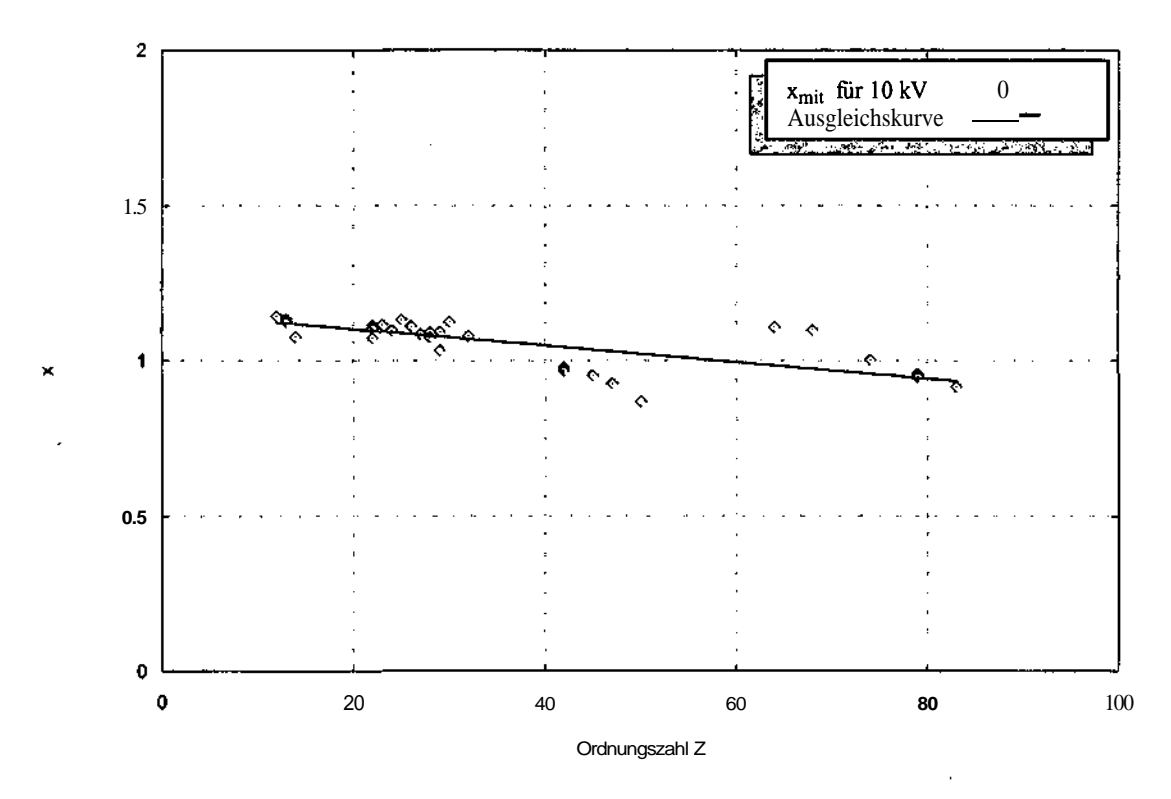

**Abb.** 5.12: x in Abhängigkeit von Z unter Berücksichtigung der Rückstreuung (10 kV)

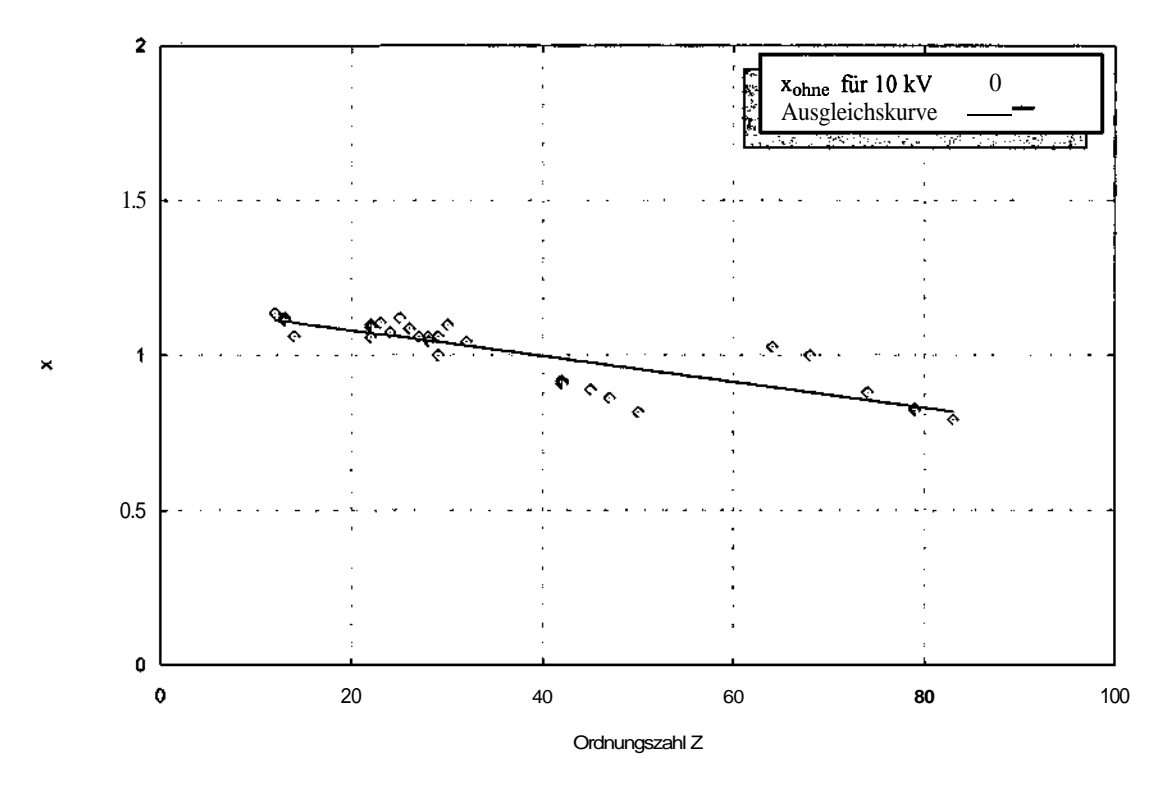

**Abb.** 5.13: x in Abhängigkeit von Z ohne Berücksichtigung der Rückstreuung (10 W)

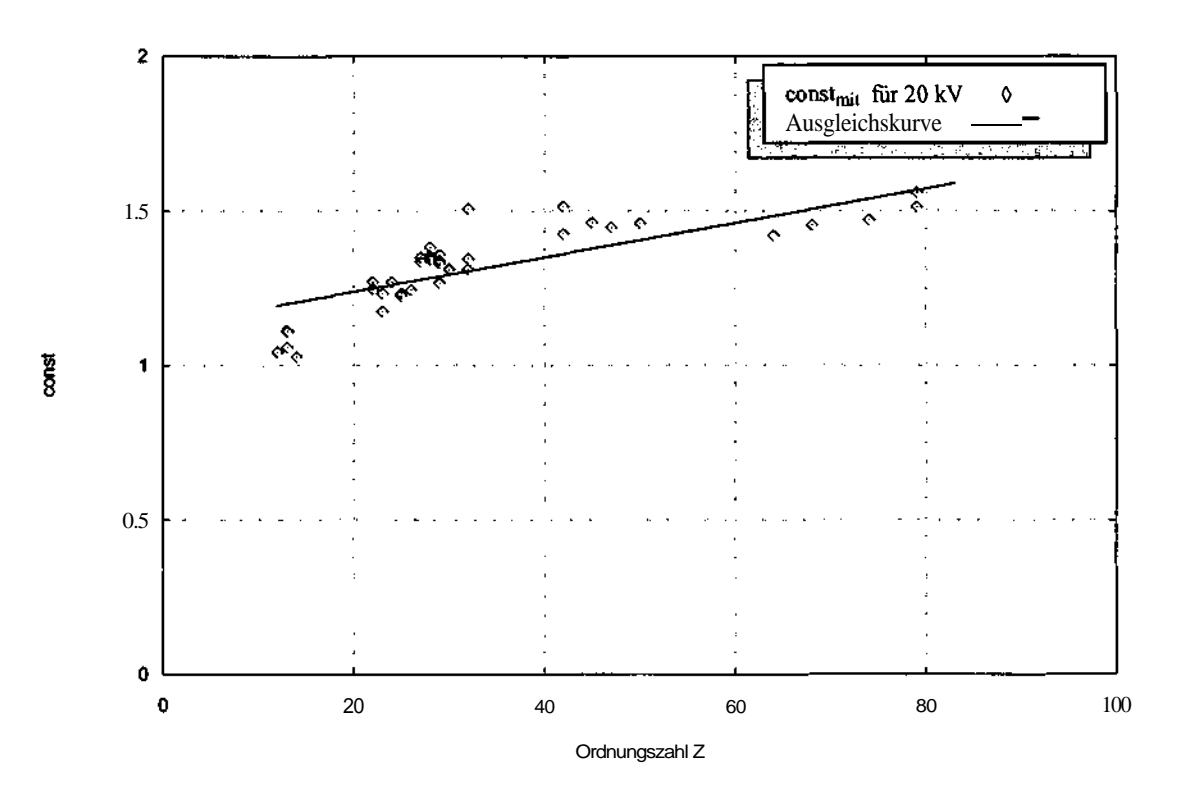

Abb. 5.14: const in Abhängigkeit von Z unter Berücksichtigung der Rückstreuung (20 W)

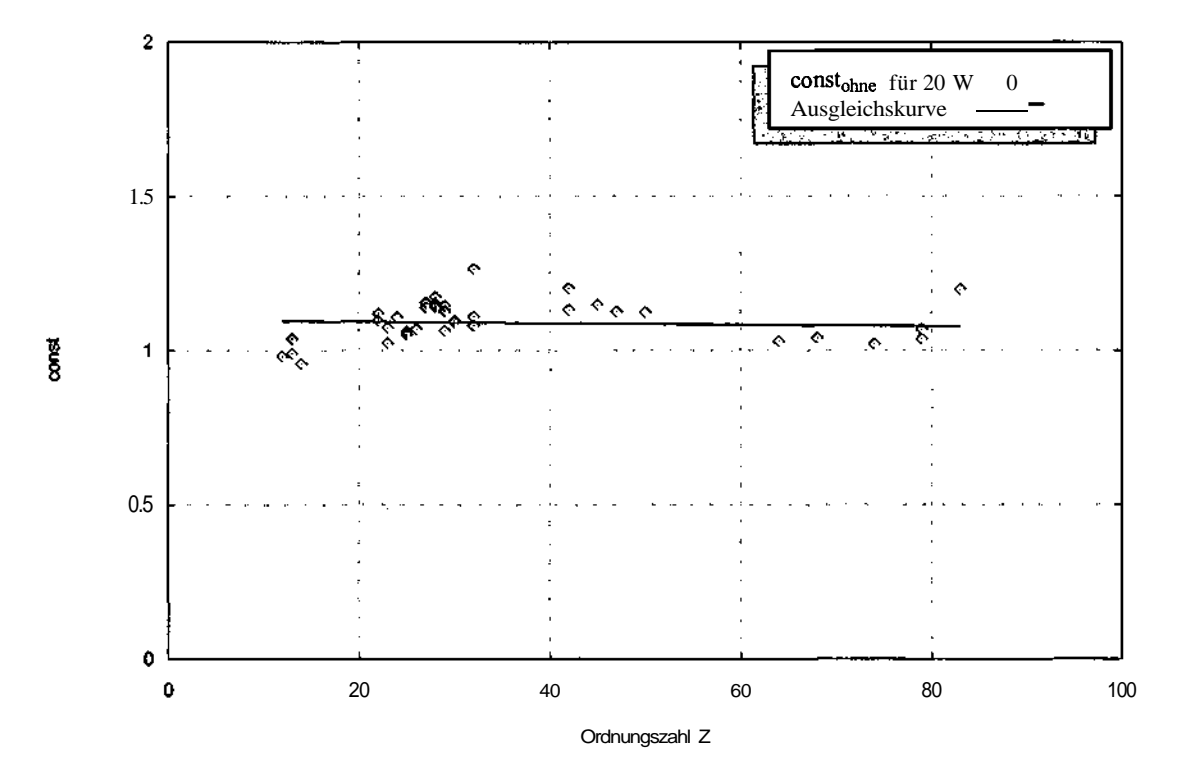

Abb. 5.15: const in Abhängigkeit von Z ohne Berücksichtigung der Rückstreuung (20 kV)

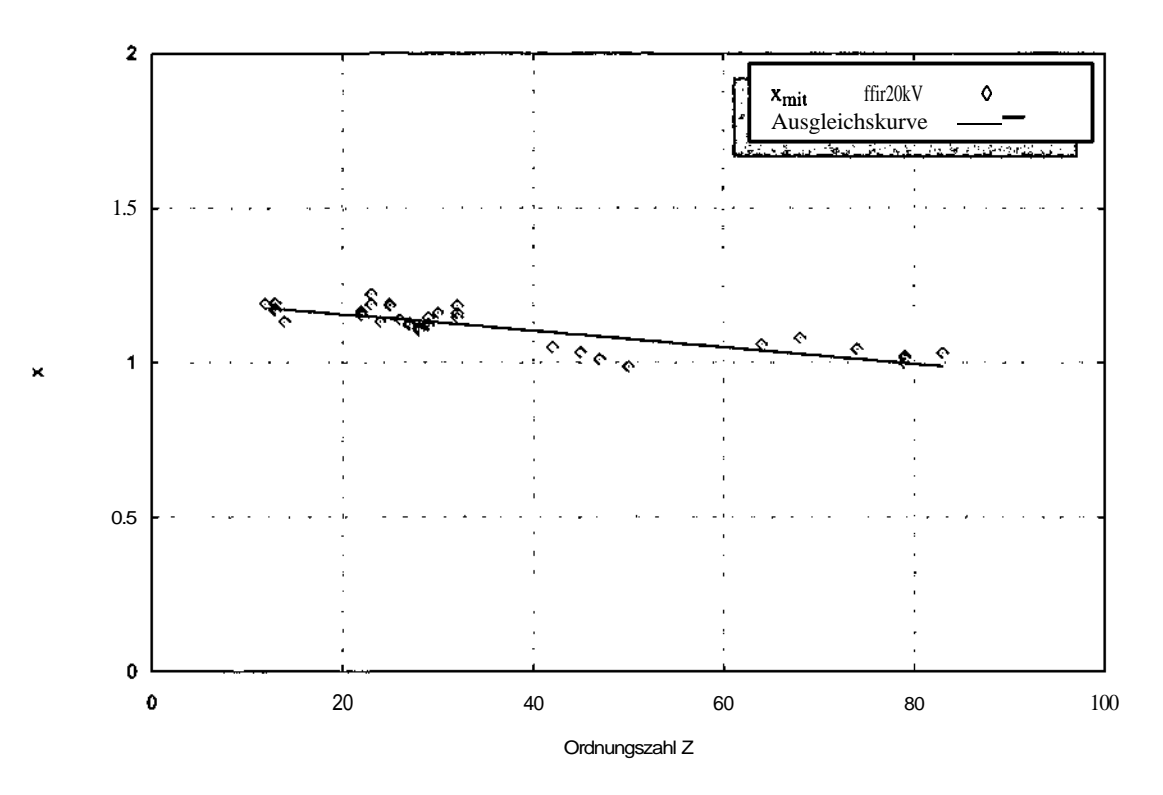

Abb. 5.16: x in Abhängigkeit von Z unter Berücksichtigung der Rückstreuung (20 kV)

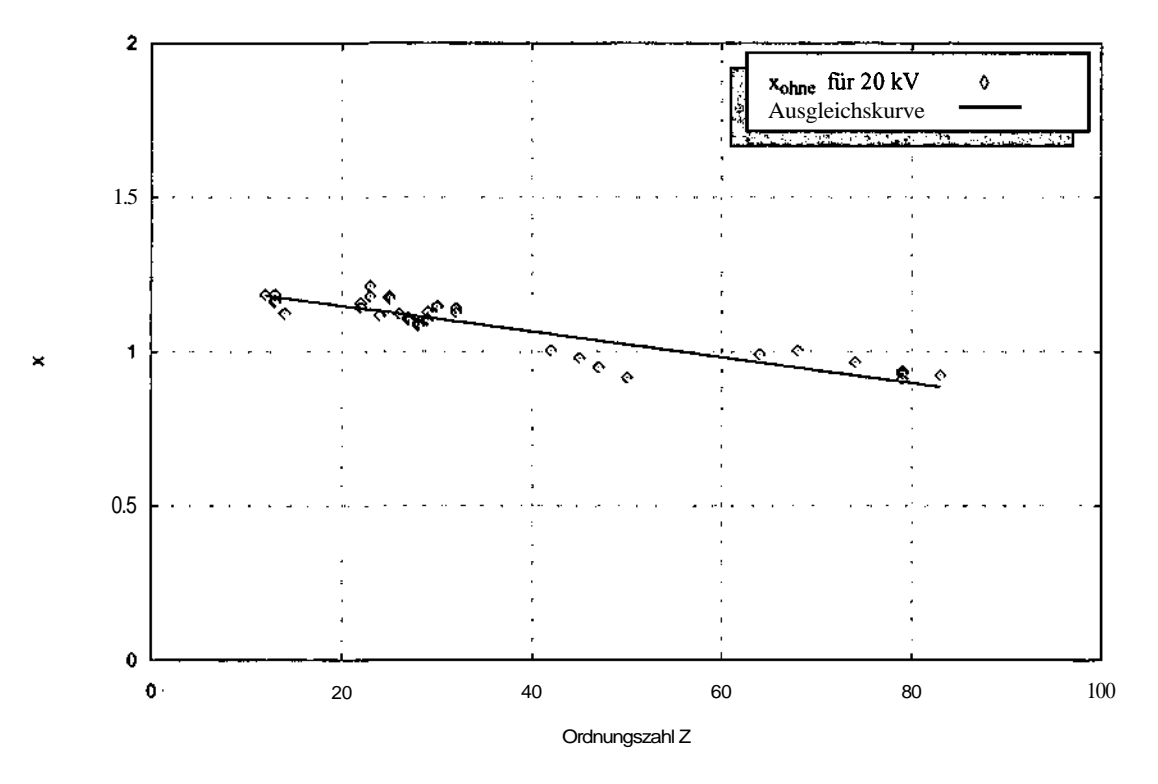

Abb. 5.17: x in Abhängigkeit von Z ohne Berücksichtigung der Rückstreuung (20 kV)

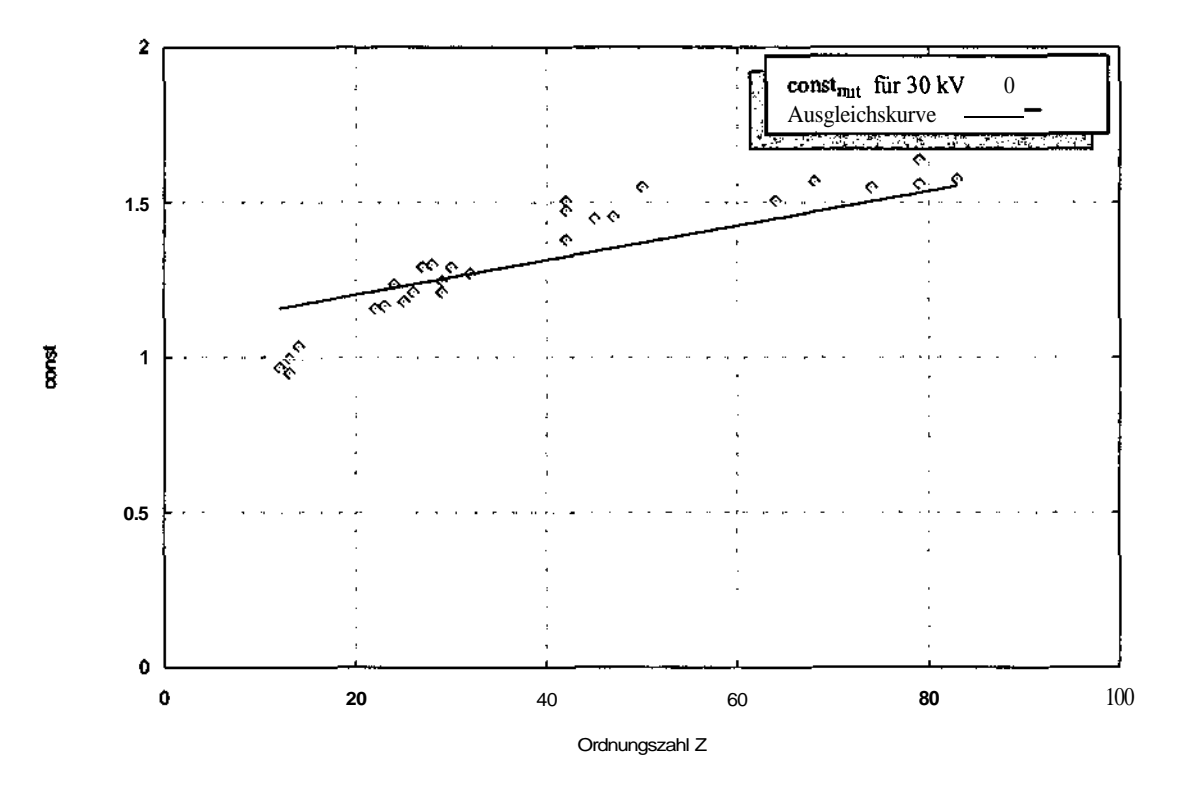

Abb. 5.18: const in Abhängigkeit von Z unter Berücksichtigung der Rückstreuung (30 kV)

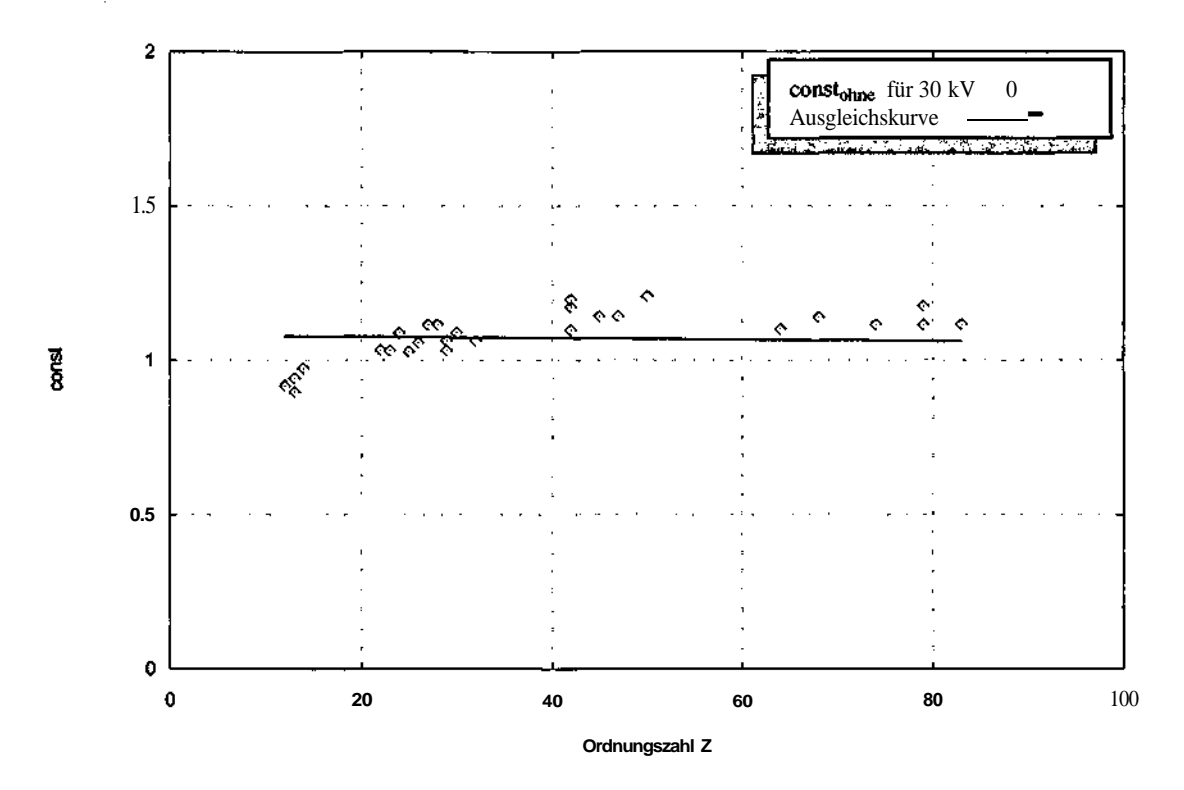

Abb. 5.19: const in Abhängigkeit von Z ohne Berücksichtigung der Rückstreuung (30 kV)

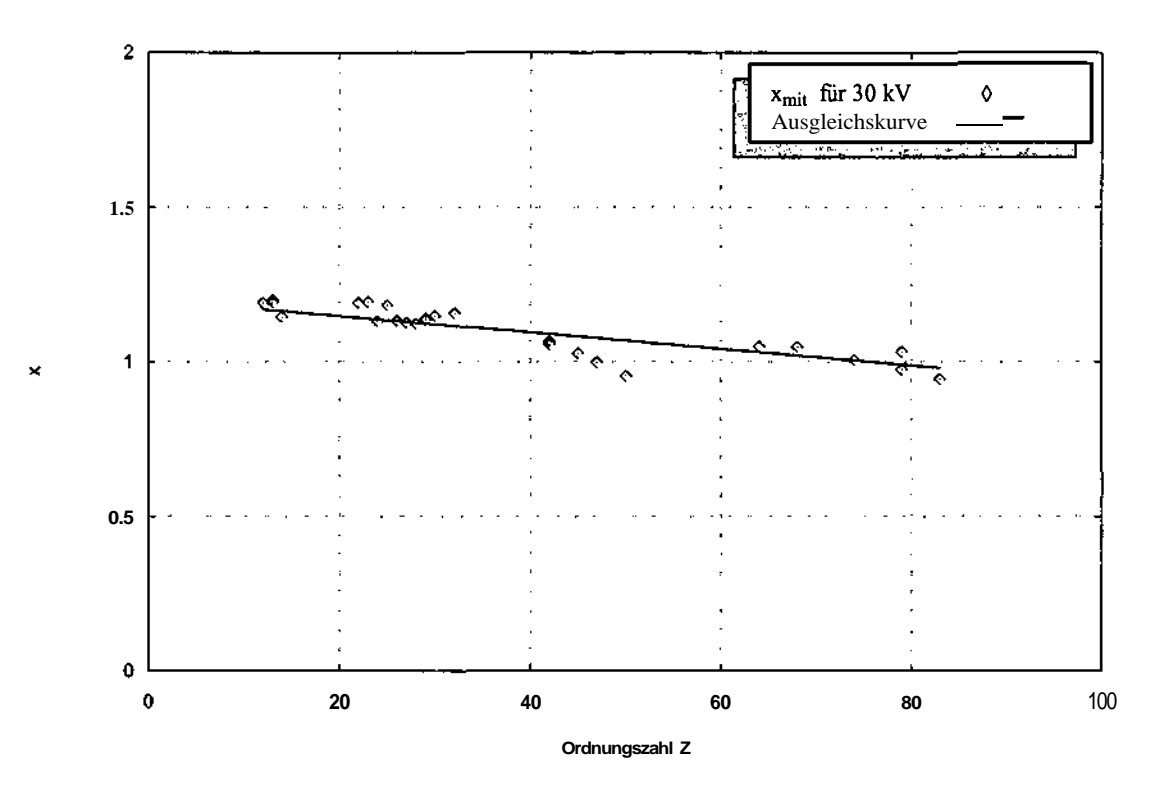

Abb. 5.20: x in Abhängigkeit von Z unter Berücksichtigung der Rückstreuung (30 kV)

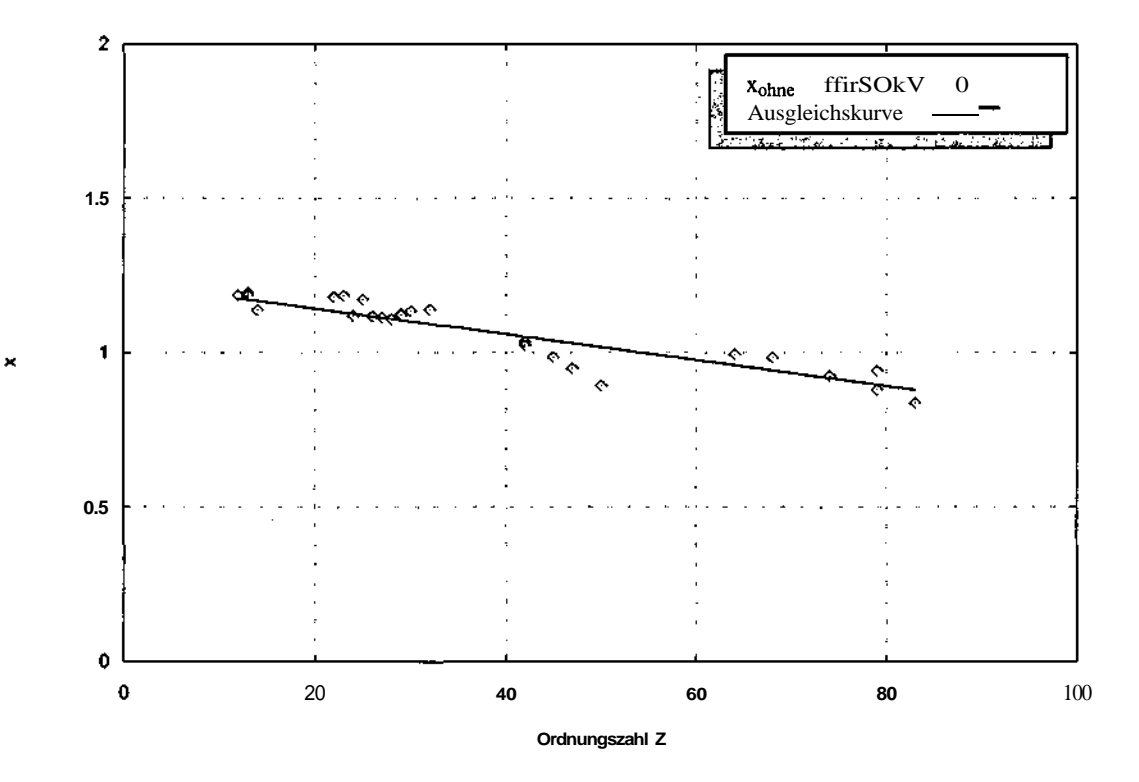

Abb. 5.21: x in Abhängigkeit von Z ohne Berücksichtigung der Rückstreuung (30 kV)

#### **5.1.3 Anpassung des gemessenen Spektrums an das gerechnete Spektrum**

Um zu untersuchen ob die Berücksichtigung der Rückstreuung eine bessere Anpassung des gemessenen Spektrums zu dem gerechneten zufolge hat gehen wir von den Summen der Fehlerquadrate

$$
\sum_{i} \nu_{i,mi}^{2} \sim \sum_{i} \left( n_{i,gem} \quad n_{i,theor} \right)^{2} \tag{5.48}
$$

$$
\sum_{i} v_{i,ohne}^2 \sim \sum_{i} \left\langle n_{i,gem} \sim n_{i,theor} \right\rangle^2 \tag{5.49}
$$

aus und bilden deren Verhältnis *r* zueinander

$$
r = \frac{\sum_{i} v_{i,min}^2}{\sum_{i} v_{i,ohne}^2}
$$
 (5.50)

Der Zahlenwert für *r* wird für jede Messung berechnet und daraus der Mittelwert <r> ermittelt. Die nachstehende Tabelle zeigt alle Zahlenwerte und auch den daraus gewonnenen Mittelwert von  $\langle r \rangle = 0.939554$ . Wie aus der Tabelle ersichtlich ist, fuhrt die Berücksichtigung der Rückstreuung nicht bei allen Messungen zu einer Verbesserung des gerechneten Spektrums. Aber aufgrund des Zahlenwertes 0,939554 vom Mittelwert  $\langle r \rangle$ sieht man, dass die Berücksichtigung der Rückstreuung insgesamt zu einer verbesserten Beschreibung des berechneten Spektrums fuhrt.

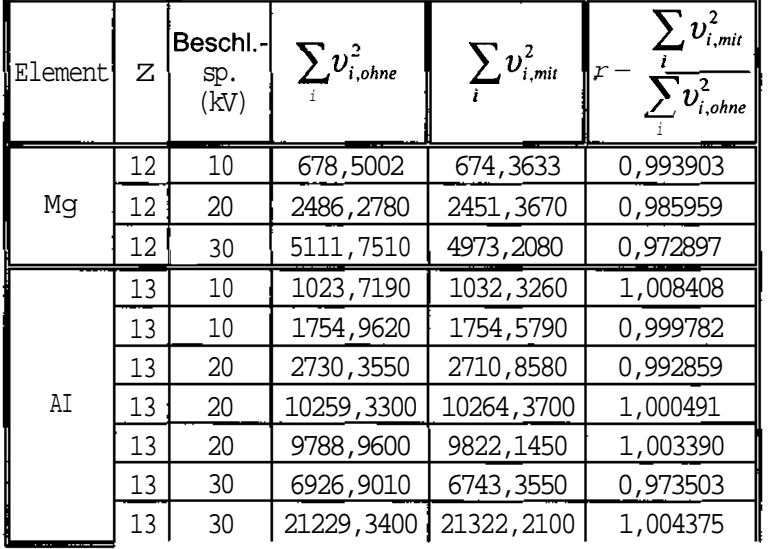

ò

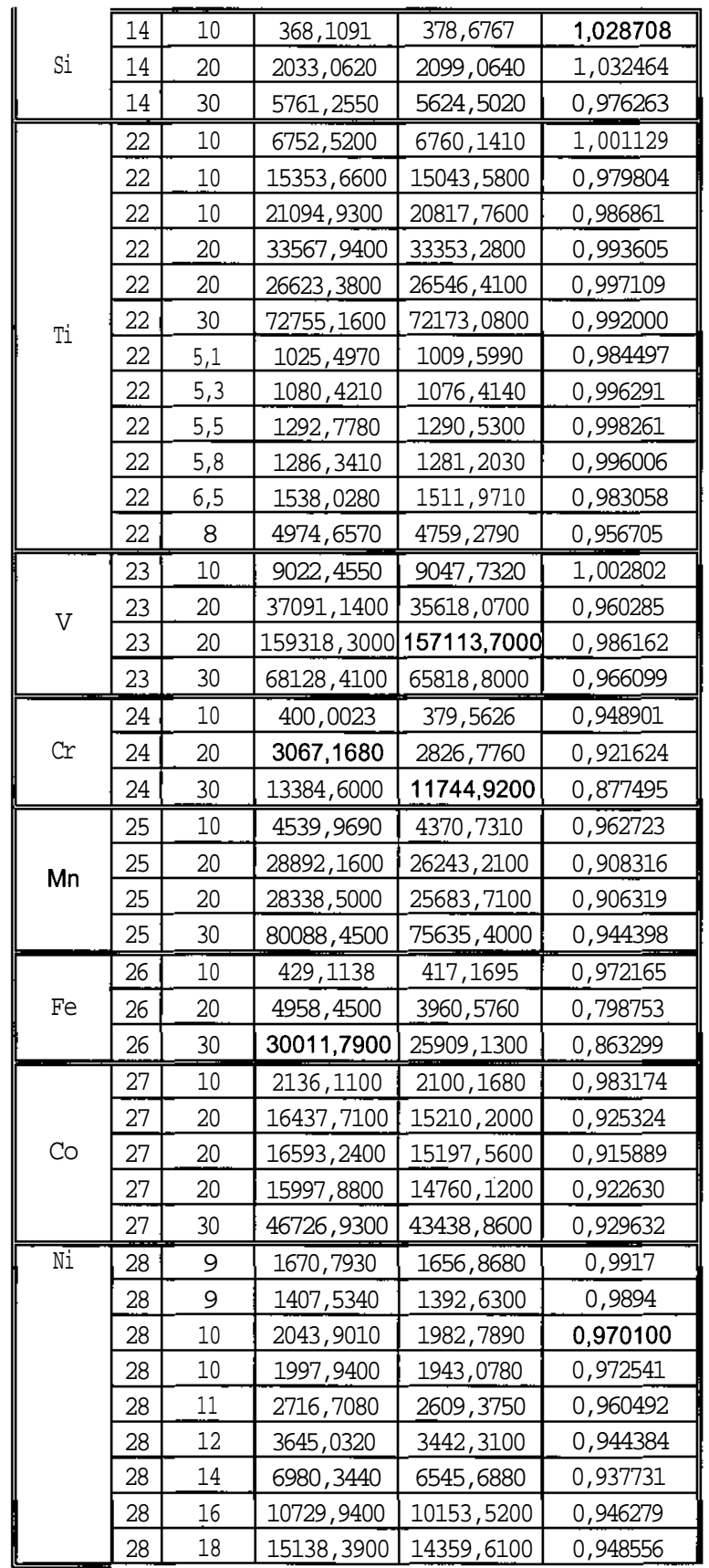

 $\hat{\mathbf{x}}_i$ 

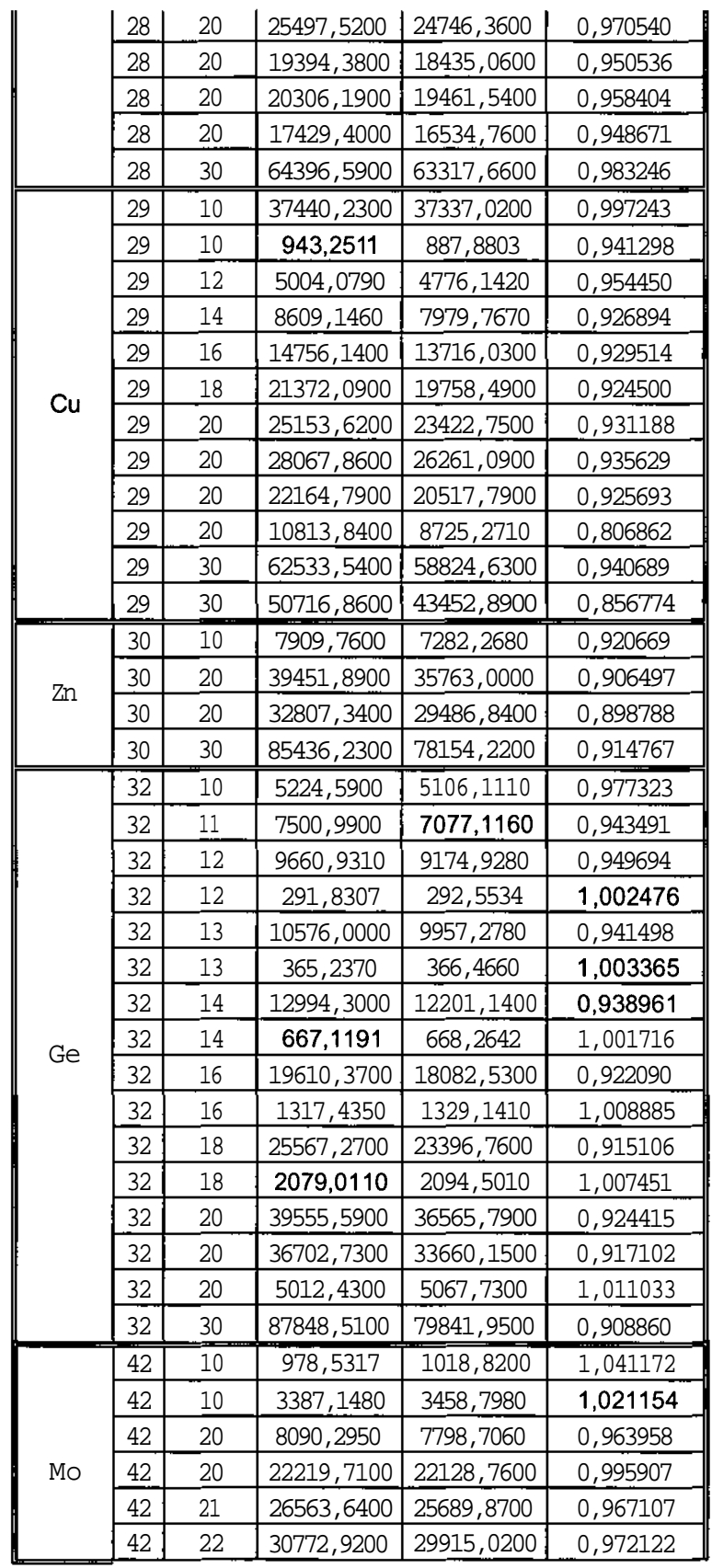

 $\ddot{\phantom{a}}$ 

 $\hat{\boldsymbol{\beta}}$ 

5

. . . . **. .** .

 $\overline{1}$ 

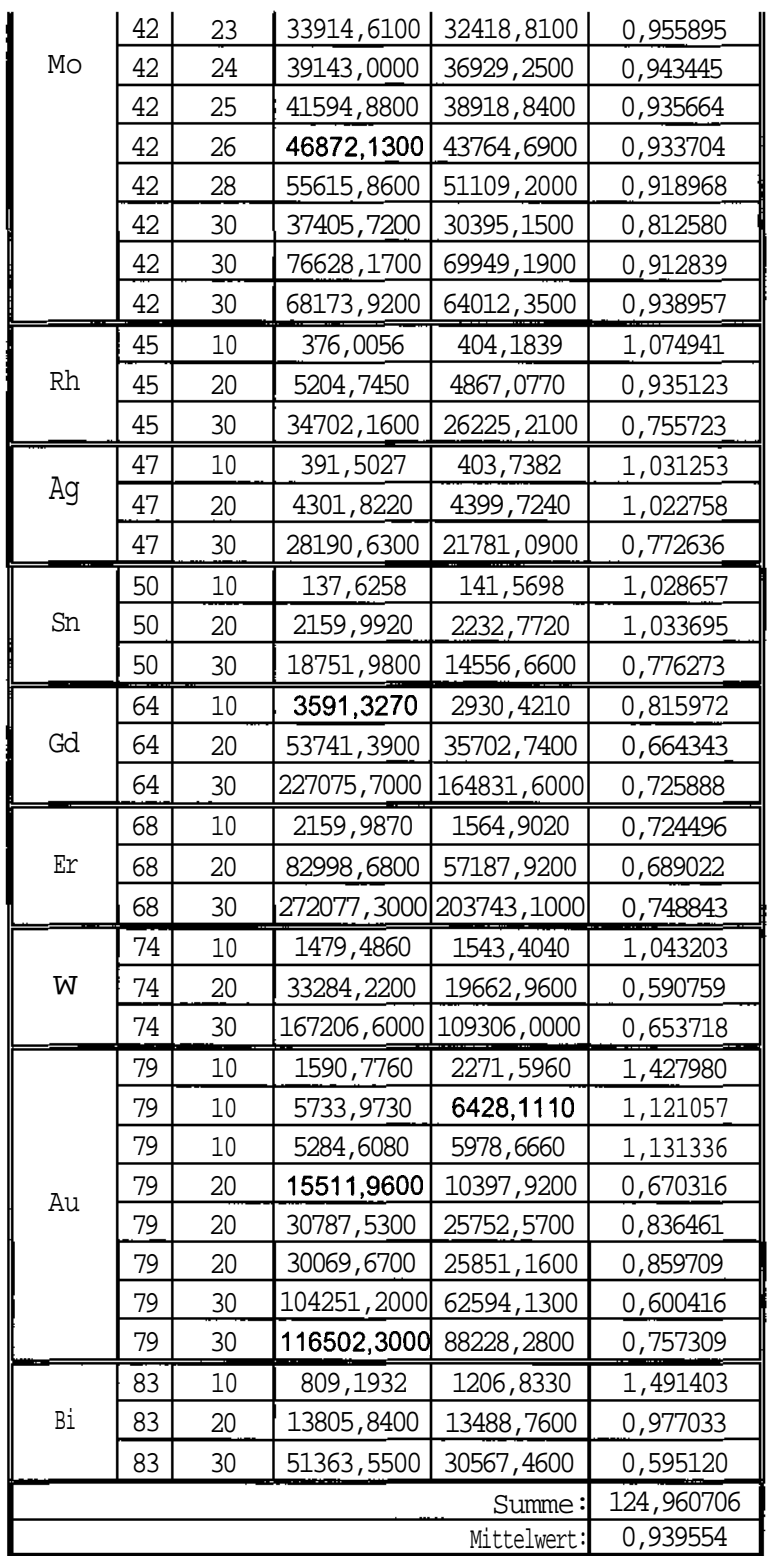

**Tabelle** 5.7: Zahlenwerte von  $\sum v_i^{\dagger}$  (mit und ohne Berücksichtigung der Rückstreuung) und r (ratio)

# **5.2 Zählratenberechnung der charakteristischen Linien**

Die Gleichung 5.2, die für die Zählratenberechnung der charakteristischen Linien der Reinelemente verwendet wird, wird hier erläutert.

$$
N_{ijk} = \Omega \bullet \iota \bullet Const_{jk} \cdot \frac{1}{\omega_{ij}} \bullet R\omega_{ij} P_{ijk} f(\chi_{ijk})
$$

Das Tripel ijk ist eine Indizes-Schreibweise. In diesem Tripel steht i für das Element, j für das ionisierte Niveau und k für jenes Atomniveau, von dem die Vakanz in j aufgefüllt wird.

Die Bedeutung der in der Gleichung vorkommenden Größen:

### *£2* **Raumwinkel der Messung** *i* Anoden-Strom

Siehe Punkt 5. l

#### ${\bf Proof of }$   ${\bf r}$   ${\bf s}^{-1}\, {\bf sr}^{-1}\, {\bf m} {\bf A}^{-1}$  $Const_{ik}$

Die Konstante besitzt nach den bisherigen Überlegungen für  $K\alpha$ - und L $\alpha$ -Linie den gleichen Wert, der durch das gemessene charakteristische Spektrum bestimmt wird.

*Const*<sub>ik</sub> = 6 10<sup>13</sup> s<sup>-1</sup> sr<sup>-1</sup> mA<sup>-1</sup>

#### *l /S\* **Intensitätsfaktor**

Der Intensitätsfaktor ist proportional der Anzahl der durch ein auftreffendes Elektron erzeugten Löcher in den Targetatomen wenn das Elektron seine ganze Energie abgibt und ist gegeben durch

$$
\frac{1}{S_{ij}} = \frac{z_k b_k}{Z} (U_0 \ln U_0 + 1 - U_0) \left[ 1 + 16.05 \sqrt{\frac{J}{E_{jk}}} \frac{\sqrt{U_0} \ln U_0 + 2(1 - \sqrt{U_0})}{U_0 \ln U_0 + 1 - U_0} \right] (5.51)
$$

mit  $z_k$  als Anzahl der Elektronen in der ionisierten Schale (ZK = 2 und  $z_l$  = 8),  $b_k$ als Faktor für K- oder L-Linie ( $b_K = 0.35$  und  $b_L = 0.25$ ) und  $E_{ij}$  als Kantenenergie der charakteristischen Linie in keV.

### f/o **Das Überspannungsverhältnis**

$$
U_0 = \frac{E_0}{E_{ij}}\tag{5.52}
$$

beschreibt hier das Verhältnis von Elektronenenergie  $E_0$  zur Kantenenergie Ey.

#### *R* **Der Elektronenrückstreufaktor**

Durch den Elektronenrückstreufaktor *R* wird die Energie jener Elektronen berücksichtigt, die die Probe wieder verlassen und nicht ihre gesamte Energie zur Ionisation beitragen.

 $R = 1 - 0.0081517Z + 3.613 \cdot 10^{-5} Z^2 + 0.009583Ze^{-U0} + 0.001141E_0$  (5.53)

#### **üOjj Die Fluoreszcnzausbeute**

Das Nachrücken eines Elektrons in eine innere Schale kann auch durch einen strahlungslosen Übergang erfolgen **(Auger-Effekt)** und muss nicht immer mit der Emission eines Röntgenquants verbunden sein. Die Fluoreszenzausbeute gibt in diesem Zusammenhang die Wahrscheinlichkeit zur Emission eines Röntgenquantes für einen bestimmten Übergang an.

#### **Die Übergangswahrscheinlichkeit**  $p_{\text{ijk}}$

 $p_{ijk}$  ist die Wahrscheinlichkeit zur Auffüllung der Vakanz j aus dem Niveau k. Das Auffüllen einer Vakanz kann aus verschiedenen Schalen erfolgen. Die Wahrscheinlichkeit eines bestimmten Überganges hängt vom Element i, dem Ursprungszustand des nachrückenden Elektrons k und der Vakanz j ab und entspricht dem Verhältnis der Intensitäten der betrachteten Linie zur Gesamtintensität der charakteristischen Strahlung derselben Vakanz.

Um ein Beispiel zu nennen ergibt sich die Übergangswahrscheinlichkeit  $p_{ijk}$  für die  $L\alpha_{1,2}$ -Strahlung zu

$$
p_{L\alpha 1,2} = \frac{I_{L\alpha 1} + I_{L\alpha 2}}{I_{L\alpha 1} + I_{L\alpha 2} + I_{L\beta 2} + I_{L\beta 5} + I_{L\beta 6} + I_{L\beta 7} + I_{L\beta 15} + I_{\overline{U}}}
$$
(5.54)

 $L\alpha_1$  und  $L\alpha_2$  sind die stärksten Linien aus der gesamten L-Serie und können durch ein energiedispersives System mit einem Auflösungsvermögen von 160 eV nicht voneinander getrennt werden. Beide haben ihren Grundterm in L3, sodaß sämtliche Linien mit j = L3 in die Berechnung der Übergangswahrscheinlichkeit einzubeziehen sind.

# /(Xijk) **Absorptionsterm**

) stent hier auch wie bei der kontinuierlichen Röntgenstrahlung für die Eigenabsorption der Röntgenstrahlung in der Anode und wird analog (siehe Gl. 5.5) berechnet, wobei hier die Energie *E* keine laufende Variable in *%* ist, sondern den jeweiligen Wert der entsprechenden charakteristischen Quantenenergien  $E_{ijk}$ annimmt.

### 5.2.1 Die Berechnung des Proportionalitätsfaktors Const<sub>ik</sub>

In der Gleichung 5.2 zur Beschreibung des charakteristischen Spektrums

$$
N_{ijk} = \text{fl} \cdot i \cdot Const_{jk} \cdot \frac{1}{S_{ij}} \cdot R\omega_{ij} P_{ijk} f(\chi_{ijk})
$$

bisher für die Konstante Constjk der Wert 6 10<sup>13</sup> s<sup>-1</sup>sr<sup>-1</sup>mA<sup>-1</sup> angegeben. Dieser Wert ist durch Anpassung der experimentellen Ergebnisse an den Berechnungsalgorithmus ermittelt worden. Für jede Linie lässt sich die Konstante Constjk als das Verhältnis der gemessenen zu der gerechneten Zählrate angeben.

**Const**<sub>ik</sub>  $\equiv n_{jk,genessen}$  /  $n_{jk,gerechnet}$  (5.55)

Als Beispiel zeigt das nachstehende Diagramm für das Element Cu die gemessene und nach Gl. 5.2 die gerechnete charakteristische K-Linie. Die Beschleunigungsspannung bei dieser Messung beträgt 20 kV.

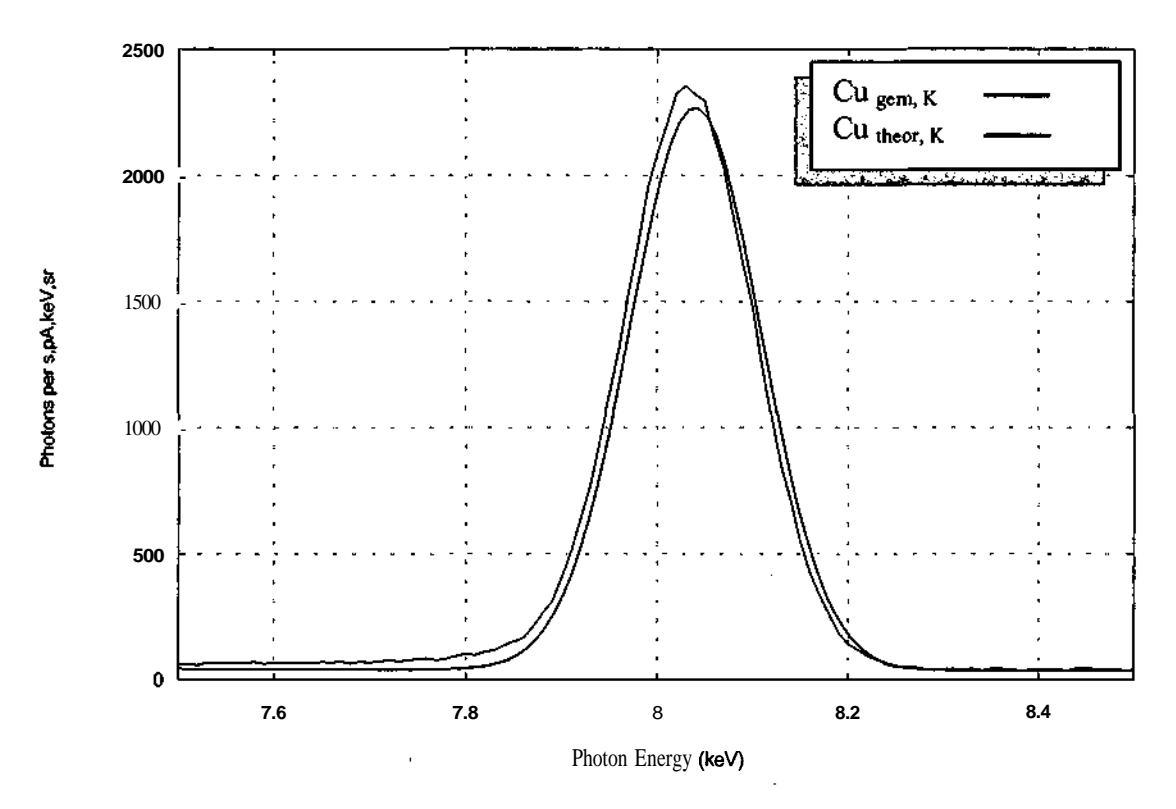

Abb. 5.22: Gemessene und gerechnete charakteristische K-Linie von Cu bei 20kV Beschleunigungsspannung

Es soll hier anhand der Messergebnisse und deren Anpassung an den Algorithmus der Zahlenwert für die Konstante Constjk neu bestimmt werden. Anschliessend wird verglichen inwieweit der ermittelte Wert mit dem bisherigen übereinstimmt.

Theoretisch liefert, wie die Indizes j und k in Constjk andeuten, jede Energiekante einen anderen Zahlenwert für die Konstante Constjk. Somit liefert auch der Berechnungsalgorithmus für jede einzelne charakteristische Linie die Zährate. Wir befassen uns in dieser Arbeit lediglich mit der K-Kante, die die stärksten charakteristischen Linien, nämlich die K-Linien bewirkt. Mit steigender Ordnungszahl der Elemente steigt auch die Energie der K-Kante.

Bei den Messungen wurde zur Linienbeschreibung auch die Halbwertsbreite der K-Linien bestimmt. Da bei den Messungen erst ab einem Überspannungsverhältnis von 1.3 akzeptable Werte existierten, wurden nur diese Werte berücksichtigt. Diese Zahlenwerte befinden sich gemeinsam mit den optimierten Werten zur Darstellung der Ausgleichskurve in der nachstehenden Tabelle. Das jeweilige Überspannungsverhältnis ist in der letzten Spalte angegeben.

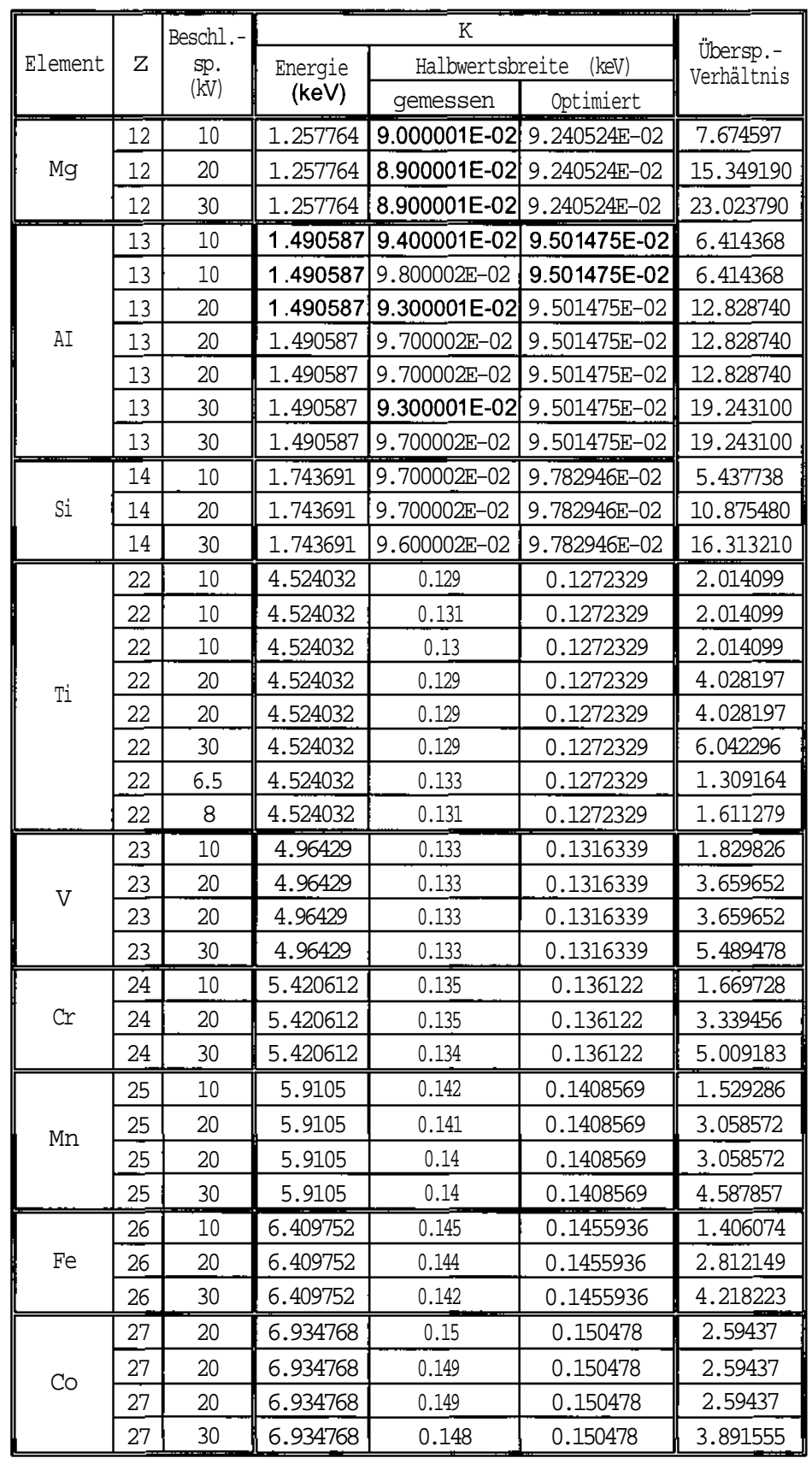

 $\ddot{\phantom{0}}$ 

 $\sim 10$ 

 $\ddot{\phantom{a}}$ 

 $\mathbb{Z}$ 

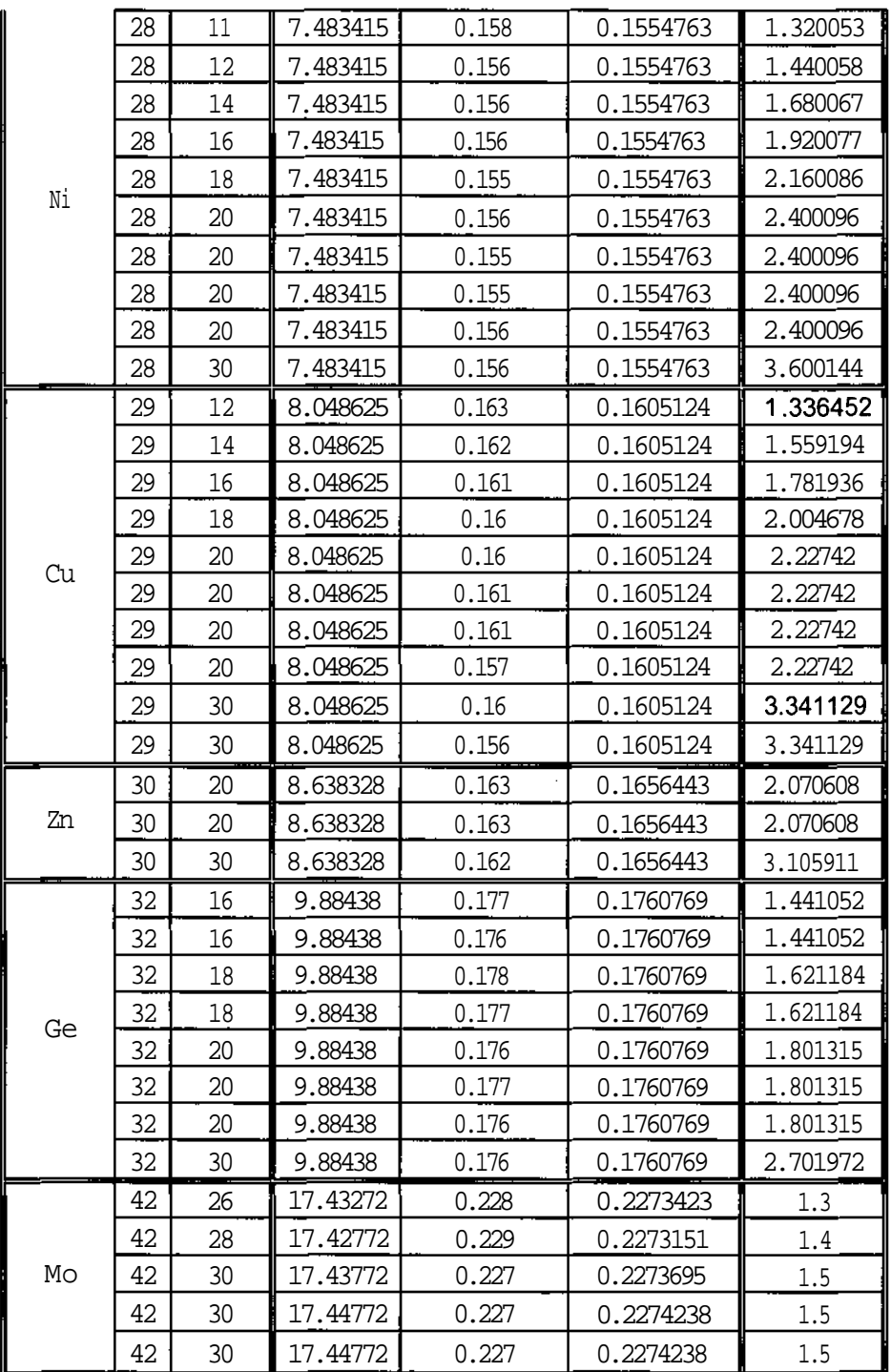

 $\vdots$ 

 $\frac{1}{1}$ 

**Tabelle 5.8:** Die aus den Messungen gewonnenen Zahlenwerte der Halbwertsbreiten und die optimierten Werte zur Darstellung der Ausgleichskurve

Das nachstehende Diagramm zeigt anhand der graphischen Darstellung der berechneten Halbwertsbreiten aus der Tabelle 5.8 die mit zunehmender Quantenenergie ansteigende Halbwertsbreite der K-Linien.

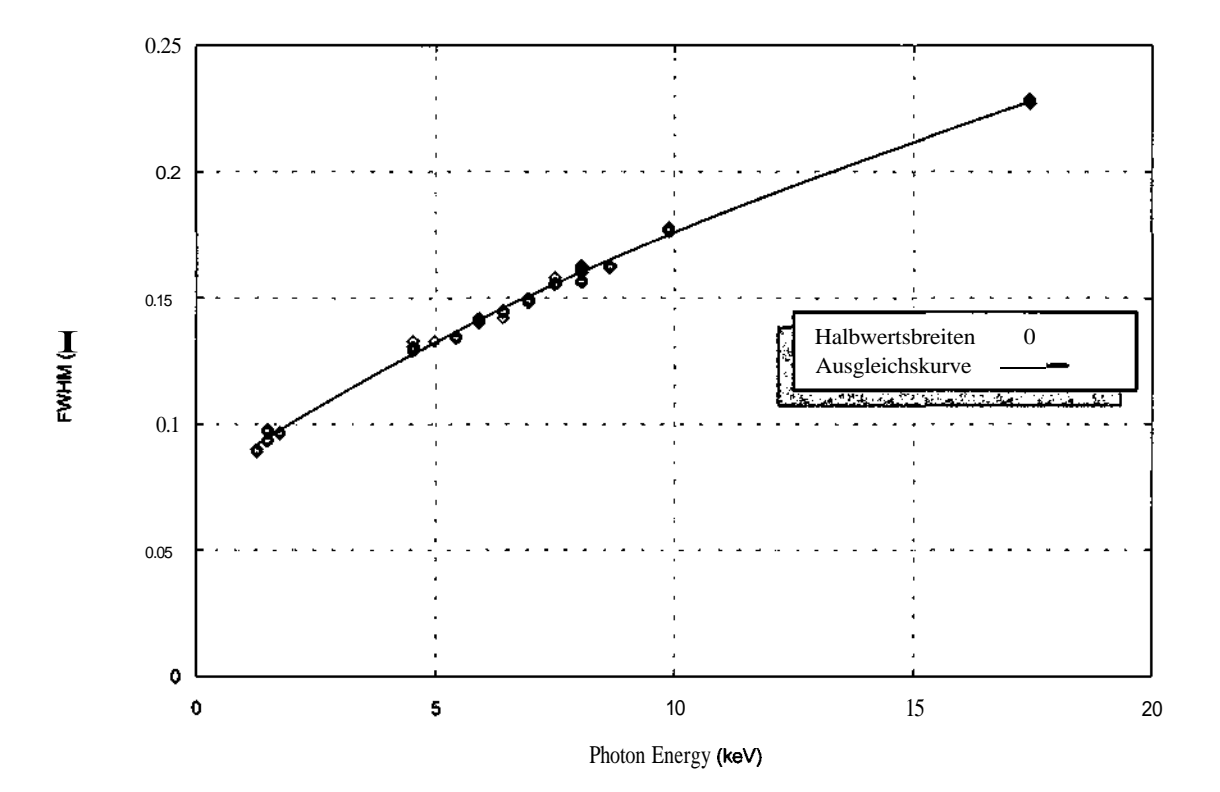

Abb. 5.23: Graphische Darstellung der Halbwertsbreiten in Abhängigkeit von der Quantenenergie

Die Konstante für die Gesamtheit der K-Linien wird hier als *Const-K* bezeichnet. Die Messungen, die für die Ermittlung der Konstante *Const-K* herangezogen wurden, sind aus Elementen mit einer Ordnungszahl zwischen 12 bis 47 ausgewählt. Die nachstehende Tabelle enthält die aus diesen Messungen gewonnenen Zahlenwerte für *Const-K* und das zugehörige Überspannungs Verhältnis.

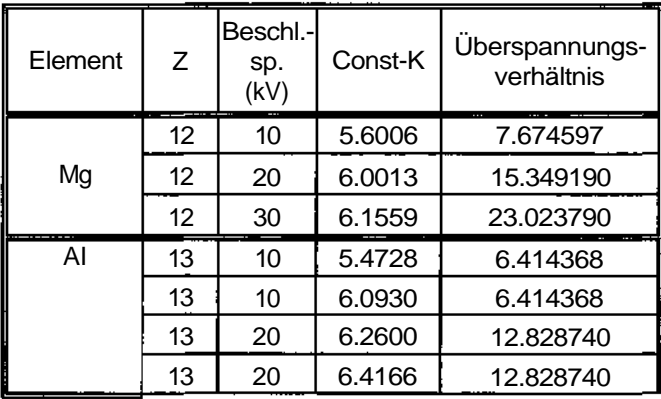

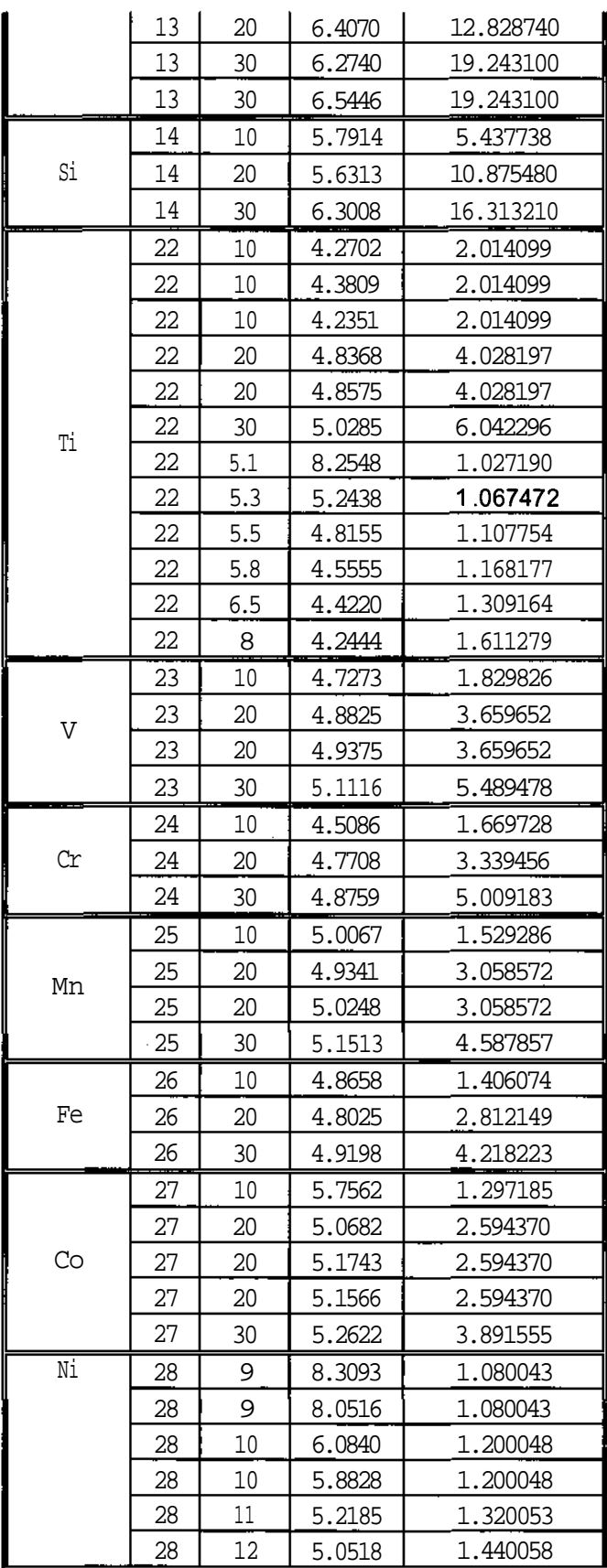

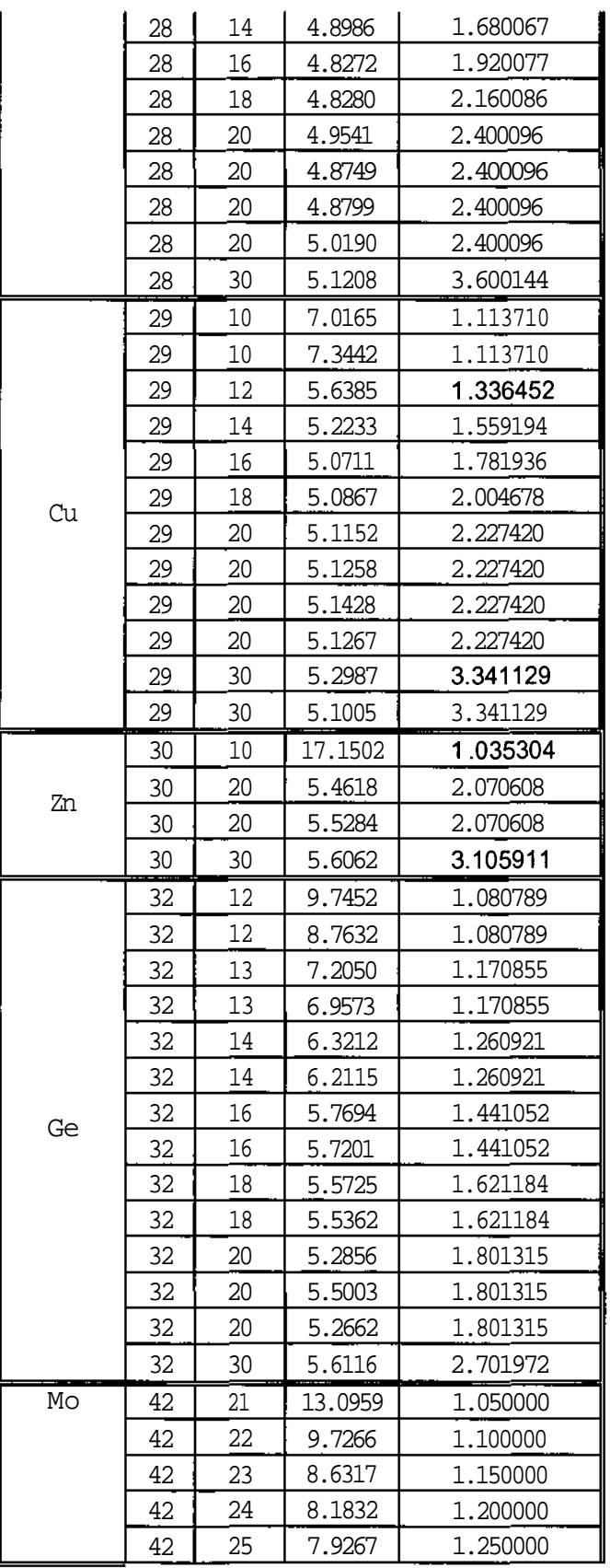

|                           | 42        | 26 | 7.5091  | 1,300000             |
|---------------------------|-----------|----|---------|----------------------|
|                           | 42        | 28 | 7.3508  | 1.400000             |
|                           | 42        | 30 | 7.1536  | 1,500000             |
|                           | 42        | 30 | 7.1723  | 1,500000             |
|                           | 42<br>--- | 30 | 6.8325  | 1,500000             |
| -------------------<br>Rh | 45        | 30 | 8.5518  | .<br>1.291990<br>. . |
|                           | 47        | 30 | 10.5697 | 1.175825             |

**Tabelle 5.9:** Die aus den Messungen gewonnenen Zahlenwerte für *Const-K*

Im nachstehenden Diagramm sind diese Zahlenwerte für *Const-K* in Abhängigkeit vom im nachstehenden Dagramm sind diese Zahlenwerte für Const in in Floringfigheit vom berechnete Ausgleichskurve.

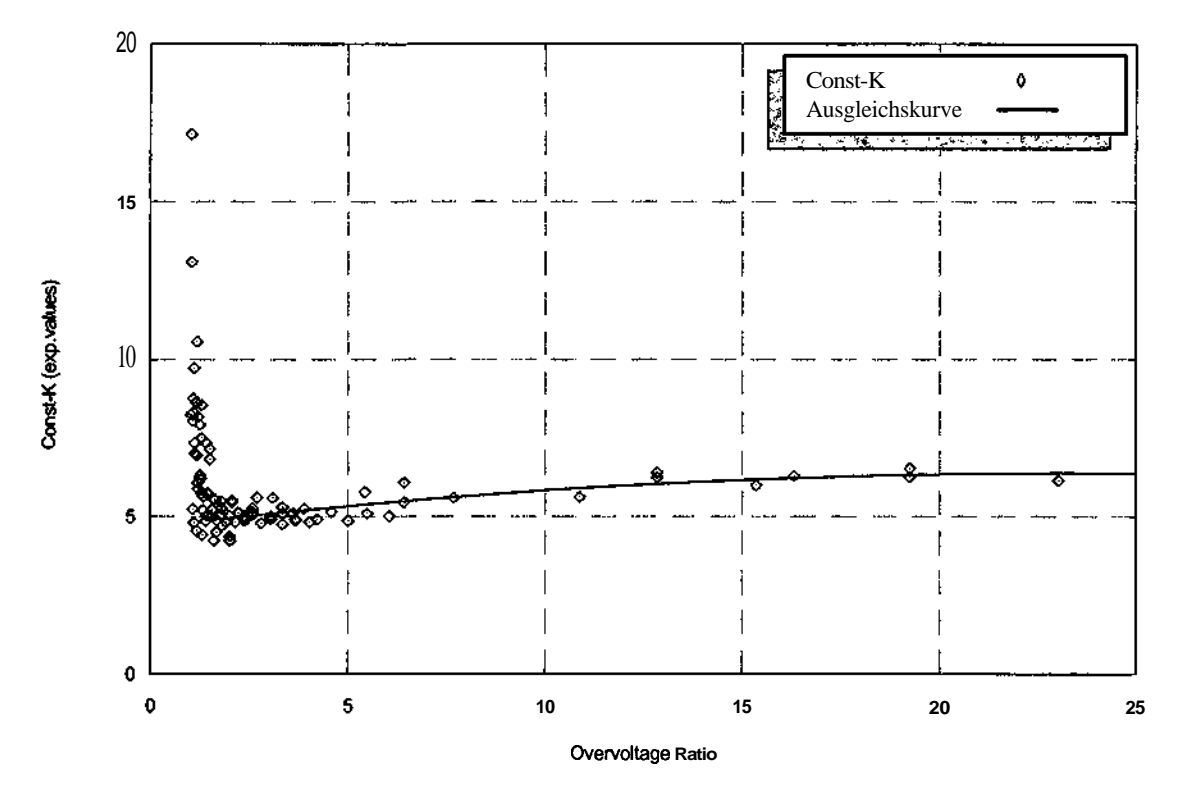

Abb. 5.24: Die graphische Darstellung der aus den Messungen gewonnenen Zahlenwerte für *Const-K* in Abhängigkeit vom Überspannungsverhältnis und der Ausgleichskurve

Man sieht, dass der im Algorithmus angegebene Wert von 6.10<sup>13</sup> s<sup>-1</sup>sr<sup>-1</sup>mA<sup>-1</sup> für die Konstante keine allgemeine Gültigkeit besitzt. Die Konstante ist vielmehr eine Funktion des Überspannungsverhältnisses und der Ordnungszahl. Im besten Fall kann der Wert  $6.10^{13}$  s<sup>-1</sup>sr<sup>-1</sup>mA<sup>-1</sup> bei einem Überspannungsverhältnis zwischen 11 und 14 Verwendung finden.

Wie aus dem Diagramm ersichtlich ist, kann man die Zahlenwerte für die Konstante bezüglich des Überspannungsverhältnisses in zwei Bereiche teilen. Ab einem Überspannungsverhältnis größer als 7 sind die Zahlenwerte so nahe beieinander, dass eine einzige Ausgleichskurve über alle Messwerte für verschiedene Elemente einen akzeptablen Wert für *Const-K* ergibt. Diese Kurve ist in der Abbildung 5.24 eingetragen. Bei einem Überspannungs Verhältnis kleiner als 7 liegen die Zahlenwerte für verschiedene Elemente so weit auseinander, dass eine einzige Ausgleichskurve über alle Messungen dieser Elemente kein brauchbares Ergebnis liefert. In diesem Fall sind wir gezwungen für jedes Element eine Ausgleichskurve anzugeben.

Die Ausgleichskurven für die Elemente Ti, Ni, Cu, Ge und Mo wurden für Überspannungsverhältnisse kleiner als 7 berechnet und in den beiden nachstehenden Bildern dargestellt.

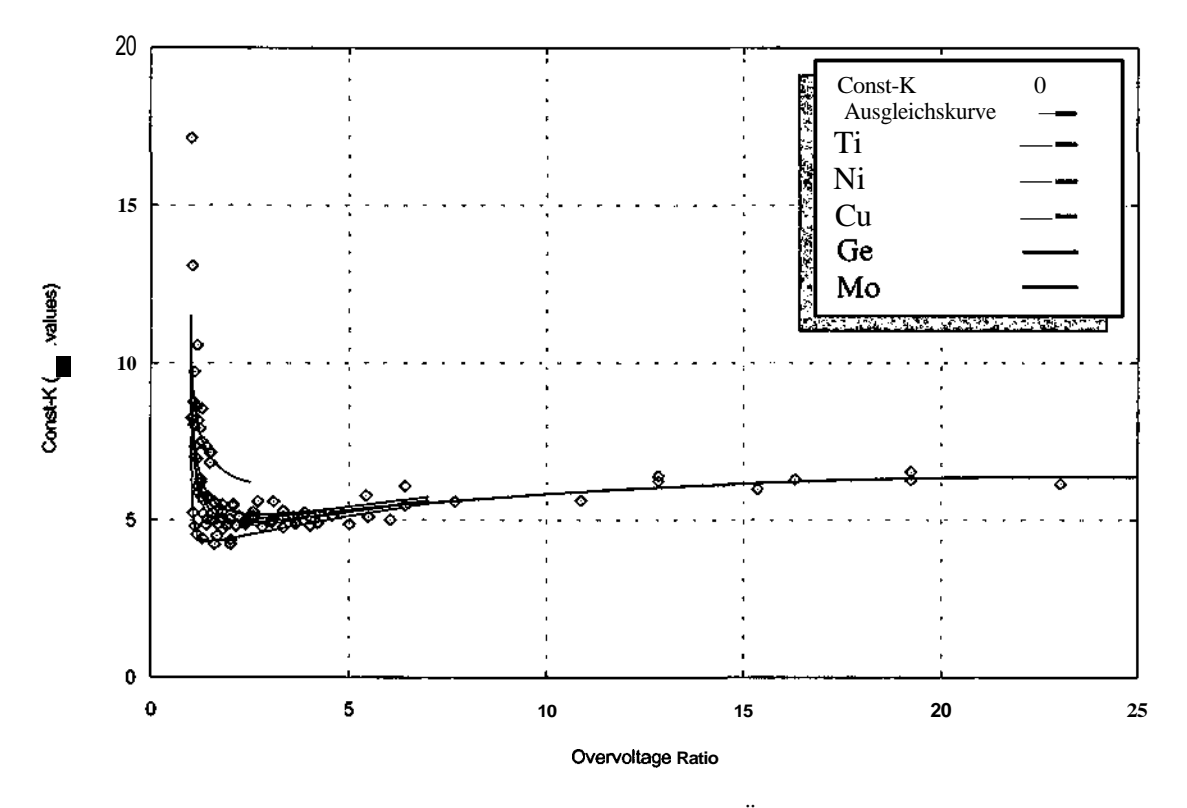

**Abb.** 5.25: Ausgleichskurven für Ti, Ni, Cu, Ge und Mo für ein Überspannungsverhältnis kleiner als 7

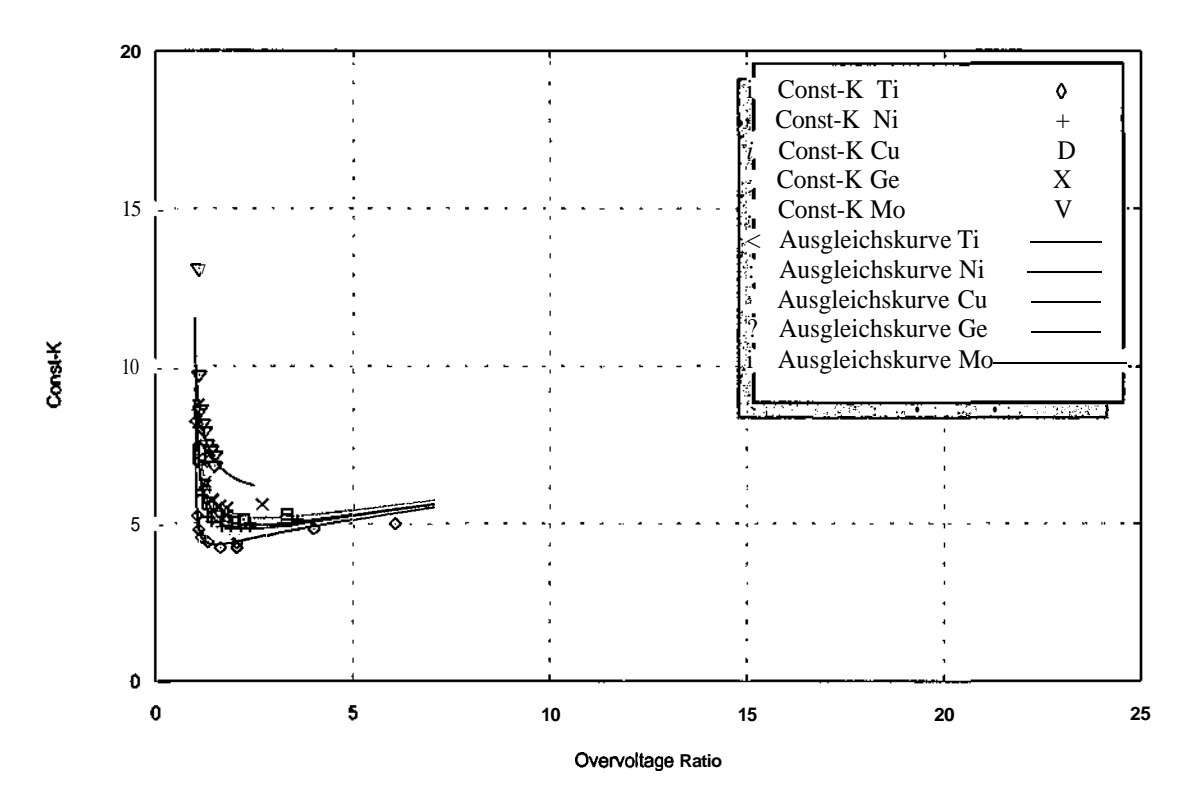

**Abb. 5.26:** Ausgleichskurven *für* Ti, Ni, Cu, Ge und Mo *für* ein Überspannungsverhältnis kleiner als 7

Das nächste Diagramm zeigt die Ausgleichskurven für ein Uberspannungsverhältnis kleiner als 7 für weitere sechs Elemente V, Cr, Mn, Fe, Co und Zn.

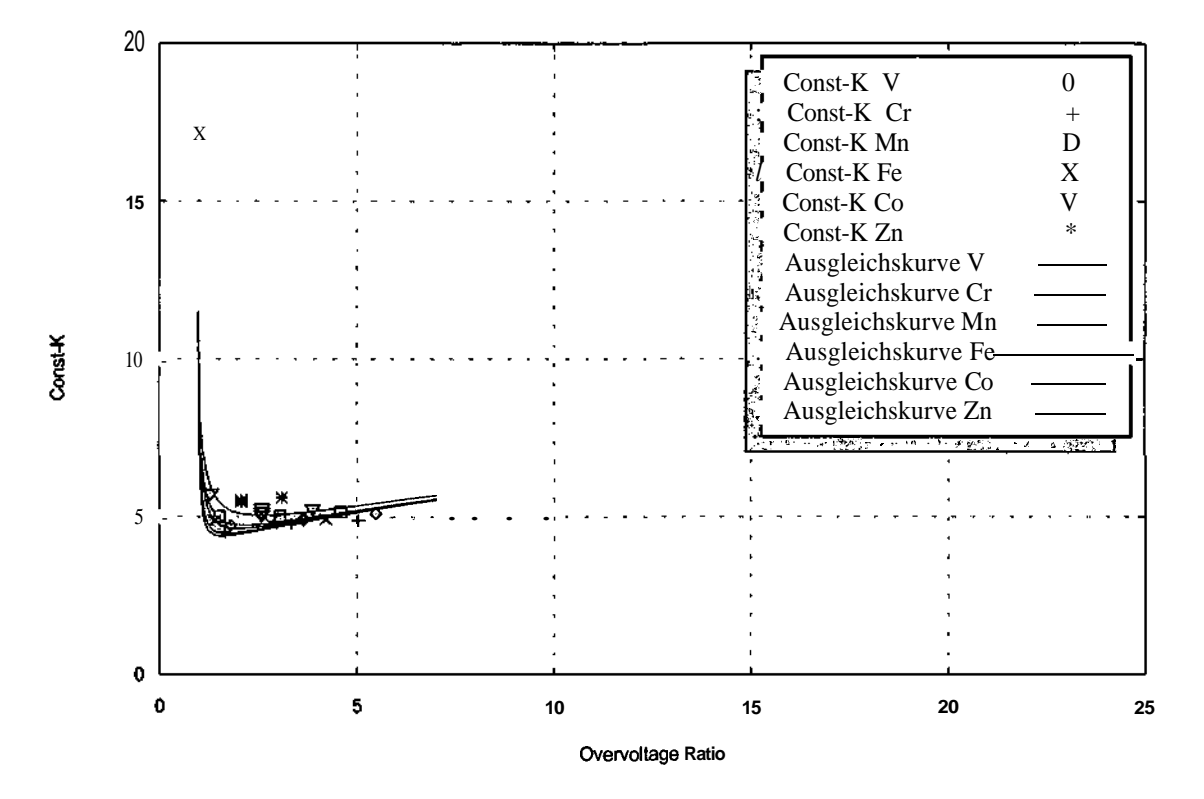

**Abb.** 5.27: Die Ausgleichskurven für die Elemente V, Cr, Mn, Fe, Co und Zn für ein Überspannungsverhältnis kleiner als 7

Für die drei verbliebenen Elemente Mg, AI und Si mit niedrigeren Ordnungszahlen 12, 13 und 14 zeigt das nächste Diagramm die Zahlenwerte für *Const-K* und die berechnete Ausgleichskurve.

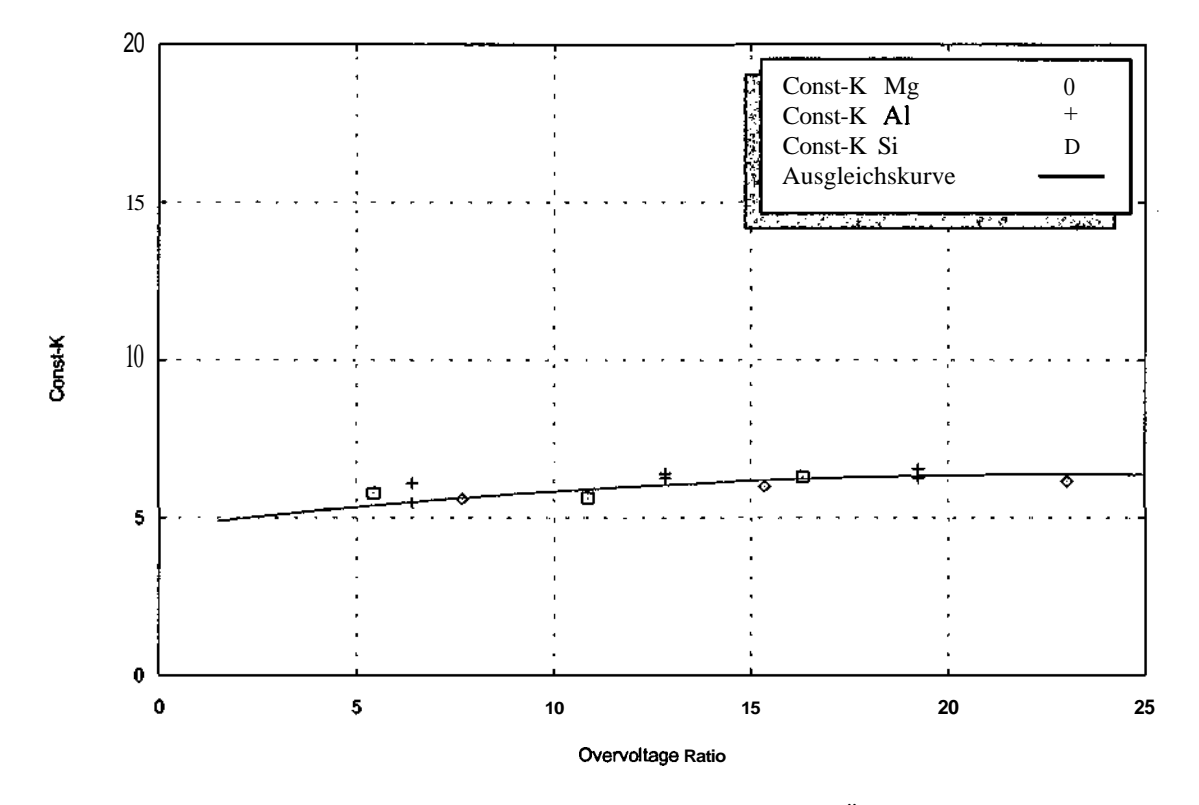

Abb. 5.28: Ausgleichskurven für die Elemente Mg, AI, Si für alle Werte des Überspannungsverhältnisses

Ein Überspannungsverhältnis größer als 7 kommt in den Messungen nur bei den Elementen Mg, AI und Si mit niedrigeren Ordnungszahlen 12, 13 und 14 vor. Wie die Abbildung 5.28 zeigt, nimmt der Wert von *Const-K* bei diesen Elementen mit steigendem Überspannungsverhältnis zu.

Die Recherchen haben gezeigt, dass der Wert von *Const-K* für die Elemente, deren Ordnungszahl zwischen 12 und 21 liegt mit steigendem Überspannungsverhältnis kontinuierlich bis zu einer gewissen Grenze zunimmt, während er für Elemente, deren Ordnungszahl zwischen 22 und 42 liegt, zuerst stark fallt und dann leicht steigt. Aus diesem Sachverhalt heraus wurden die folgenden zwei Gleichungen als Basis für den gültigen Zahlenwert der Konstante empirisch entwickelt.

Für Elemente mit einer Ordnungszahl zwischen 12 und 21 gilt

$$
Const-K = 4.68733 + 0.147334U_0 - 3.1965910^3(U_0)^2
$$
\n(5.56)

und für Elemente mit einer Ordnungszahl zwischen 22 und 42 gilt

$$
Const-K = A + e^{(2+B\cdot\ln\sqrt{U_0})}
$$
\n
$$
(5.57)
$$

mit  $U_0 = E_0 l E_{jk}$  als Überspannungsverhältnis.

Die Faktoren A und B in der Gleichung 5.51 sind wie folgt definiert.

$$
A = 3.831254 + 0.3063265 \cdot U_0 - 9.107244 \cdot 10^{-3} \cdot U_0^2 \tag{5.58}
$$

$$
B = -89.03529 + 7.320119 \cdot Z - 0.2069547 \cdot Z^2 + 1.958593 \cdot 10^{-3} \cdot Z^3 \tag{5.59}
$$

*Const-K* ist jeweils mit 10 zu multiplizieren ist. Die Einheit von *Const-K* ergibt sich dann zu  $pA^{-1}sr^{-1}s^{-1}$ .

# **6 Literaturverzeichnis**

- [I] H.Ebel; *X-Ray Tube Spektra X-Ray Spectrometry 28, 255-266 (1999)*
- [2] H.Ebel; *Angewandte Röntgenphysik I, Wien (1999)*
- [3] J. Sherman; *Spectrochim. Acta 7, 283 (1955)*
- [4] T. Shiraiwa und N. Fujino; *Jpn. J. Appl. Phys. 5, 886 (1966)*
- [5] H.L.Hunger und L.Küchler; *Phys. Stat. Sol. (a) 56 (1979)*
- [6] G.Love and V.D.Scott; *J.Phys.D: Appl Phys. Vol. 11 (1369-76) (1978)*
- [7] W.Dietrich; *Dissertation Techn. Universität Wien (2001)*
- [8] B.Bröcker; *dtv-Atlas zur Atomphysik Tafeln und Texte, 5. Auflage, München (1993)*
- [9] F.Najmabadi *The Physics of radiation & radiology, Tehran (2000)*
- [10] E.P.Bertin; *Principles and Practice of X-Ray Spectrometric Analysis Plenum, New York (1970)*
- II1] W.H.McMaster, N.K.del Grande, J.H.Mallet und JH.Hubbel; *Compilation ofX-Rays Cross Section, UCRL-50174, Sectioon II, Revision I Lawrence Radiation Laboratory, University of California, Livermore (1969)*
- *[* 12] H.Ebel, H. Wiederschwinger, J.Wernisch, and P.A.Pella; *An Algorithm for the Description of white and Characteristic Tube Spectra, Advances in X-Ray Analysis, Volume 35, 721, (1992)*
- [13] B.Schoßman, H. Wiederschwinger, H.Ebel, J.Wernisch; *Comparisation of various Descriptions of X-RayTube Spectra, Advances in X-Ray Analysis (1995)*
- [14] J.A.Bearden and J.S.Thomson; *X-Ray Wavelength and Atomic Energy Levels, American Institute of Physics Handbook, p. 7-96 to 7-167 McGraw-Hill, 1972*
- [15] H.A.Kramers; *Phil.Mag. 46; 836 (1923)*